**Repositorio Digital USM https://repositorio.usm.cl**

Tesis USM TESIS de Pregrado de acceso ABIERTO

2016

# DISEÑO E IMPLEMENTACIÓN DE UN SISTEMA DE GENERACIÓN DE GAS DE SÍNTESIS A PARTIR DE CARBÓN Y VAPOR DE AGUA PRODUCIDO CON APORTE SOLAR

URZÚA BOBADILLA, RODRIGO ESTEBAN

http://hdl.handle.net/11673/23328 Repositorio Digital USM, UNIVERSIDAD TECNICA FEDERICO SANTA MARIA UNIVERSIDAD TÉCNICA FEDERICO SANTA MARÍA DEPARTAMENTO DE INGENIERÍA MECÁNICA VALPARAÍSO - CHILE

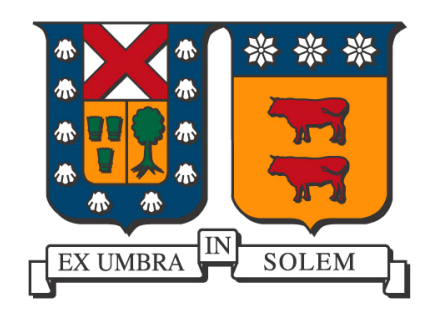

## "DISEÑO E IMPLEMENTACIÓN DE UN SISTEMA DE GENERACIÓN DE GAS DE SÍNTESIS A PARTIR DE CARBÓN Y VAPOR DE AGUA PRODUCIDO CON APORTE SOLAR"

### RODRIGO ESTEBAN URZÚA BOBADILLA

MEMORIA DE TITULACIÓN PARA OPTAR AL TÍTULO DE: INGENIERO CIVIL MECANICO ´ MENCIÓN ENERGÍA

PROFESOR CORREFERENTE: PhD SAMIR KOURO.

PROFESOR GUÍA: DR. ING. MARIO TOLEDO T.

AGOSTO 2016

## Agradecimientos

De manera muy especial agradezco a mi madre y a mi padre por su inagotables energías para entregarme las mejores oportunidades en la vida, por su apoyo incondicional y por todo su cariño. También agradezco a mis hermanos, quienes siempre han estado a mi lado cuando los necesite y me han transmitido fortaleza todos estos años.

Agradezco a mis amigos, por todos esos momentos de alegría y esfuerzo que pasamos juntos. Gracias por hacerme parte de sus vidas.

A los equipos del Laboratorio de energías renovables, Termofluidos y al Departamento de Ingeniería Mecánica por todo el apoyo durante esta investigación.

Finalmente agradezco al SERC por otorgar el financiamiento y a la mina Invierno por el aporte de muestras de carbón.

### Resumen

El presente trabajo enmarcado en el proyecto Fondap "Solar Energy Research Center Nº15110019", tiene como objetivo principal realizar un estudio experimental de la generación de gas de síntesis a partir de carbón sub-bituminoso y vapor de agua con aporte solar.

El proceso de gasificación se realizó en un banco de pruebas diseñado e implementado en el Laboratorio de Energ´ıas Renovables de la Universidad Técnica Federico Santa María sede Viña del Mar, el cual contempló cuatro par´ametros regulables que ingresan a un reactor de medios porosos: Contenido volumétrico de carbón, flujo de gas licuado, flujo de aire y flujo de vapor.

Este estudio propone una investigación dividida en dos etapas de ensayo secuenciales:

- 1. Experimentos con variaciones en el flujo de vapor desde 0 a 8 [L/min], manteniendo fijo el flujo de aire en  $8$  [L/min] y el contenido de carbón en 75 [mL].
- 2. Experimentos con la variación del contenido volumétrico de carbón desde 30 a 105 [mL], manteniendo fijo el flujo de aire en 8 [L/min] y el flujo vapor en 1,6  $[L/min]$ .

En ambas etapas se analiz´o temperaturas en el interior del reactor de medios porosos, velocidad con la que avanzó el frente de llama y composición de los gases postcombustión. A su vez, se midió el aporte de energía solar entregado proceso de gasificación en la etapa de producción de vapor.

El análisis de composición de gases se vio limitada por falta de equipos adecuados para su medición, por lo que sólo se estudió el porcentaje de hidrógeno. De acuerdo a los resultado de cromatografía los puntos óptimos de operación para cada etapa son los siguientes:

- Etapa 1: Condiciones de operación 8 [L/min] de vapor, 75 [mL] de carbón y  $8$  [L/min] de aire, con generación de hidrógeno equivalentes a un 7% del contenido volumétrico total.
- Etapa 2: Condiciones de operación para 90  $[mL]$  fracción volumétrica de carbón, 1,6  $[L/min]$  de vapor y 8  $[L/min]$  de aire, con generación de hidrógeno equivalentes a un  $8\%$  del contenido volumétrico total.

Por su parte, con la incorporación de la energía solar se logro reducir hasta un  $20\%$  la energía eléctrica en el proceso de generación de vapor.

Los resultados experimentales demostraron que la combustión en medios porosos puede auto-sostener la generación de gas de síntesis usando carbón sub-bituminoso como combustible sólido, en presencia o ausencia de vapor de agua.

Palabras claves: Reactor medios porosos, gas de síntesis, energía solar.

## Abstract

The present work is part of the Fondap project "Solar Energy Research Center  $N^{\circ}15110019$ .<sup>a</sup>nd its principal objective is to do an experimental study of the synthesis gas generation from sub bituminous carbon and steam with solar energy support.

The gasification process was made in a testing bench, designed and implemented in the "Laboratorio de Energías Renovables" owned by the Federico Santa María Technical University, Viña del Mar campus. The process take into account four adjustable parameters which are input to the porous media reactor: volumetric Content of carbon, liquid gas flux, air flux and steam flux. This study proposes a divided research in two stages of sequential trials:

- 1. Experiments varying the steam flux from 0 to 8 [L/min], keeping constant the air flux at  $8$  [L/min] and the content of carbon in 75 [mL].
- 2. Experiments varying the volumetric content of carbon from 30 to 105 [mL], keeping constant the air flux at 8[L/min] and the steam flux at 1.6 [L/min].

In both stages was analyzed the temperatures inside the porous media reactor, flame front velocity and the post combustion gas composition. At the same time, it was measured the solar energy contribution to the process of gasification in the stage of steam production.

The gas composition analysis was limited due lack of adequate equipment for the measurement, so that, it was only studied the hydrogen percentage. According to the cromatography results, the optimal points of operation for each stage are:

- Stage 1: Operation conditions  $8 \text{ [L/min]}$  of steam, 75  $\text{[mL]}$  of carbon and  $8$  [L/min] of air, with generation of hydrogen equivalent to  $7\%$  of the total volumetric content.
- Stage 2: Operation conditions for 90 [mL] volumetric fraction of carbon,  $1.6$  [L/min] of steam and  $8$  [L/min] of air, with generation of hydrogen equivalent to 8 % of the total volumetric content.

Meanwhile, with the incorporation of solar energy, was achieved a reduction until 20 % of electric energy consumption in the process of steam generation. The experimental results showed that the combustion in porous media can hold the generation of synthesis gas using sub bituminous carbon as solid combustible, in presence or absence of steam.

Keywords: Porous Media reactor, Syngas, Solar energy .

## Glosario

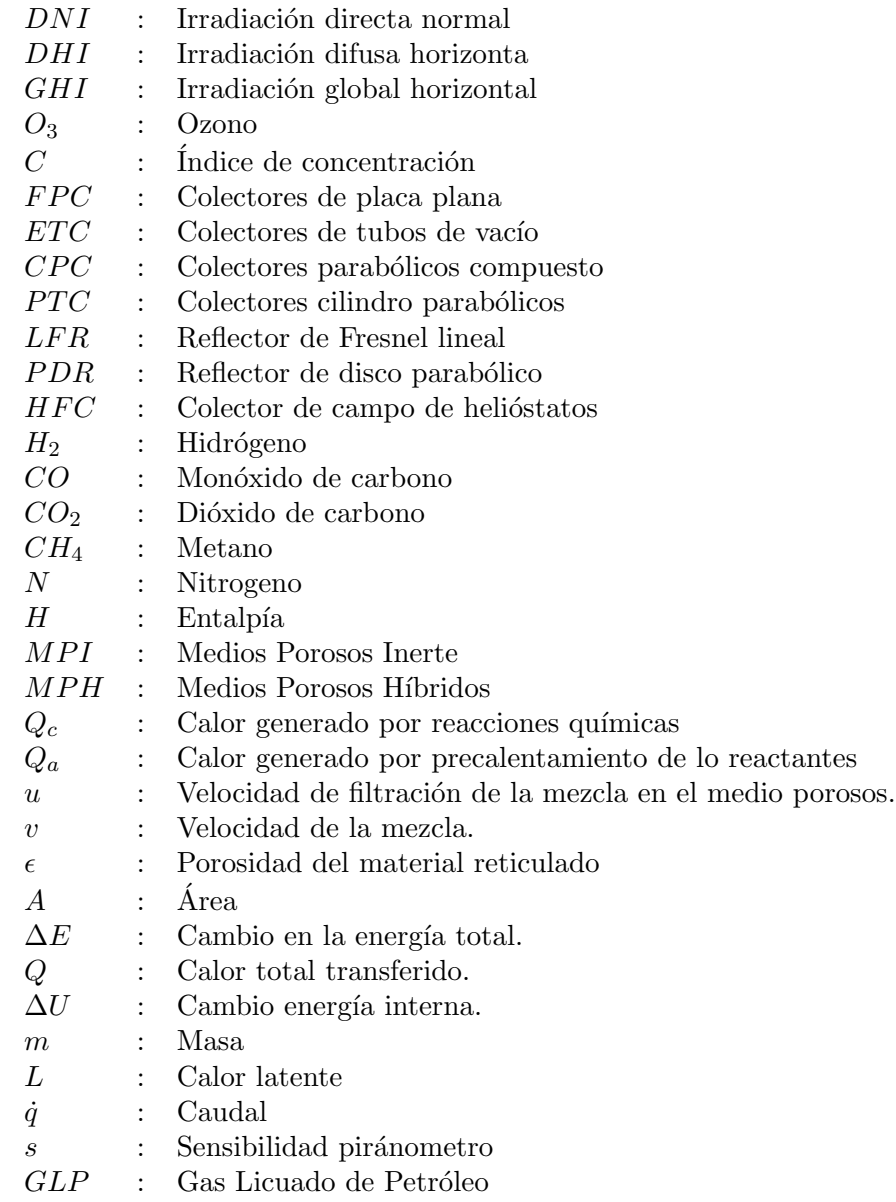

- $\dot{V}$ : Caudal volumétrico
- $\lambda$  : Relación aire-combustible
- $\dot{m}:$ : Flujo másico combustible
- $\rho$  : Densidad
- $\phi$  : Relación de equivalencia<br>  $P$  : Presión
- : Presión
- $T :$  Temperatura<br> $R :$  Constante de
- : Constante de los gases
- $Y_x$  : Fracción másica de elemento x<br>  $M_x$  : Masa molar de elemento x
- $\begin{array}{lcl} M_x & : & \text{Masa molar de elemento x} \\ G & : & \text{Irradiancia} \end{array}$
- : Irradiancia
- $\begin{array}{lcl} c_p & : & \text{Calor } \text{específico} \\ Q & : & \text{Calor} \end{array}$
- : Calor

#### Subíndece

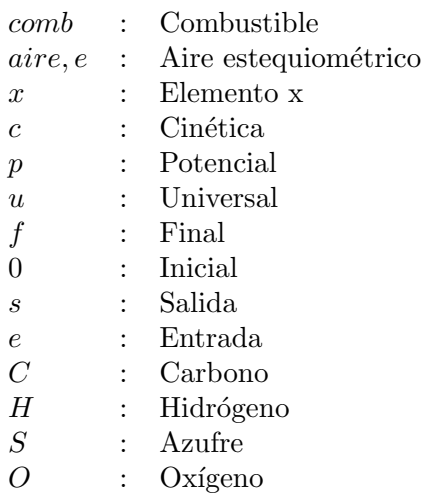

#### Superíndice

<sup>o</sup> : Condiciones normales

.

## ´ Indice general

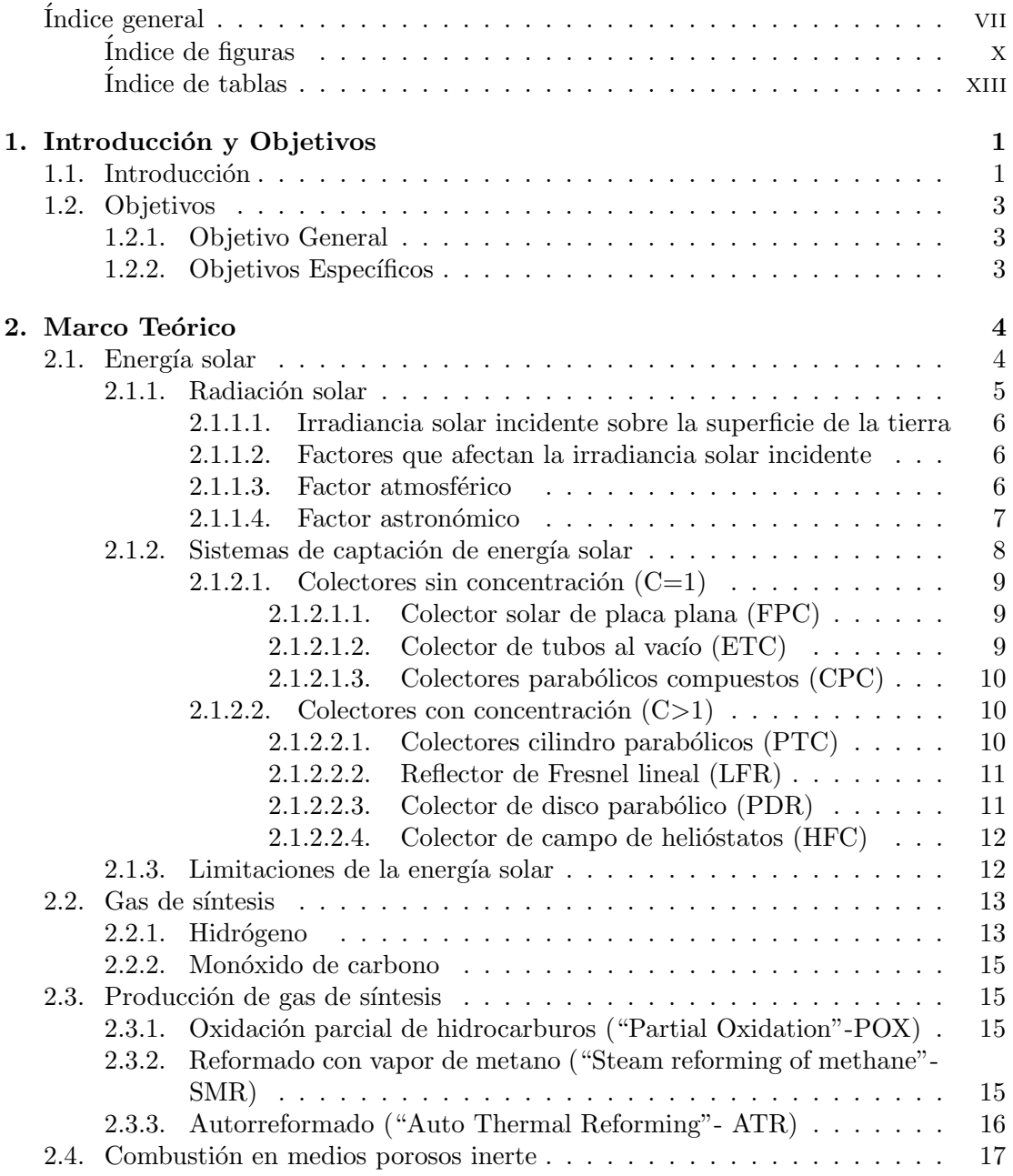

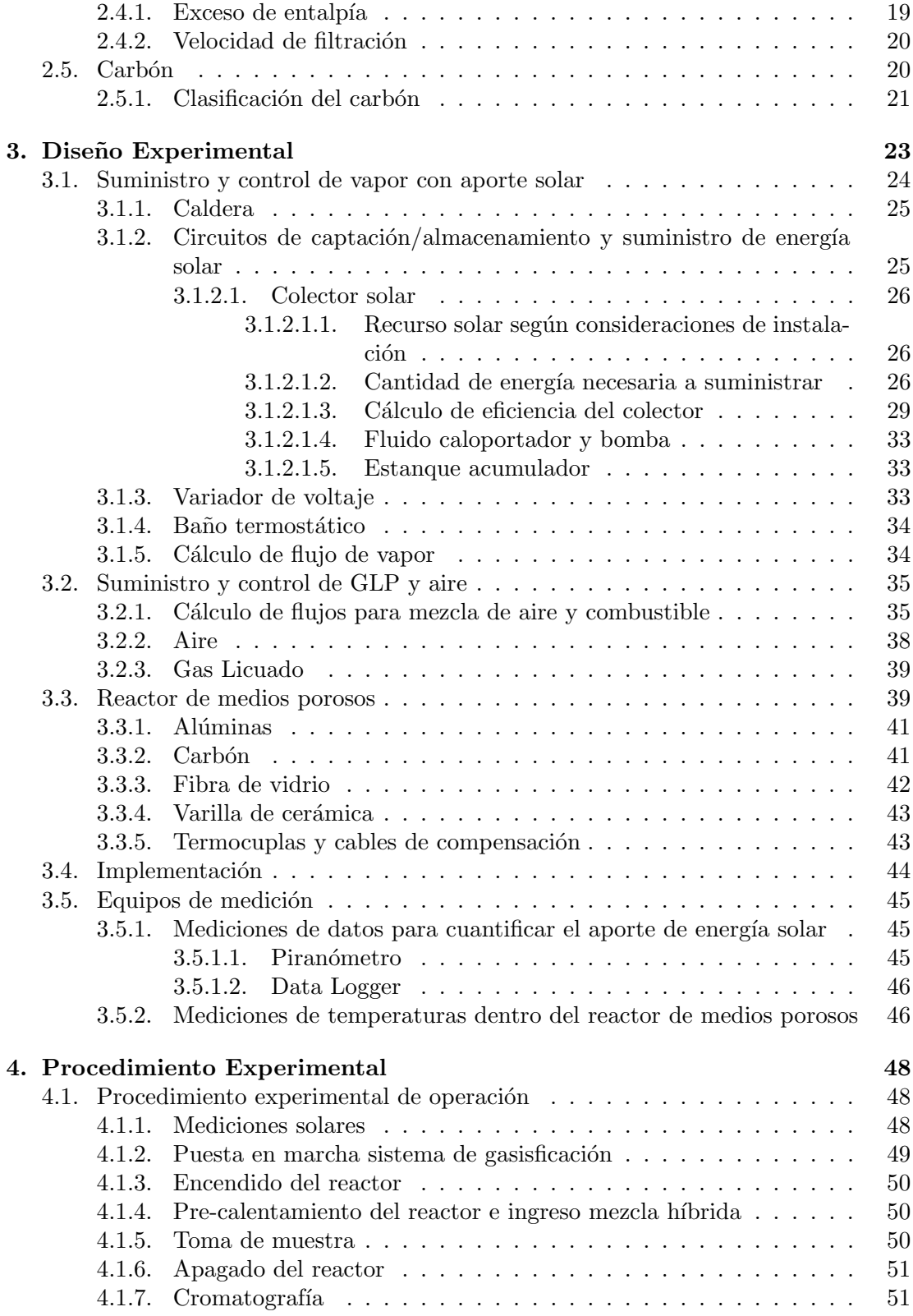

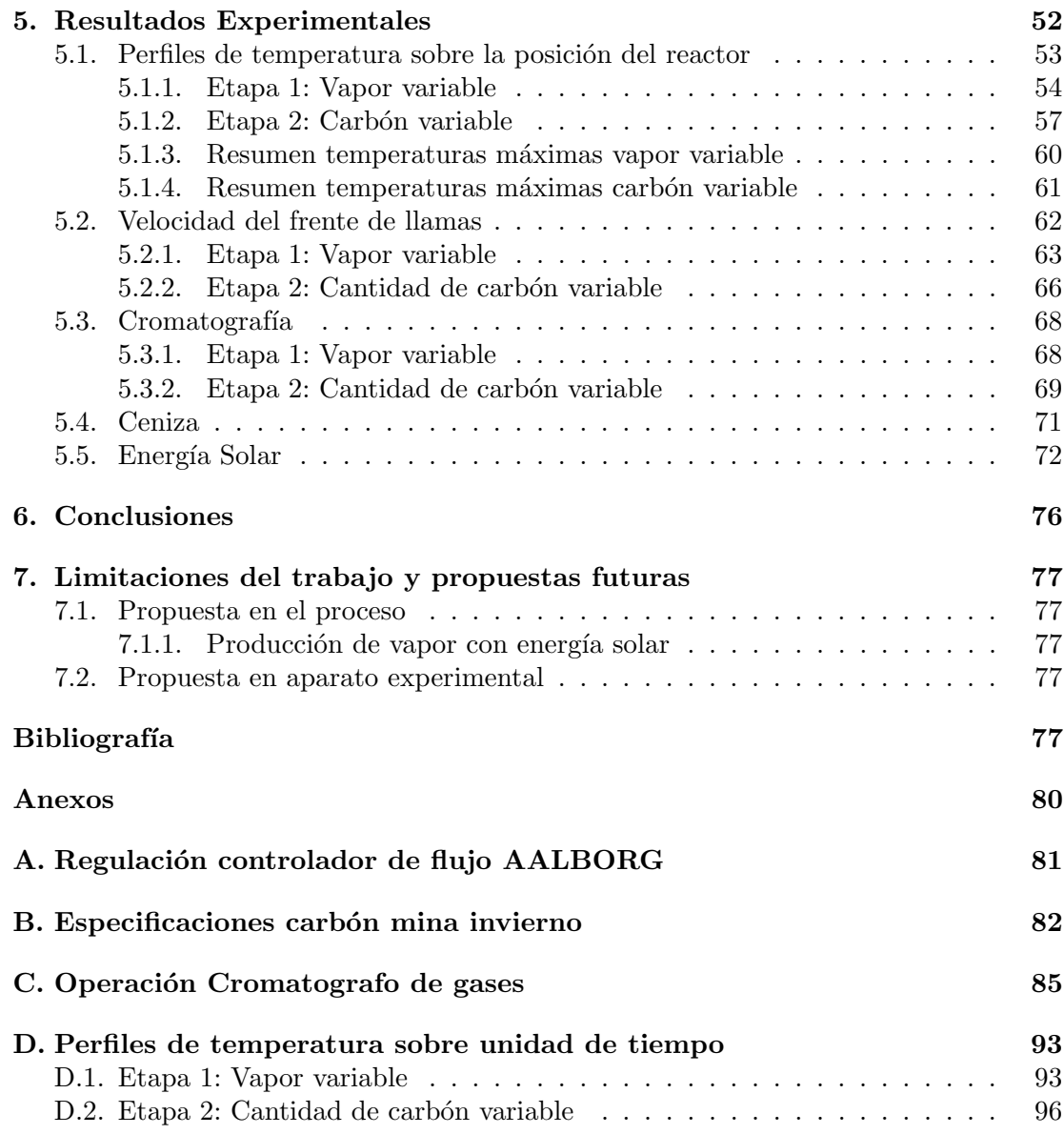

## ´ Indice de figuras

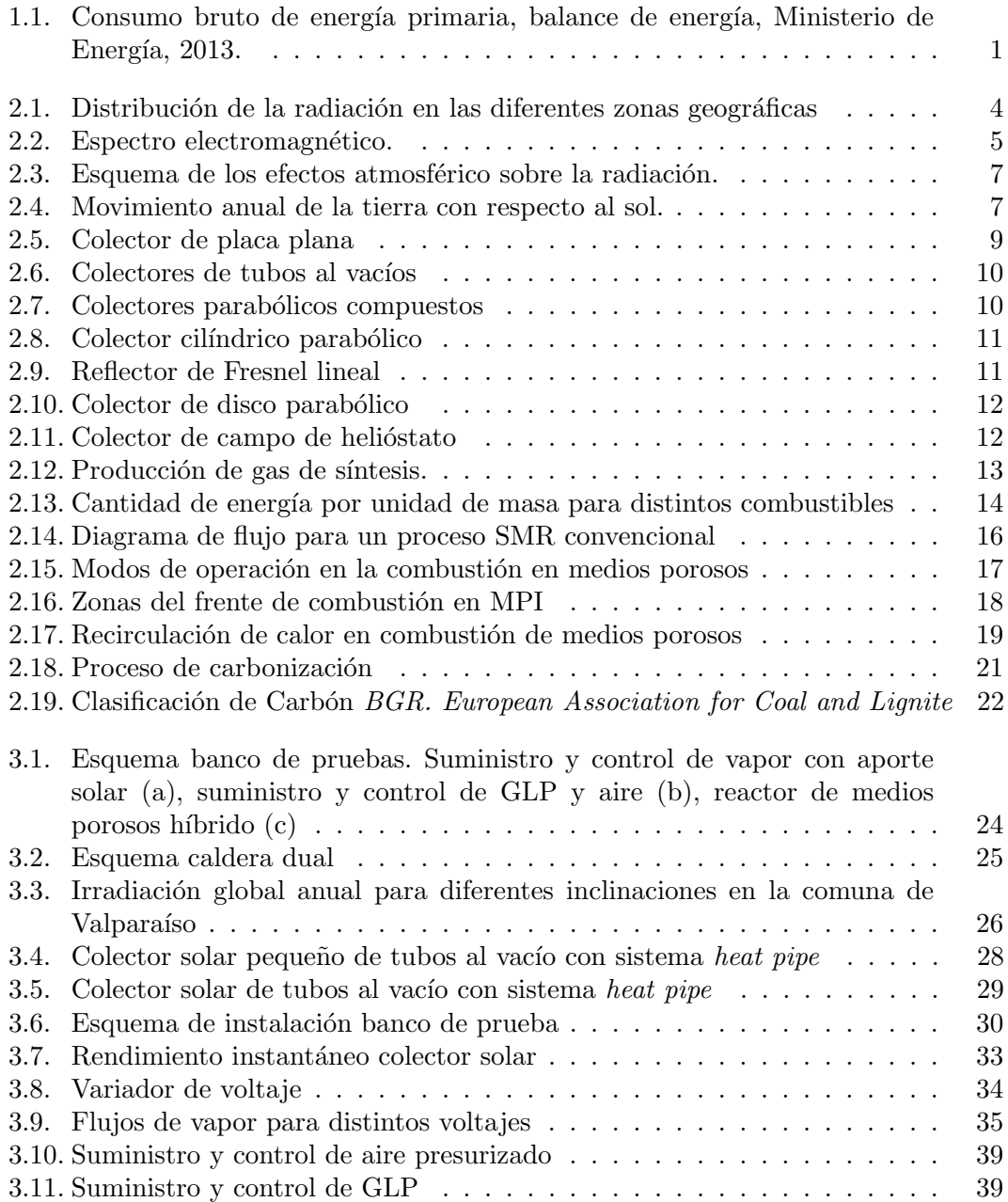

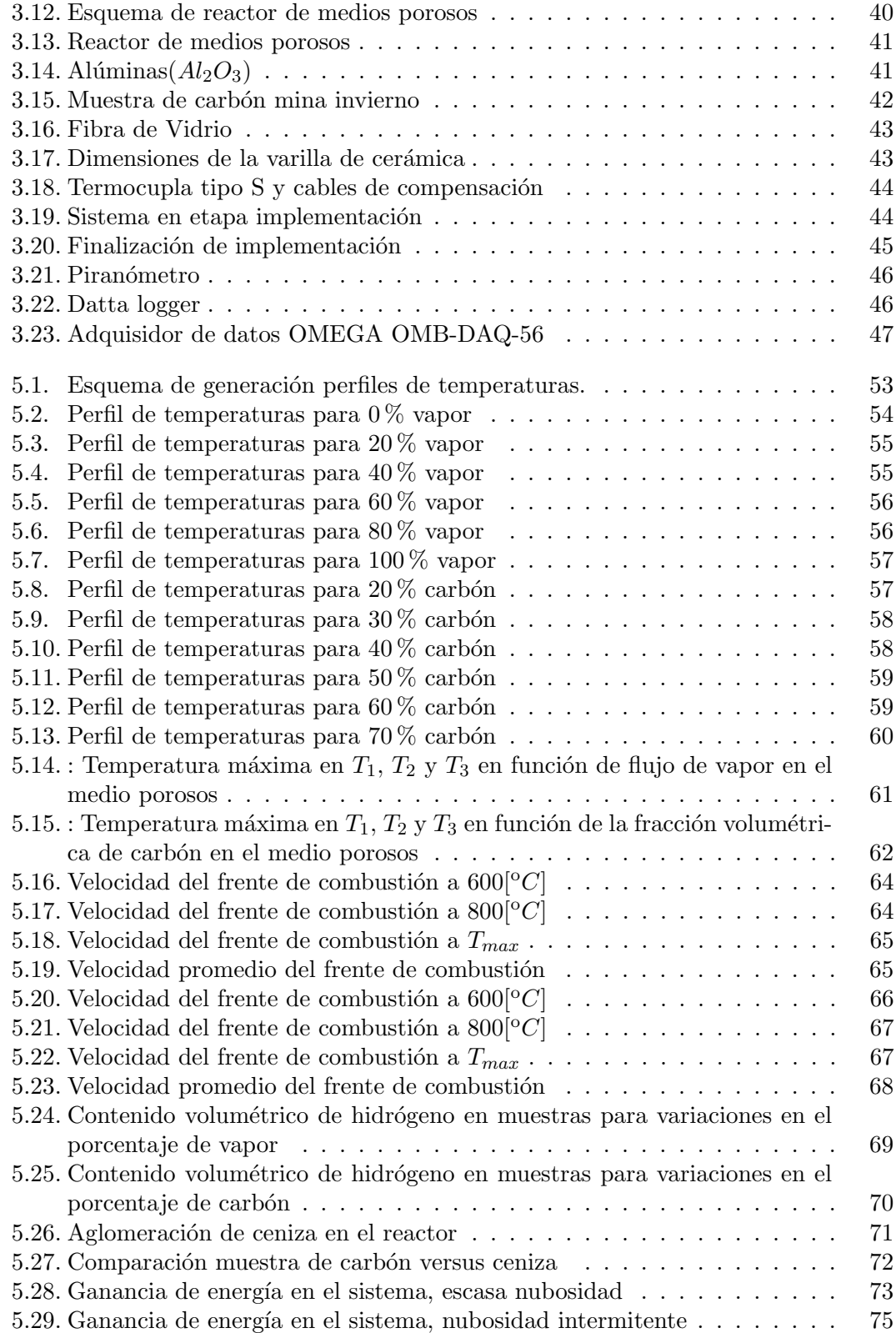

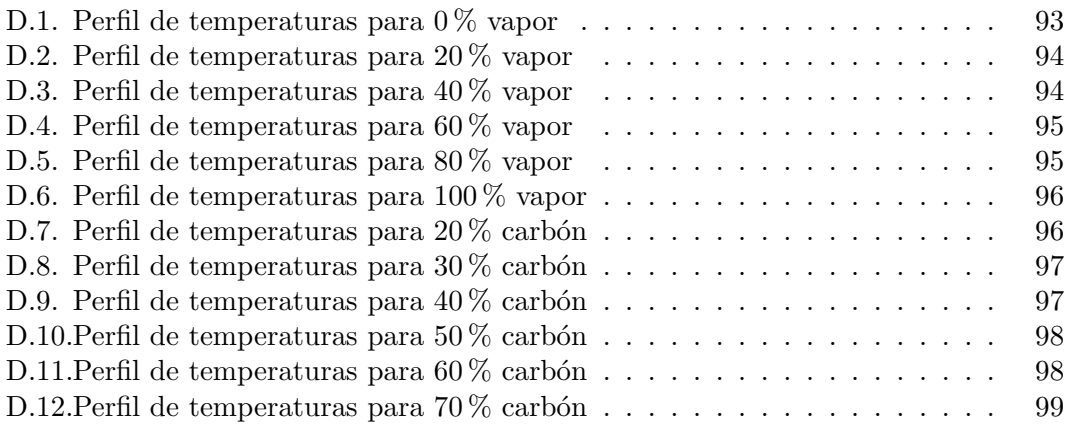

## ´ Indice de tablas

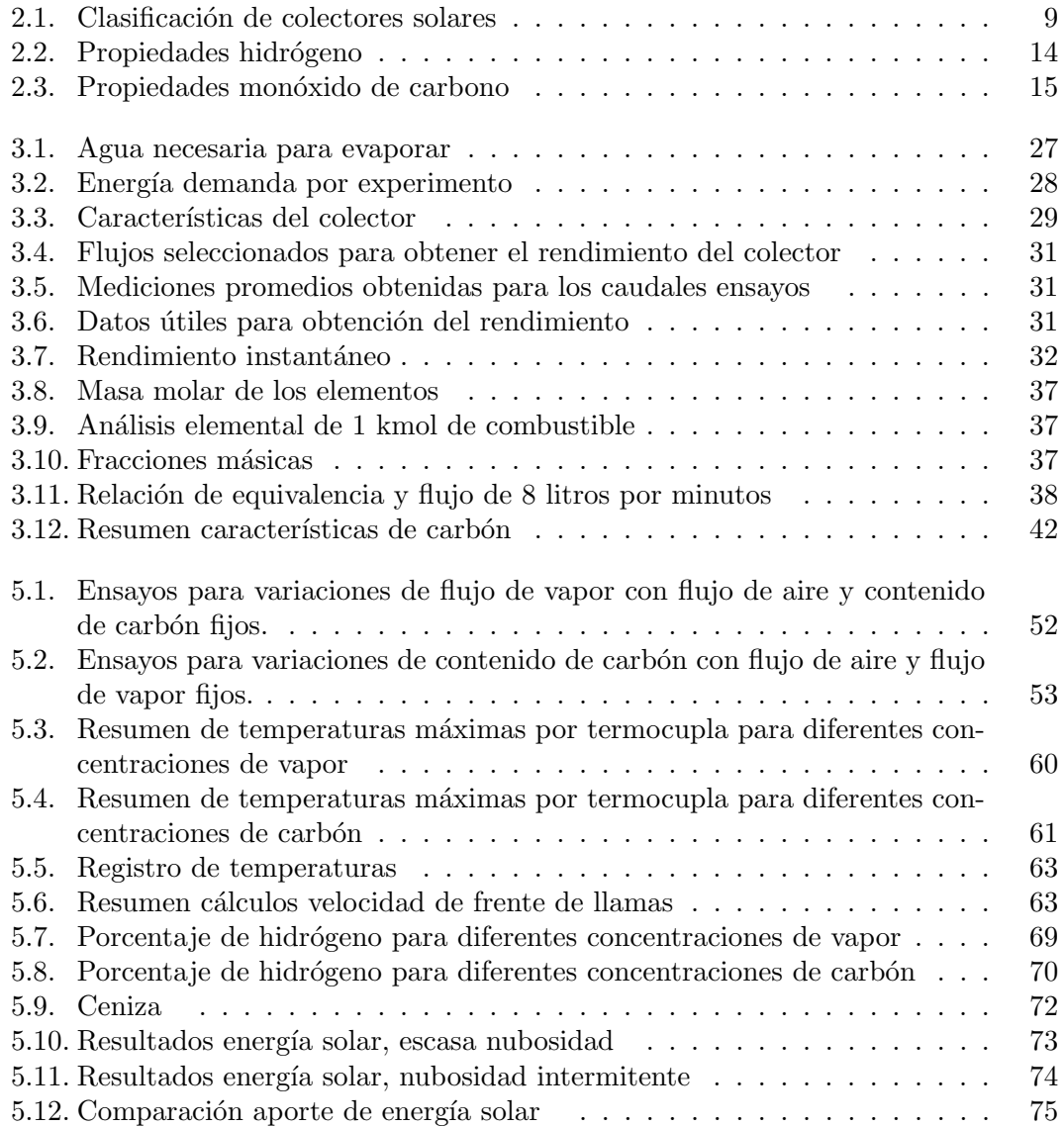

# Capítulo 1 Introducción y Objetivos

#### 1.1. Introducción

A nivel mundial el consumo energético está ligado a una fuerte dependencia de recursos fósiles, la cual se prevé que continué en aumento [1].

Por su parte, Chile no tiene un escenario distinto a este. Sin ir más lejos, según el consumo bruto de energía primaria reportado por el Ministerio de Energía (figura 1.1) los recursos fósiles son predominantes representando el  $65,8\%$ . Al no ser extraídos en territorio nacional estos deben ser importados, generando fuerte dependencia de otros países y exposición a todas las variables internacionales, como fluctuación de precios, conflictos y desastres naturales, entre otros.

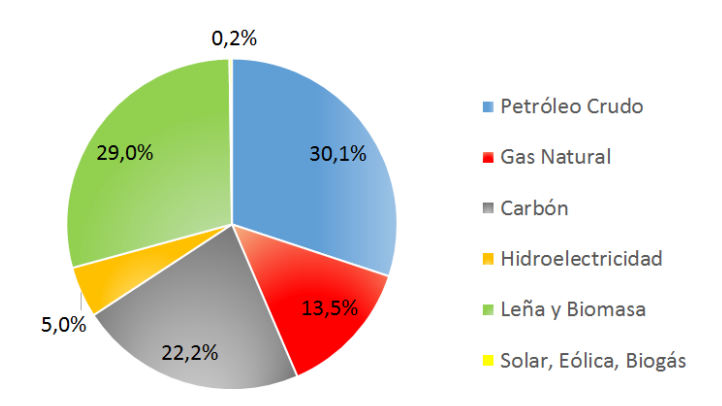

Figura 1.1: Consumo bruto de energía primaria, balance de energía, Ministerio de Energía, 2013.

Para abatir el escenario actual, diversificar la matriz energética y avanzar hacia una independencia como país en estas materias, es primordial buscar nuevas alternativas o mejoras sustanciales en el uso de los combustibles.

Una de estas mejoras es la gasificación de carbón, la cual ofrece condiciones competitivas para mejorar la eficiencia y versatilidad de este. Sin embargo, existe una brecha técnico económica entre la combustión directa y la gasificación. Brecha que la tecnología en medios porosos híbridos ha reducido [2].

El presente trabajo investiga de forma experimental la producción de gas de síntesis en un proceso de combustión en un reactor de medios poroso híbridos, utilizando carbón sub-bituminoso (nacional) en condiciones de oxidación parcial con diferentes mezclas de aire y vapor de agua generado con aporte de energía solar.

#### 1.2. Objetivos

#### 1.2.1. Objetivo General

El objetivo principal de esta investigación es realizar un estudio experimental de la generación de gas de síntesis a partir de carbón sub-bituminoso y vapor de agua con aporte solar.

#### 1.2.2. Objetivos Específicos

Dentro de los objetivos específicos se encuentran:

- Diseñar e implementar un sistema solar capaz de suministrar vapor de agua a un gasificador de carbón.
- $\blacksquare$  Definir mezclas de aire/vapor de agua para la gasificación de carbón sub-bituminoso.
- $\blacksquare$  Medir experimentalmente la composición de los gases producidos ( $H_2$  y CO principalmente).
- Evaluar la eficiencia del sistema solar-gasificador.

### Capítulo 2

### Marco Teórico

#### 2.1. Energía solar

La energía solar es una fuente de energía renovable, que se obtiene gracias al aprovechamiento de la radiación electromagnética que emite el sol.

Este recurso energético es el más constante y abundante que cuenta nuestro planeta, estim´andose que la potencia total emitida por sol en todas las direcciones equivale a  $3, 8 \cdot 10^{20}$  [MW]. De esta, sólo alrededor de  $1, 7 \cdot 10^{14}$  [kW] es captada por la superficie terrestre, la cual se distribuye de forma no uniforme. Su mayor concentración se encuentra en los países localizados en el denominado cinturón solar, comprendido en el territorio ubicado entre  $35^{\circ}$  de latitud norte y los  $35^{\circ}$  de latitud sur e incluyen parte media continental de Estados Unidos, Australia el Norte de Africa, algunas mesetas de ´ Asia y aproximadamente el 50 % del territorio nacional chileno (figura 2.1).

Chile, Además de poseer altos niveles de radiación, dispone de condiciones climáticas muy favorable, sobre todo en la zona norte del país, donde las bajas precipitaciones, cielos despejados y terrenos áridos, hacen que sea un país privilegiado para el desarrollo de la energía solar.

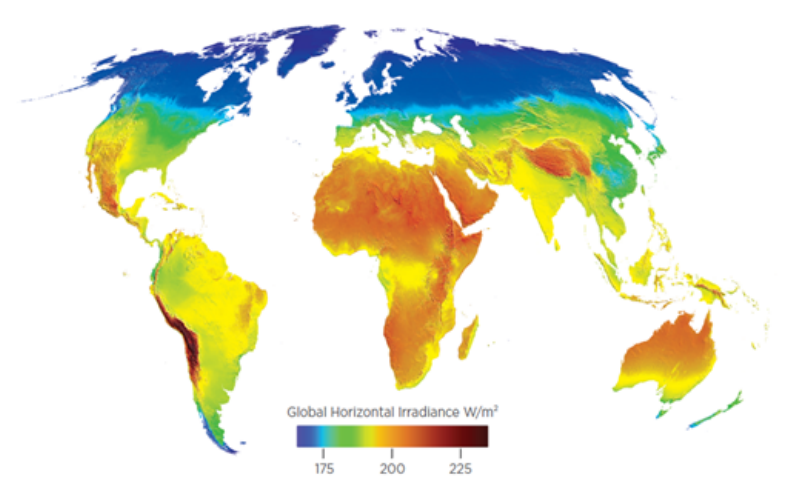

Figura 2.1: Distribución de la radiación en las diferentes zonas geográficas

#### 2.1.1. Radiación solar

La radiación solar se refiere a la forma de transporte de la energía emitida por el Sol en forma de ondas electromagnéticas de diferentes frecuencias, las cuales se pueden entender como la propagación de paquetes discretos de energía conocidos como fotones. Aun cuando las ondas electromagnéticas tienen las mismas características generales, las ondas de distinta longitud difieren de manera significativa en su compartimiento. As´ı, como se puede apreciar en la figura 2.2, la radiación solar se distribuye en un amplio rango de longitudes de onda, que varía de  $10^{-12}$  [m] (e inferiores), para los rayos gamma, hasta más de 10<sup>4</sup> [m] para las ondas de radio. La mayoría de la radiación importante para captación solar se distribuye entre las longitudes de onda de 0, 5 a 120 micrómetros, sin embargo la radiación importante para usuarios de energía térmica solar cae en 0, 15 y  $3, 0$  micrómetros [3].

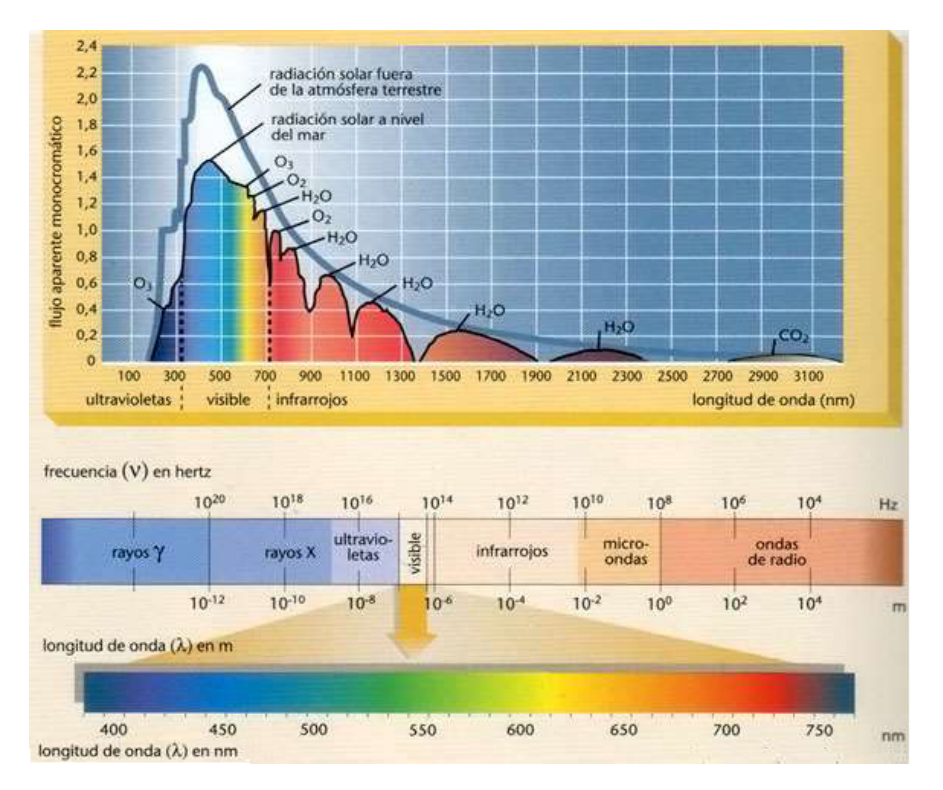

Figura 2.2: Espectro electromagnético.

Con frecuencia se denomina radiación o irradiación sin distinción tanto a la potencia como a la energía incidente. Sin embargo, es necesario tener en cuenta que son conceptos distintos. Por un lado la potencia solar, también llamada irradiancia solar es una magnitud usada para la radiación instantánea por unidad de área, medida en  $[W/m^2]$ . Por otro lado, la energía solar o irradiación solar es la cantidad de radiación que recibe una determinada área en un periodo de tiempo, medida en  $[Wh/m^2]$ .

Comúnmente se conoce como irradiancia extraterrestre a la irradiancia que llega a la superficie de la atm´osfera. Su magnitud depende de la distancia entre el Sol y la Tierra, por lo que varía a través del año entre 1320  $[W/m^2]$  y 1415 $[W/m^2]$ . Al atravesar la

atmósfera, la radiación se ve atenuada por condiciones atmosféricas logrando llegar sólo parte de ella a la superficie terrestre, la cual se conoce como irradiación incidente.

#### 2.1.1.1. Irradiancia solar incidente sobre la superficie de la tierra

El total de la irradiancia solar incidente que logra llegar a la superficie terrestre se puede medir bajo tres parámetros:

- Irradiación directa normal (DNI): Es la magnitud de la radiación que llega directamente desde el Sol, medido en un plano perpendicular a la dirección del haz de luz.
- Irradiación difusa horizontal (DHI): Es la magnitud de la radiación que es dispersada por las nubes, aerosoles y moléculas, medida en un plano horizontal. .
- Irradiación global horizontal (GHI): Es la magnitud de la radiación total que incide sobre un plano horizontal.

#### 2.1.1.2. Factores que afectan la irradiancia solar incidente

La irradiancia incidente sobre la superficie terrestre se ve afectada debido a dos factores: Astronómicos y atmosféricos.

#### 2.1.1.3. Factor atmosférico

Los factores atmosféricos se asocian a la reducción que sufre la radiación cuando pasa a través de la atmósfera. Reducción que se explica por los siguientes fenómenos:

- Absorción: Se produce en intervalos de longitud de onda específicos. La absorción del ultravioleta se debe predominantemente al ozono  $(O_3)$ , la de infrarrojo al vapor de agua y la de visible nuevamente al ozono.
- Difusión: Se produce por las partículas de polvo, moléculas y gotitas de agua.
- Reflexión: Se produce cuando parte de la radiación solar es desviada o devuelta al incidir sobre un cuerpo. Las nubes son los que reflejan la mayor cantidad de radiación, que puede llegar a ser hasta un  $70\%$ .

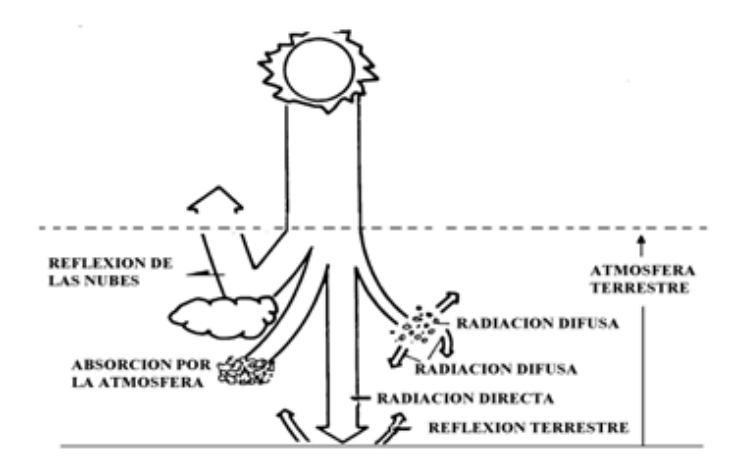

Figura 2.3: Esquema de los efectos atmosférico sobre la radiación.

#### 2.1.1.4. Factor astronómico

Los factores astronómicos son los responsable que la radiación solar presente variaciones a lo largo del día, año y de zona a tratar. Lo anterior, tiene relación con los movimientos espaciales de la tierra, la cual gira alrededor del sol describiendo una órbita elíptica en el período de un año (figura 2.4), a una velocidad de 30  $[km/s]$ . A su vez, ésta rota en si misma a una velocidad de 0,5  $[km/s]$  respecto a su eje (que pasa por ambos polos) manteniendo una inclinación de  $23^{\circ}27, 14'(23, 45^{\circ})$  con respecto al plano de la orbital.

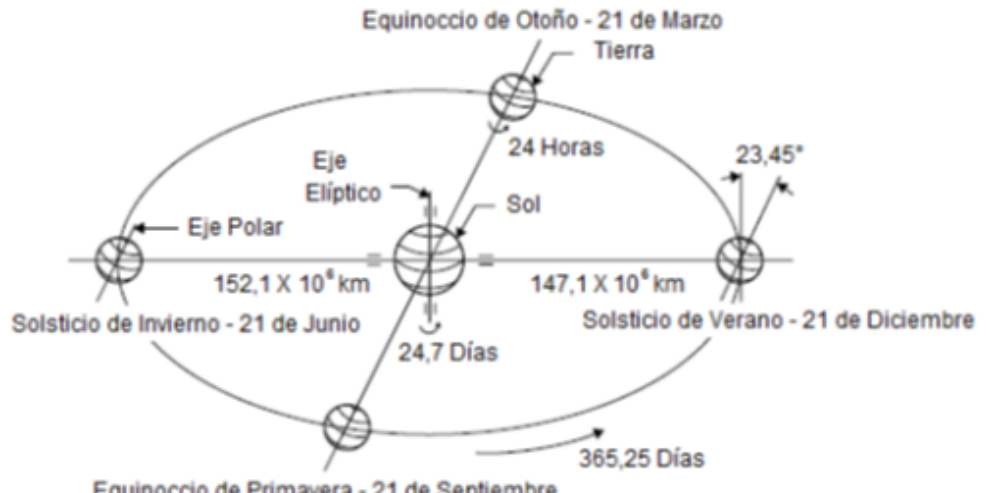

Equinoccio de Primavera - 21 de Septiembre

Figura 2.4: Movimiento anual de la tierra con respecto al sol.

#### 2.1.2. Sistemas de captación de energía solar

El primer paso para aprovechar la energía solar es su captación, aspecto que contemplan dos sistemas: Pasivos y activos. Los sistemas pasivos no cuentan con dispositivos adicionales que permitan captar energía, si no que aprovechan los distintos elementos arquitectónicos. Los sistemas activos en cambio, captan la radiación solar por medio de un elemento de ciertas características llamado colector.

Los colectores son un sistema que capta la radiación solar incidente, la cual es convertida en calor y transferida a algún fluido (aire, agua, aceite, etc.) que fluye a través del colector.

Hay varias maneras de clasificar a los colectores: según sea el grado de conversión térmica (baja, media y alta temperatura), de acuerdo a su movimiento con respecto al sol (estacionarios y no estacionarios), de acuerdo a la aplicación final de la energía térmica obtenida o en cuanto al índice de concentración.

El índice de concentración (C) es la razón entre el área de interceptación o entrada  $(A_{ent})$  y el área de absorción o salida  $(A_{sal})$  de un colector y es una propiedad relevante e intrínseca de cada uno de ellos. Puede ser definida como:

$$
c = \frac{A_{ent}}{A_{sal}}\tag{2.1}
$$

Mientras mayor sea el factor de concentración solar de un colector, mayor es la temperatura alcanzable, pero a la vez m´as complicado el seguimiento del movimiento del Sol. Esto obviamente encarece al sistema, por lo que es importante relacionar cada aplicación con el tipo de colector adecuado.

Colectores sin concentración  $(C=1)$ 

Dentro de este grupo se tienen: Colectores de placa plana (FPC), colectores de tubos de vacío (ETC) y algunos colectores parabólicos compuestos (CPC).

Colectores con concentración  $(C>1)$ 

Estos colectores cuentan con sistemas de concentración y en general con desplazamiento en uno o más eje. Dentro de este grupo se tienen: colectores cilindro parabólicos (PTC), colector parabólico compuesto (CPC), reflector de Fresnel lineal (LFR), reflector de disco parabólico (PDR) y colector de campo de helióstatos  $(HFC).$ 

En la actualidad, se pueden encontrar los siguientes tipos de colectores, clasificados en la tabla 2.1 por el sistema de seguimiento que utilizan  $\vert 4 \vert, \vert 5 \vert$ .

|  | Seguimiento  | Tipo de colector           | Tipo de absorbente | Ratio de concentración | Rango de temperatura $\lceil {}^{\circ}C \rceil$ |
|--|--------------|----------------------------|--------------------|------------------------|--------------------------------------------------|
|  | Estacionario | Plano (FPC)                | Plano              |                        | 30-80                                            |
|  |              | Tubo Evacuado (ETC)        | Plano              |                        | 50-200                                           |
|  |              | Parabólico Compuesto (CPC) | Tubular            | 1-5                    | 70-240                                           |
|  | Un eje       | Parabólico Compuesto (CPC) | Tubular            | $5 - 15$               | 70-290                                           |
|  |              | Reflector Fresnel (LFR)    | Tubular            | $10-40$                | 60-250                                           |
|  |              | Cilindro Parabólico (PTC)  | Tubular            | 15-45                  | 70-290                                           |
|  |              | Cilíndrico (CTC)           | Tubular            | $10 - 50$              | 70-290                                           |
|  | En dos ejes  | Disco Parabólico(PDR)      | Focal              | 100-1000               | 100-500                                          |
|  |              | Helióstato $(HFC)$         | Focal              | 100-1500               | 150-2000                                         |
|  |              |                            |                    |                        |                                                  |

Tabla 2.1: Clasificación de colectores solares

#### 2.1.2.1. Colectores sin concentración  $(C=1)$

2.1.2.1.1. Colector solar de placa plana (FPC) Un colector de placa plana actúa captando la radiación solar a través de una placa de alta capacidad de absorción. La energía almacenada en la placa se transfiere al fluido a través de un conjunto de tubos. El inferior de la placa de absorción y los costados del panel cuentan de aislación para reducir las pérdidas de conducción. Poseen una cubierta de vidrio con un alto grado de transparencia, capaces de soportar variaciones del clima, reduciendo las p´erdidas por convecci´on y aprovechando el efecto invernadero. Este tipo de colectores incrementan la temperatura en un rango de temperatura entre  $30\degree C$  y  $80\degree C$ .

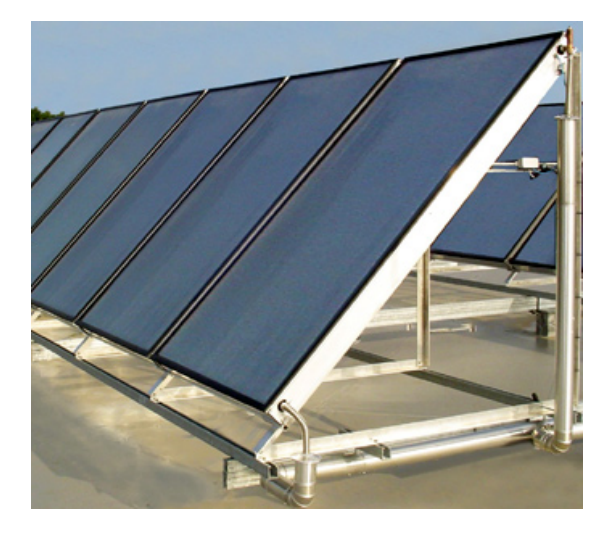

Figura 2.5: Colector de placa plana

2.1.2.1.2. Colector de tubos al vacío  $(ETC)$  En estos colectores se reduce la superficie captadora en comparación a los FPC, pero se logran pérdidas de calor menores. Emplean tubos al vacío, fabricados generalmente por dos tubos concéntricos de cristal de vidrio, que mantienen entre sí un vacío. Se clasifican en dos tipos: Flujo directo y flujo indirectos, los que se diferencian según sea el lugar donde circule el fluido de trabajo. En los colectores de flujo directo el fluido de trabajo fluye directamente a través del absorbente dentro de los tubos mientras que en los colectores de flujo indirecto o también llamados "Heat Pipe" trabajan con un intercambiador de calor, por ende el fluido dentro del tubo no tiene contacto físico con el fluido del sistema.

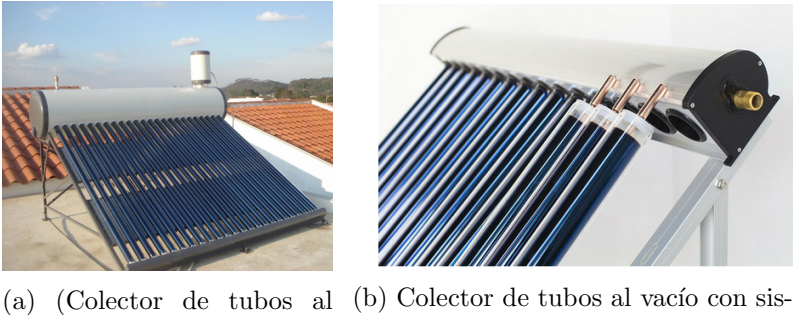

vacío

tema Heat pipe

Figura 2.6: Colectores de tubos al vacíos

2.1.2.1.3. Colectores parabólicos compuestos  $(CPC)$  Generalmente estos colectores presentan un reflector de geometría simétrica (parábola), lo que le otorga la capacidad de reflejar toda la radiación incidentes dentro de los límites del receptor. Para usos de alta temperatura se pueden usar este tipo de colectores con un sistema de seguimiento

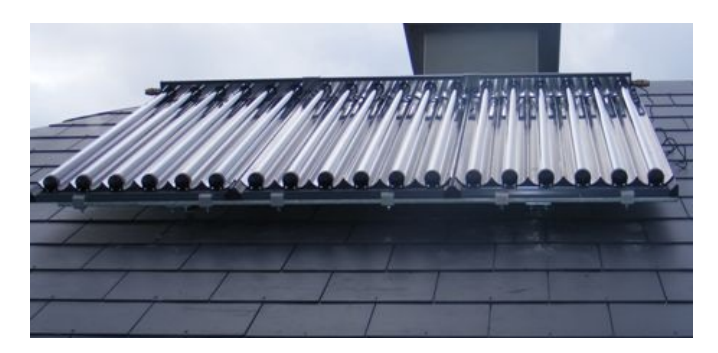

Figura 2.7: Colectores parabólicos compuestos

#### 2.1.2.2. Colectores con concentración  $(C>1)$

2.1.2.2.1. Colectores cilindro parabólicos (PTC) Los colectores cilindro parabólicos se mueven en un eje siguiendo la trayectoria del sol canalizando la radiación debido a que su perfil en forma de parábola. Esta geometría permite que la radiación solar que incide paralela al eje focal de la parábola se concentre en un punto único llamado foco. El foco de la par´abola, se extiende como una l´ınea focal a lo largo de todo el canal. Sobre esta línea se coloca un tubo receptor que contiene un fluido térmico (generalmente aceite) que se calienta cuando el tubo absorbe la radiación solar. Estos sistemas suelen trabajar entre 70°C y 290°C, y pueden acoplarse a un ciclo Rankine de agua vapor para producir electricidad.

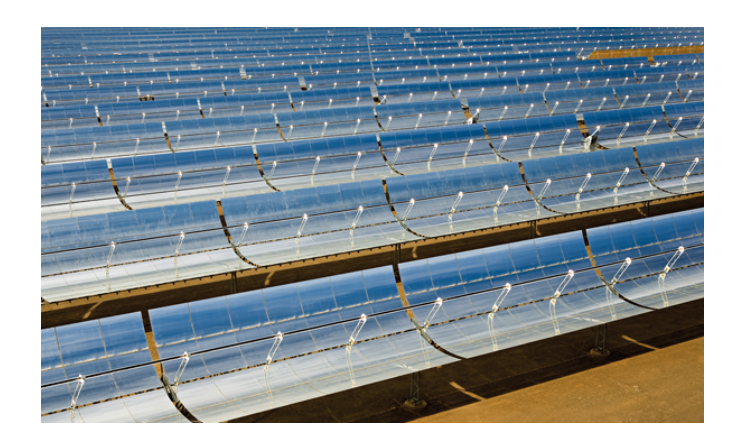

Figura 2.8: Colector cilíndrico parabólico

2.1.2.2.2. Reflector de Fresnel lineal (LFR) Son un conjunto de espejos planos ligeramente curvados concentra los rayos solares en un tubo receptor fijo localizado a varios metros de altura, donde directamente se calienta y evapora agua que circula a través de éste. Entre las ventajas de este sistema puede mencionarse que los motores y el sistema mecánico y estructural es más barato que en el caso de un canal parabólico convencional.

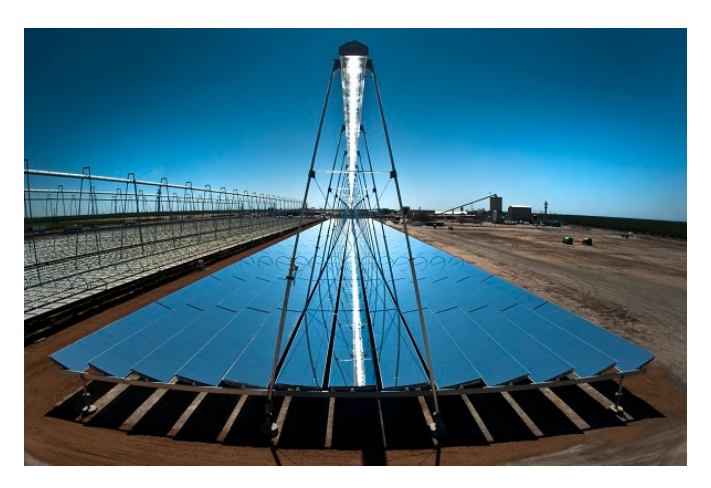

Figura 2.9: Reflector de Fresnel lineal

2.1.2.2.3. Colector de disco parabólico (PDR) Estos colectores mejor conocidos como Dish-Stirling concentran la radiación en un punto, por lo que es necesario que siga al sol en sus dos grados de libertar (altitud y azimut). En el punto focal se ubica un receptor, el cual absorbe el calor y lo traspasa en forma de calor a un fluido circulante. La energía calórica presente en el fluido puede ser convertida a electricidad mediante el uso de un motor stirling acoplado directamente al receptor en el foco o puede ser transportada a trav´es de tuber´ıas a un receptor central y servir para diversos propósitos.

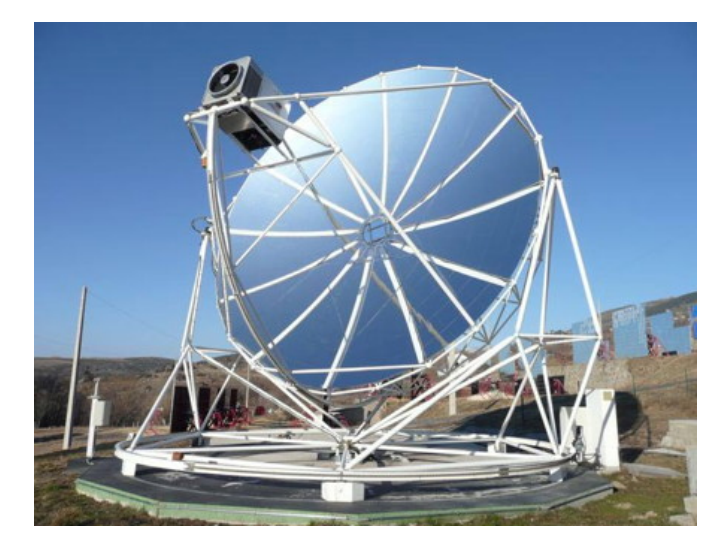

Figura 2.10: Colector de disco parabólico

2.1.2.2.4. Colector de campo de helióstatos (HFC) Los helióstatos son espejos planos que forman parte de un sistema de receptor central. Cada helióstato consta de varios espejos sujetos a un soporte, ubicados de forma estratégica para seguir la trayectoria del sol mediante movimientos en dos direcciones, lo que permite concentrar la radiación en el receptor. El calor captado es cedido a un fluido portador circulando en circuito cerrado. Este fluido primario caliente se hace pasar a un sistema de almacenamiento, para luego ser utilizado en un sistema de generación de vapor, que alimenta a una turbina, la cual permite obtener energía eléctrica.

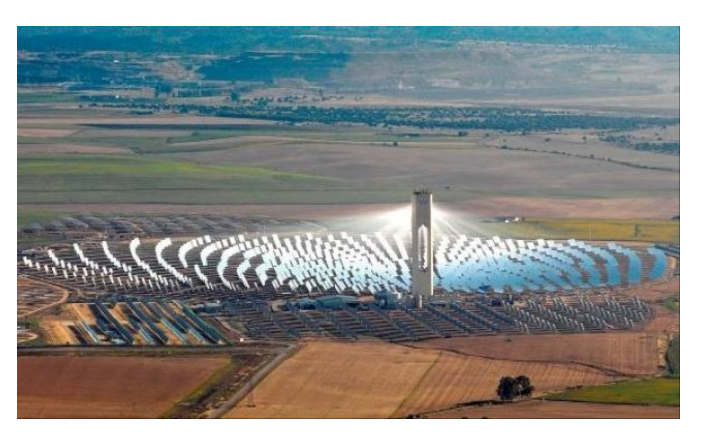

Figura 2.11: Colector de campo de helióstato

#### 2.1.3. Limitaciones de la energía solar

Como se presentó en el punto 2.1.2, existe una gamma variada de colectores de energía solar, los cuales son utilizados según sean los requerimientos de instalación. Sin embargo, la energ´ıa solar es un recurso variable, por lo se hace necesario que las aplicaciones conlleven a implementar un sistema auxiliar de respaldo. O bien, se incorporen a algún proceso ya existente. Proceso, que como se estudiar´a m´as adelante puede ser la generación de gas de síntesis.

#### 2.2. Gas de síntesis

El gas de síntesis o comúnmente conocido como syngas, es una mezcla gaseosa formada principalmente por altos niveles de Hidrógeno  $(H_2)$  y Monóxido de carbono (CO), sumado con bajos contenidos de dióxido de carbono  $(CO_2)$  y metano  $(CH_4)$ . Se obtiene a partir de distintos procesos de gasificación de sustancias ricas en carbono (carbón, gas natural, biomasa, etc). Algunos de ellos son: la oxidación parcial de un hidrocarburo, Autorreformado, gasificación directa, reformado de hidrocarburos, entre otros.

Las principales aplicaciones del gas de síntesis, radican en la industria química donde es utilizado como materia prima en numerosos productos de interés, como por ejemplo el amoníaco. Además, puede ser convertido en combustible líquido mediante el proceso Fischer-Tropsch y en gas natural sintético mediante la metanización.

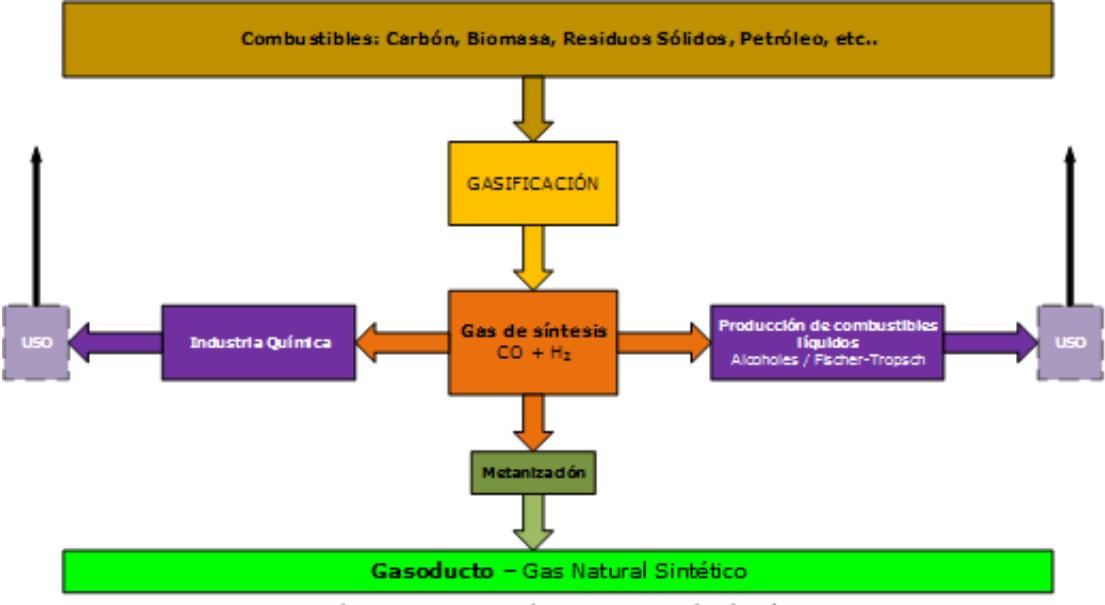

Almacenamiento energético, transporte y distribución

Figura 2.12: Producción de gas de síntesis.

#### 2.2.1. Hidrógeno

El hidrógeno es un elemento químico de número atómico 1. En condiciones normales es un gas inflamable, incoloro e inodoro, compuesto de moléculas diatómicas  $(H_2)$ . Este elemento, es el m´as abundante del universo. Sin embargo, en estado molecular, no sobrepasa el 1 % de la masa de la tierra. Aqu´ı, no se encuentra de forma aislada, sino que se halla combinado en otros compuestos, como los hidrocarburos o el agua.

Esta condición, obliga a tener que obtenerlo por distintos procedimientos, siendo esto un cuello de botella para su uso masivo [6] .

Bajo este escenario, en los últimos años se han desarrollado numerosas investigaciones que han llegado a considerar al hidrógeno como el combustible del futuro, siendo un posible sustituto de los hidrocarburos convencionales [7]. Adem´as, presenta ventajas al no tener emisiones contaminantes luego de su combustión y el mayor contenido energético por unidad de masa entre todos los combustibles, equivalente a 120  $[MJ/kg]$ . Lo sigue el gas natural licuado 54, 4  $[MJ/Kg]$  y el propano 49, 6  $[MJ/kg]$  (figura 2.13) [8].

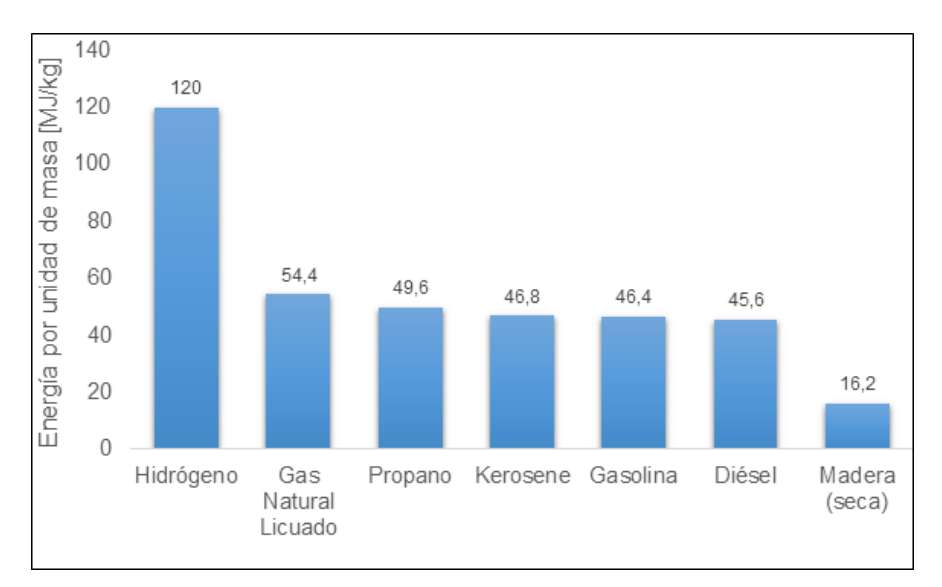

Figura 2.13: Cantidad de energía por unidad de masa para distintos combustibles

Pese a esto, existen desventajas conocidas al utilizar al hidrógeno como fuente de energía, las cuales se pueden deducir de la tabla 2.2. Si se pone atención en las densidades que posee este combustible en estado líquido y gaseoso se aprecian que son muy bajas. Esto conlleva a dificultades técnicas en el almacenamiento para el estado líquido y su forma comprimida.

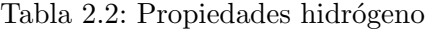

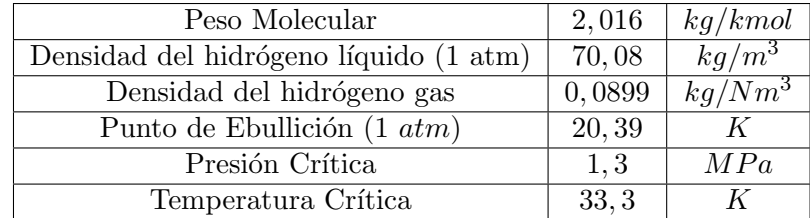

#### 2.2.2. Monóxido de carbono

El monóxido de carbono se genera por la combustión incompleta de un hidrocarburo, la descomposición de compuestos orgánicos y la reducción de  $CO<sub>2</sub>$ . A nivel industrial, es utilizado en la industria química y metalúrgica, en procesos como la fabricación de metales carbonilos, la producción de gas sintético y ciertos intermediarios orgánicos (ácidos acéticos, ácido fórmico, ciertos polímeros). Sus propiedades se muestran en la tabla 2.3.

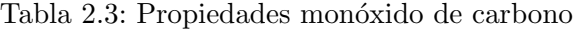

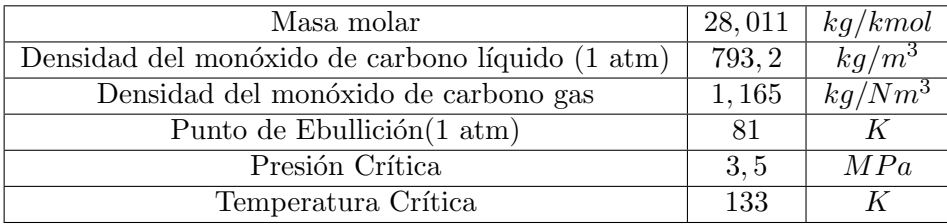

#### 2.3. Producción de gas de síntesis

#### 2.3.1. Oxidación parcial de hidrocarburos ("Partial Oxidation"-POX)

La oxidación parcial contempla un  $45\%$  de la producción mundial de hidrógeno [9]. Este proceso no catalítico se basa en la combustión incompleta de un hidrocarburo o compuestos con cadenas de carbono en presencia de vapor de agua. Para que ocurra lo anterior, se requiere que la cantidad de oxidante sea inferior al valor estequiométrico que se necesitaría para lograr una combustión completa del hidrocarburo. Cuando se da inicio a la oxidación interactúan dos tipos de reacciones químicas. Por una parte al oxidarse el hidrocarburo se libera gran cantidad energía, desatando una serie de reacciones exotérmicas, descritas en la ecuación 2.2 y 2.3 por:

$$
C_x H_Y + \frac{x}{2} O_2 \to xCO + \frac{y}{2} H_2
$$
\n(2.2)

$$
C_x H_y + 2xO_2 \to xCO_2 + \frac{y}{2} H_2 O \tag{2.3}
$$

Por otra parte, el vapor absorbe calor en una serie de reacciones endotérmicas, actuando como agente regulador de las temperaturas, formando hídrogeno y monóxido de carbono adicional.

$$
C_x H_Y + H_2 O \to xCO + (\frac{y}{2} + x)H_2
$$
\n(2.4)

#### 2.3.2. Reformado con vapor de metano ("Steam reforming of methane"- SMR)

El reformado con vapor de metano (SMR) es el método de obtención de gas de síntesis m´as desarrollado y utilizado comercialmente en el mundo. Actualmente, se estima que

el 48 % del hidrógeno mundial es producido por medio de esta tecnología [9], [10], [11]. Fue descrito por primera vez por Tessie du Motay y Marechal en 1868 y tuvo que pasar un período de 62 años para que fuera ocupado en la industria [12]. El SMR, es un proceso catal´ıtico que involucra una serie de reacciones entre el metano y el vapor de agua en duras condiciones de reacción. En la figura 2.14 se puede apreciar esquem´aticamente el proceso convencional. En la primera etapa, en el horno reformador, el metano reacciona con el vapor de agua a elevadas temperaturas (800 a  $1000^{\circ}C$ ) y altas presiones (14 a 20 atm) sobre un catalizador, com´unmente a base de n´ıquel, formando hidrógeno y monóxido de carbono (Ecuación2.5 y Ecuación 2.6 ) [10]. Reacción química de Reformado con vapor de metano

$$
CH_4 + H_2O \rightarrow CO + 3H_2 \qquad \Delta H = 206[kJ/mol] \qquad (2.5)
$$

$$
CH_4 + 2H_2O \rightarrow CO_2 + 4H_2O \qquad \Delta H = 165[kJ/mol] \qquad (2.6)
$$

Estas reacciones, son altamente endot´ermicas y requieren que una gran cantidad de calor sea proporcionada por una alimentación de metano suplementaria al horno.

En la segunda etapa, el producto del reformado, pasa por un reactor donde las moléculas de aguas son divididas mediante una reacción levemente exotérmica por desplazamiento del monóxido de carbono, generando como producto dióxido de carbono e hidrógeno adicional.

Reacción química de desplazamiento de CO

$$
CO + H_2O \rightarrow CO_2 + H_2 \qquad \Delta H = -41[kJ/mol] \qquad (2.7)
$$

Finalmente, cuando se requiere una alta pureza del hidrógeno (hasta  $99\%$ ) se utilizan tecnologías para eliminar el  $CO<sub>2</sub>$ 

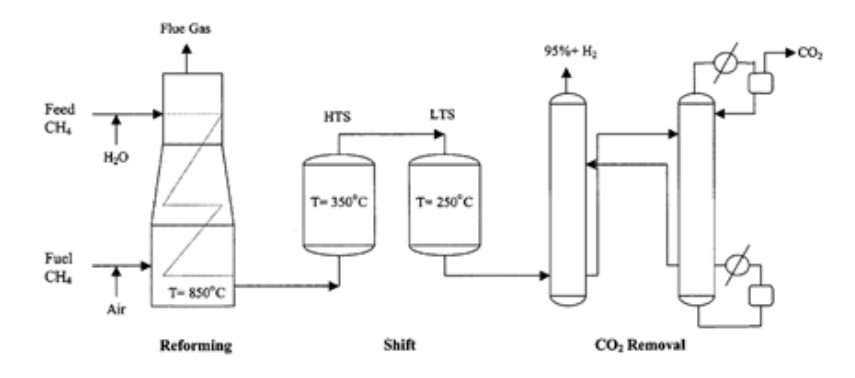

Figura 2.14: Diagrama de flujo para un proceso SMR convencional

#### 2.3.3. Autorreformado ("Auto Thermal Reforming"- ATR)

El autorreformado, es una mezcla de los dos procesos descritos anteriormente: Oxidación parcial y reformado con vapor de agua. Representa el 2 % de la producción total de hidrógeno en todo el mundo [9].Su funcionamiento consiste en reacciones combinadas de oxígeno y vapor de agua con un hidrocarburo. La ecuación 2.8 describe la oxidación parcial del hidrocarburo, en la cual se libera la cantidad de energía necesaria para dar sustento a las reacciones endotérmicas entre el vapor de agua y el combustible que queda  $\sin$  quemar, descrita en la ecuación 2.9 [13].

$$
C_x H_Y + \frac{x}{2} O_2 \to xCO + \frac{y}{2} H_2
$$
\n(2.8)

$$
C_x H_Y + H_2 O \rightarrow x CO + \frac{y}{2} H_2 O \tag{2.9}
$$

#### 2.4. Combustión en medios porosos inerte

La combustión en medios porosos o combustión filtrada se refiere a la interacción heterogénea entre dos medios diferentes, generalmente un gas y un sólido inerte. Este proceso termoquímico ha demostrado ser una de las opciones técnica y económicamente viables para hacer frente a la contaminación ambiental [14]. Además, presentan ventajas en comparación a la combustión de llama libre, tales como: amplios rangos de combustión, alta eficiencia de combustión, bajas emisiones contaminantes, una excelente estabilidad de la llama, entre otros.

La teoría de la combustión filtrada, implica un nuevo tipo de llama con la transformación química exotérmica durante el movimiento de fluido en una matriz porosa, enfocando el diseño de los reactores en sistemas estacionarios y transitorios. Por una parte, los sistemas estacionarios presentan una alta emisividad radiativa, es por esta razón que son ampliamente utilizados en quemadores radiativos y calentadores de superficie. En este caso no existe la propagación del frente de combustión estabilizando la zona de combustión por medio de las condiciones impuestas. Por otra parte, los sistemas transientes, utilizan la teoría de "exceso de entalpía" donde una reacción no estacionaria posee la libertad para propagarse libremente como una onda de combustión.

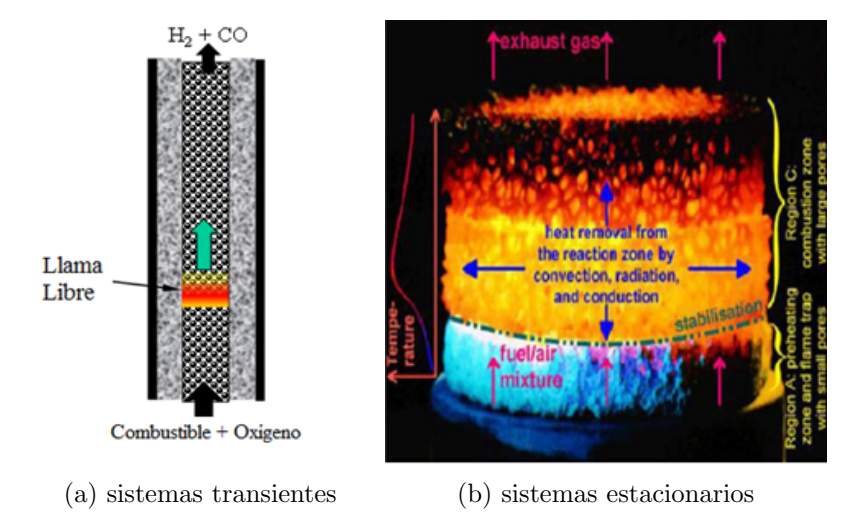

Figura 2.15: Modos de operación en la combustión en medios porosos

La naturaleza de la combustión genera un frente de llama al interior del medio poroso lo que permite identificar tres zonas características (figura  $2.16$ ):

- La primera zona se ubica antes del frente de llama. Aquí, los gases que ingresan al reactor son precalentados por convección a través de los huecos intersticiales de la matriz porosa, por radiación emitida desde la zona de reacción flujo arriba y por conducción a través de la matriz. Lo que conlleva a un aumento progresivo en las temperaturas y que los valores alcanzados en la zona de reacción superen el valor teórico (temperatura adiabática). Lo anterior, se conoce como "temperaturas  $s$ úper adiabáticas" y explica la teoría del exceso de entalpía  $(2.4.1)$ .
- La segunda zona se caracteriza por ser de longitud bastante reducida, se ubica donde se produce la reacción exotérmica, en la cual libera gran cantidad de energía, generando un gradiente térmico en ambas direcciones haciendo fluir el calor por medio de la conducción y radiación en los distintos sentidos.
- La tercera zona se ubica después del frente de llama. En este lugar los gases provenientes de la combustión fluyen a través de los huecos hasta la salida del reactor, cediendo calor convectivamente al medio poroso. Este calor también contribuye a la generación de temperaturas súper adiabáticas [15].

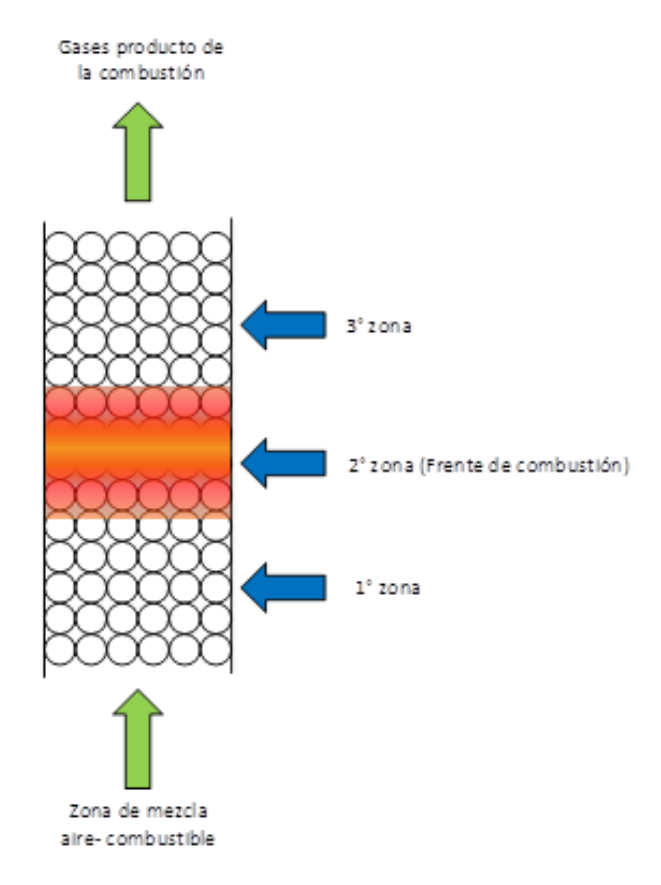

Figura 2.16: Zonas del frente de combustión en MPI

La recirculación de calor en los reactores de medio poroso se puede apreciar de forma esquemática en la figura 2.17.

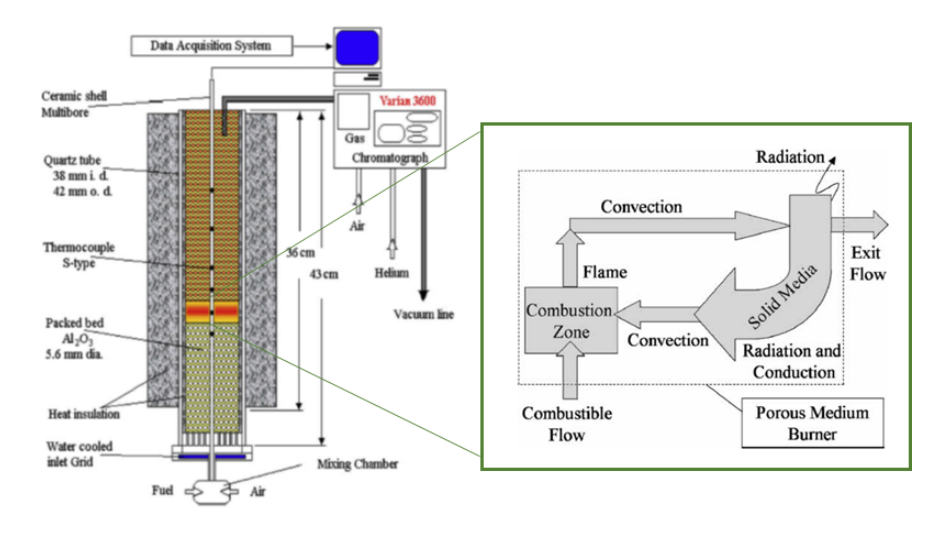

Figura 2.17: Recirculación de calor en combustión de medios porosos

Se conocen distintas formas de combustión en medios porosos, las que dependen de la naturaleza del medio y del fluido que se filtra (combustible, oxidante o material inerte) o si hay cambios de fase en la zona de combustión. Una clasificación típica es de acuerdo al tipo de reacción química en la zona de combustión, siendo homogénea cuando la reacción entre el combustible y el oxidante es en la misma fase y heterogénea cuando están en fases distintas. En cuanto a las características del medio, se puede dar cuenta de la existencia de medios porosos inertes (MPI), con un medio sólido que no reacciona directamente en en la qu´ımica del proceso, y donde pueden ocurrir tanto reacciones homogéneas como heterogéneas. En el caso de que el medio poroso cuente con la presencia de un catalizador, a este medio se le puede denominar medio poroso catalítico, donde el catalizador (níquel sobre alúmina por ejemplo) interactúa e influye sobre los reactantes de las reacciones de combustión. Por otra parte se tienen también los medios porosos híbridos, donde se mezcla la matriz del sólido inerte con combustibles sólidos como biomasa o carbón, que se gasifican en presencia de mezclas pobres de combustibles gaseosos, aire o vapor de agua [16].

#### 2.4.1. Exceso de entalpía

La idea de que la temperatura de combustión podía ser superior a la teórica cuando los productos de la combustión precalientan a los reactantes fue propuesta por primera vez en 1963 por Alfred Egerton  $[17]$ . Más tarde, en 1971, Wienberg F.J.  $[11]$  sería quien plantiaría una formulación para esto, presentada en la ecuación 2.10.

$$
\int_{T_0}^{T_f} C_p dT = Q_c + Q_a = H_f - H_0 \tag{2.10}
$$

Para un temperatura inicial  $T_0$  y una temperatura final  $T_f$ , el calor total genera-

do en la combustión, es la suma del calor generado por las reacciones químicas  $Q_c$  y el calor generado por el precalentamiento de los reactantes  $Q_a$ , lo que en la práctica conlleva a que se alcances temperaturas mayor a la teórica. Fenómeno, conocido como temperaturas súper adiabáticas

#### 2.4.2. Velocidad de filtración

La velocidad de filtración es la velocidad con que la mezcla combustible transita a trav´es de los espacios intersticiales (poros) conectados entre los s´olidos. Se determina mediante la ecuación 2.11

$$
u = \frac{v}{\epsilon} \tag{2.11}
$$

En donde:

- $u:$  Velocidad de filtración de la mezcla en el medio porosos.
- $\bullet$  v : Velocidad de la mezcla.
- $\epsilon$ : Porosidad del material reticulado

Por otro lado, el caudal que entra a los reactores se determina por la ecuación 2.12

$$
\dot{q} = v \ast A \tag{2.12}
$$

Al ampliar la ecuación 2.12

$$
u = \frac{\dot{q}}{A} = \frac{4 * \dot{q}}{\pi * d_{util}^2} \left[ \frac{lt}{min * m^2} \right] \frac{1}{60} \left[ \frac{min}{s} \right] * \frac{1}{1000} \left[ \frac{m^3}{lt} \right] \quad \left[ \frac{m}{s} \right] \tag{2.13}
$$

Finalmente al combinar la ecuación 2.11 y 2.13, se obtiene la fórmula para obtener la velocidad de filtración

$$
u = \frac{Q}{15,000 * \epsilon * \pi * d_{util}^2} \quad \left[\frac{m}{s}\right] \tag{2.14}
$$

#### 2.5. Carbón

El carbón es un combustible fósil que se compone principalmente de carbono, hidrógeno, oxígeno, nitrógeno y cantidades variables de azufre. Su formación procede alrededor de 300 millones de años atrás, donde la participación de fenómenos naturales, en conjunto de movimientos telúricos constantes de le época logran enterrar pantanos y ciénagas enteras bajo dep´ositos de lodos y otros sedimentos. Al quedar enterrados, el frondoso material vegetal y mineral expuesto a altas temperaturas y presiones comienzan, mediante procesos químicos, físicos y bacteriológico a transformarse en turba y luego en carbón; donde las bacterias carboníferas son las principales responsables de la extracción del oxígeno desde la celulosa ya enterrada [18].
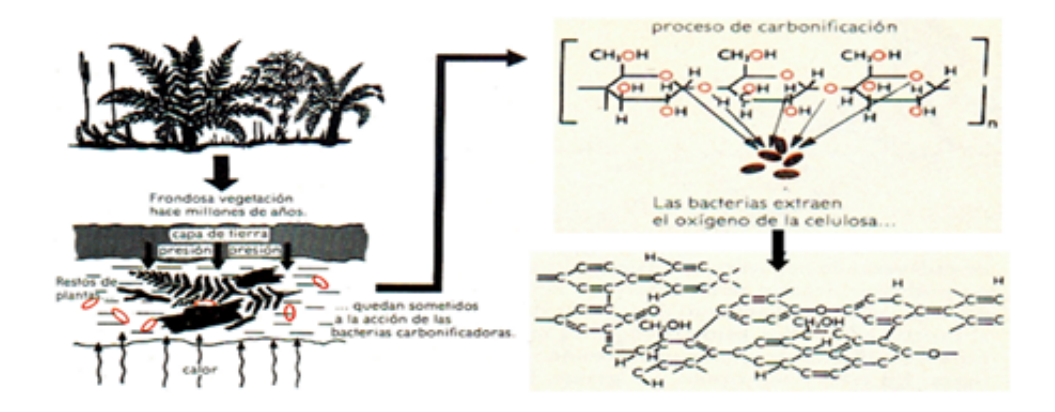

Figura 2.18: Proceso de carbonización

## 2.5.1. Clasificación del carbón

Existen varios tipos de carbón clasificados según su tiempo de formación o "madurez" orgánica" producto de la temperatura y presión alcanzadas en el depósito del mineral. Inicialmente, la turba se convierte en lignito o "carbón marrón", que son tipos de carbón con una madurez orgánica baja. En comparación con otros carbones, el lignito es bastante blando y su color puede variar de negro oscuro a diferentes tonalidades de marrón. Durante muchos millones de años, los efectos continuados de la temperatura y la presión han producido cambios en el lignito, aumentando progresivamente su madurez orgánica y transform´andolo en la gama de carbones denominados "sub-bituminosos". Luego, se produjeron más cambios químicos y físicos hasta que estos carbones se hicieron más duros y negros, formando los carbones "bituminosos". En las condiciones adecuadas, el aumento progresivo de la madurez org´anica pudo continuar, formando finalmente la antracita [19]. Lo anterior afecta directamente en las propiedades que el mineral posee. Logrando ser caracterizado según sea su rango o antigüedad. Así, su clasificación se establece bajo la norma ASTM D388, la cual clasifica por rango en cuatro clases principales: Lignitos, Sub Bituminosos, Bituminosos y Antraciticos; en orden de acuerdo con el grado de metamorfosis o carbonización del material orgánico [20]. Finalmente, se establece que entre mayor sea su rango éste tendrá mayor contenido de carbono fijo, mayor poder calorífico, menor contenido de materiales volátil y menor cantidad de humedad.

|                        | <b>Coal Types and Peat</b>                     |                 |            |           |                                   | Energy<br>Content | <b>Volatiles</b><br>$d.a.f.***$ | <b>Vitrinite</b><br><b>Reflection</b> |
|------------------------|------------------------------------------------|-----------------|------------|-----------|-----------------------------------|-------------------|---------------------------------|---------------------------------------|
| <b>UNECE</b>           | <b>USA (ASTM)</b>                              | Germany (DIN)   |            |           | $($ %)                            | a.f.<br>(kJ/kg)   | (96)                            | in oil<br>(5)                         |
| Peat                   | Peat                                           | Torf            |            |           |                                   |                   |                                 |                                       |
| Ortho-Lignite          | Lignite                                        | Weichbraunkohle |            |           | 35 16,500                         |                   | -----03--------                 |                                       |
| Meta-Lignite           |                                                | Mattbraunkohle  |            |           |                                   |                   |                                 |                                       |
| Sub-bituminous<br>Coal | Sub-bituminous<br>Coal                         | Glanzbraunkohle |            |           |                                   |                   |                                 | $\cdots$ 0.45 $\cdots$                |
|                        |                                                | Flammkohle      |            |           |                                   |                   |                                 |                                       |
|                        | <b>High Volatile</b><br><b>Bituminous Coal</b> | Gasflammkohle   |            | Hartkohle |                                   |                   |                                 |                                       |
| <b>Bituminous Coal</b> |                                                | Gaskohle        |            |           |                                   |                   |                                 |                                       |
|                        | Medium Volatile<br><b>Bituminous Coal</b>      | Fettkohle       | Steinkohle |           | 36,000<br><b>Hard Coking Coal</b> |                   |                                 |                                       |
|                        | Low Volatile<br><b>Bituminous Coal</b>         | <b>Eßkohle</b>  |            |           |                                   |                   |                                 |                                       |
|                        | Semi-Anthracite                                | Magerkohle      |            |           |                                   |                   |                                 |                                       |
| Anthracite             | Anthracite                                     | Anthrazit       |            |           |                                   |                   |                                 |                                       |

Figura 2.19: Clasificación de Carbón BGR. European Association for Coal and Lignite

# Capítulo 3

# Diseño Experimental

Este capítulo detalla las consideraciones utilizadas en el diseño experimental para lograr cumplir con los objetivos de la investigación.

El arreglo será sometido a dos etapas de ensayo que involucran cuatro parámetros regulables que ingresan a un reactor de medios porosos: Contenido volumétrico de carbón, flujo de gas licuado, flujo de aire y flujo de vapor. Se destaca que este último incorpora energía solar en su producción.

Este estudio propone una investigación dividida en dos etapas de ensayo secuenciales:

- 1. Experimentos con variaciones en el flujo de vapor desde 0 a 8 [L/min], manteniendo fijo el flujo de aire en  $8 \left[ L / \text{min} \right]$  y el contenido de carbón en 75  $\left[ \text{m} L \right]$ .
- 2. Experimentos con la variación del contenido volumétrico de carbón desde 30 a 105 [ml], manteniendo fijo el flujo de aire en 8 [L/min] y el flujo vapor en 1,6 [L/min].

En la figura 3.1 se puede observar el diseñó del arreglo se orienta en tres partes fundamentales:

- Suministro y control de vapor con aporte solar (a).
- Suministro y control de GLP y aire (b).
- Reactor de medios porosos híbridos  $(c)$ .

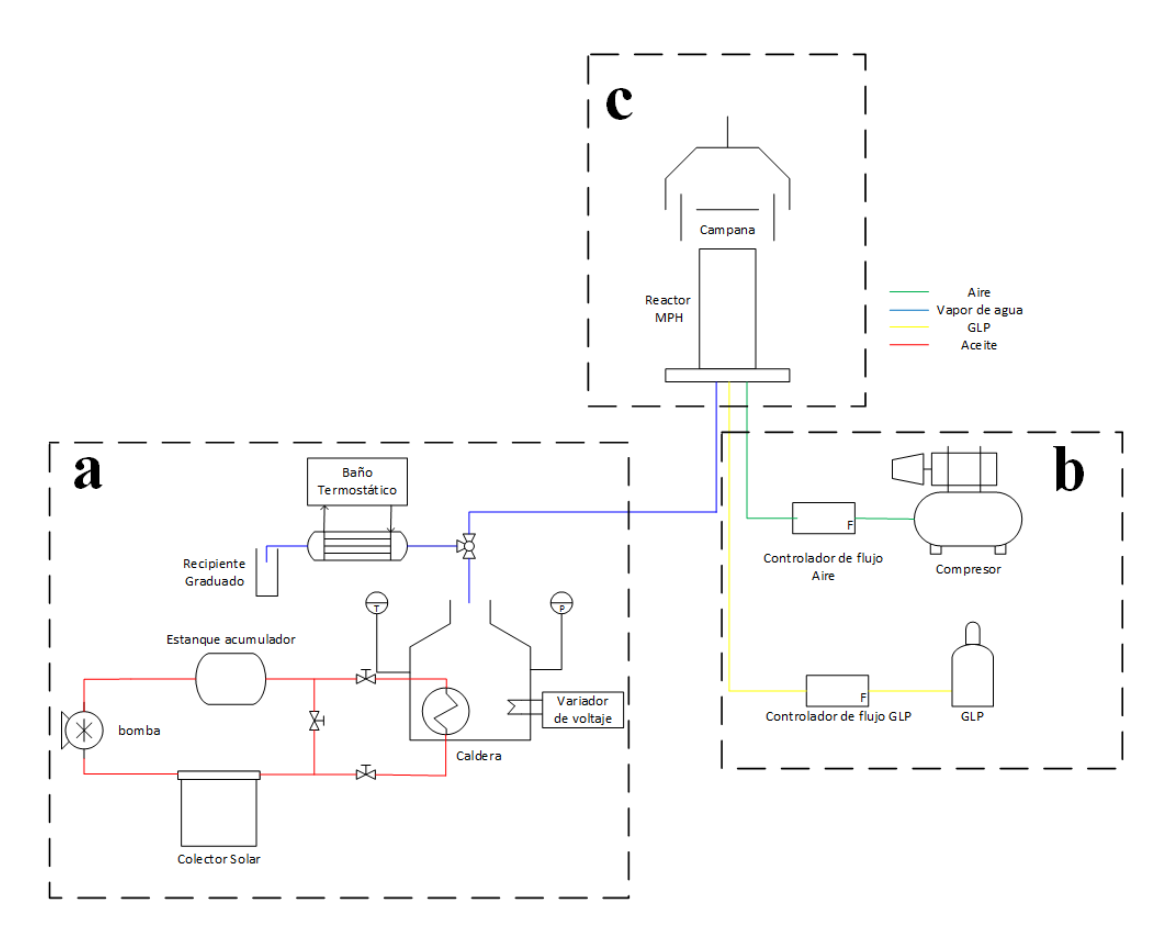

Figura 3.1: Esquema banco de pruebas. Suministro y control de vapor con aporte solar  $(a)$ , suministro y control de GLP y aire  $(b)$ , reactor de medios porosos híbrido  $(c)$ 

## 3.1. Suministro y control de vapor con aporte solar

El diseño de esta parte del arreglo se basa en el requerimiento de acoplar tecnologías de captación de energía solar térmica en el proceso de generación de vapor. El flujo de vapor debe ser continuo durante todos los experimentos y tener la facultad de ser regulable. Ademas, se prevé un consumo máximo de 1000 [L] de vapor (evaporar 618 [mL] de agua) en la realización de los experimentos.

El esquema de esta sección presentado en la figura 3.1, considera los siguientes componentes que deben ser dimensionados e ingeniados para ser creados a escala experimental:

- Caldera.
- Variador de voltaje.
- Baño termostático.
- Circuitos de captación/almacenamiento y suministro de energía solar (Colector, bomba, estanque, válvulas, intercambiador de calor)

#### 3.1.1. Caldera

La caldera debe contar con la capacidad de generar y suplir los requerimientos de los distintos flujos de vapor utilizados en los ensayos. Además, será el componente del arreglo que incorporé el aporte proveniente de la energía solar.

Dado que la energía solar es un recurso variable, se propone una caldera dual que funcione con energía eléctrica  $y/\sigma$  solar. Aun así, para contar con autonomía en días de buena radiación solar se diseña una caldera capaz de soportar 4  $[bar]$  de presión y contener 6 veces m´as del volumen de agua necesaria para los experimentos (figura 3.2).

De esta forma, se construye la caldera a base de un recipiente cilíndrico de 6 kilos con un flanje en la parte superior, 6 pernos de  $(1/2)^"$ , aislación de fibra de vidrio por la parte exterior, una resistencia eléctrica de 22  $[\Omega]$ , un intercambiador de calor de forma de serpentín de cañería cobre de  $(3/8)^{n}$  y 5 metros de largo, termómetro, manómetro, válvula de seguridad seteada a  $3[bar]$  y una llave de paso en la salida.

Por limitaciones que se exponen más adelante se establece que en el inicio de cada experimento la caldera debe contar con 6 litros de agua en su interior.

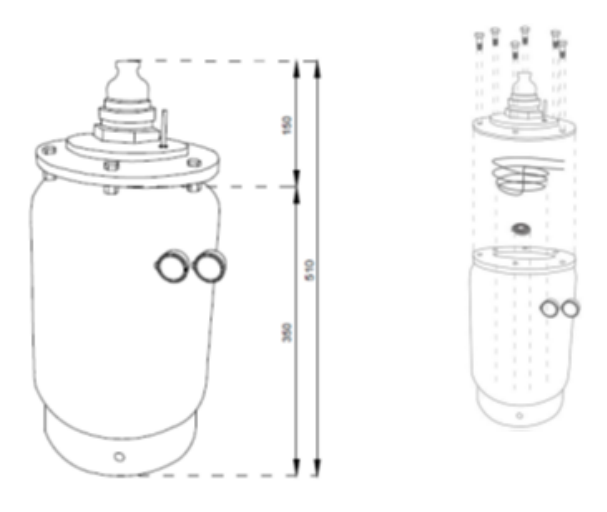

Figura 3.2: Esquema caldera dual

## $3.1.2.$  Circuitos de captación/almacenamiento y suministro de energía solar

El funcionamiento del circuito parte en el colector, el cual se encarga de captar y transformar la radiación solar en energía térmica la que es absorbida por el fluido caloportador que circula de manera natural o forzada (en caso de accionar la bomba), almacenando el fluido caliente en el estanque acumulador. Luego, con la ayuda de tres válvulas de paso acopladas a la cañería de cobre de  $3/4$ ", se da paso al ingreso del fluido a elevada temperatura desde el circuito de captación/almacenamiento al intercambiador de calor ubicado dentro de la caldera, donde se produce el intercambio de calor y por ende el suministro energético al sistema.

#### 3.1.2.1. Colector solar

Para el correcto diseño de un colector se debe conocer el recurso solar con que cuenta la localidad donde se desee instalar, teniendo presente ciertas condiciones de instalación que pueden afectar la óptima captación de la radiación.

#### 3.1.2.1.1. Recurso solar según consideraciones de instalación

- Lugar físico: Es preciso considerar un lugar donde no se provecten sombras al colector durante el transcurso del año.
- Orientación: Se recomienda que las instalaciones fijas se orienten en dirección Norte, debido a que la trayectoria que describe el sol es de este a oeste.
- Inclinación: Se recomienda que la inclinación se ajuste al ángulo de Latitud de la localidad donde el colector se instale. Sin embargo, el ´angulo puede variar acorde al mes del año que se quiera privilegiar la captación de energía solar.

En particular para nuestra investigación el colector se instaló con inclinación de 33º igualando la latitud de Valparaíso. Sin embargo, cabe destacar que para una orientación norte, el ángulo en que captará la máxima radiación dependerá del mes en que se analice, variando entre  $23^{\circ}$  a  $53^{\circ}$  (figura 3.3).

| Az          | <b>INCL</b> | <b>ENE</b> | <b>FEB</b> | <b>MAR</b> | <b>ABR</b> | <b>MAY</b> | <b>JUN</b> | <b>JUL</b> | <b>AGO</b> | <b>SEP</b> | OCT   | <b>NOV</b> | <b>DIC</b> | <b>ANUAL</b> |
|-------------|-------------|------------|------------|------------|------------|------------|------------|------------|------------|------------|-------|------------|------------|--------------|
|             | 23          | 180,6      | 150,5      | 135,6      | 95,3       | 69,7       | 57,3       | 64,4       | 92.1       | 117,6      | 145,5 | 164,9      | 178.1      | 1451,8       |
| 180         | 33          | 170,6      | 145,1      | 134,4      | 97,0       | 72.2       | 60,0       | 67.1       | 94,7       | 117,8      | 141,5 | 156,8      | 167,5      | 1424,7       |
| al<br>Norte | 43          | 157,5      | 136,9      | 130,5      | 96,7       | 73.3       | 61,4       | 68,4       | 96,4       | 115,5      | 134,7 | 145,5      | 153,7      | 1369,5       |
|             | 53          | 141.4      | 126,1      | 124,1      | 94,5       | 72,8       | 61,6       | 68,3       | 94.1       | 111,0      | 125,4 | 131,6      | 137,2      | 1287,9       |
|             | 90          | 70,9       | 67,8       | 78,0       | 69.1       | 57,8       | 50,7       | 55,3       | 71.5       | 74.2       | 71.3  | 68.1       | 69.1       | 803,9        |
|             | 23          | 177.2      | 148,4      | 131.6      | 92.7       | 66,8       | 54,9       | 61,6       | 89.1       | 113.8      | 143.3 | 162.1      | 174.7      | 1416.1       |
|             | 33          | 165,8      | 142,0      | 128,5      | 93.2       | 68,0       | 56,4       | 62,9       | 90,4       | 112.2      | 138,2 | 152,6      | 162,6      | 1372.7       |
| 150         | 43          | 157,8      | 134,7      | 122.9      | 91,8       | 67.8       | 56,8       | 63,1       | 89,8       | 108,4      | 131.1 | 145.2      | 155,0      | 1324,3       |
|             | 53          | 144,7      | 123.9      | 115,4      | 88,7       | 66,3       | 56,1       | 61,9       | 87,4       | 102.7      | 121.1 | 133,4      | 142.0      | 1243.5       |
|             | 90          | 96,7       | 84,6       | 85,9       | 62,3       | 48,5       | 43,5       | 46,9       | 60,7       | 76,9       | 84,5  | 90,0       | 75,3       | 856,0        |

Figura 3.3: Irradiación global anual para diferentes inclinaciones en la comuna de Valparaíso

3.1.2.1.2. Cantidad de energía necesaria a suministrar Para el correcto dimensionamiento se debe conocer la energía que se quiere suplir con el colector. Cabe destacar que por ser un experimento a escala, para el diseño se despreciarán las pérdidas por las paredes de la caldera. Aun así, para una instalación de mayor escala se hacen relevantes y deben ser calculadas por métodos como resistencias térmicas descrita en [21] u otros.

Para los cálculos de energía se suponen temperatura inicial de 15  $\lceil \frac{6}{5} \rceil$  y presión atmosférica. En primera instancia se cuantifica la energía necesaria para elevar la temperatura del agua a 100  $\lceil {^o}C \rceil$ . Para esto, se toma la caldera cargada con 1 litro de agua como sistema (volumen de control) y se le realiza un balance de energía. Para un sistema

adiabático cerrado como es éste caso, el calor total transferido es igual al cambio total de energía cuando no se realiza trabajo, ecuación 3.1

$$
\Delta E_{sistema} = Q [kWh] \tag{3.1}
$$

Luego, el cambio total de energía es igual a la suma de la variación de energía interna, energía cinética y potencial.

$$
Q = (\Delta U + \Delta E_c + \Delta E_p)_{sistema} [kWh]
$$
\n(3.2)

La energía cinética y potencial son despreciable en comparación a la energía interna, quedando:

$$
Q = \Delta U_{sistema} = \Delta U_{agua} + \Delta U_{calera} [kWh]
$$
\n(3.3)

Entonces la cantidad de energía necesaria para elevar la temperatura de 15<sup>[o</sup>C] a 100<sup>[o</sup>C] queda dado por:

$$
Q = m * c_p * ((T_f - T_i))_{agua} + m * c_p * ((T_f - T_i))_{caldera} [kWh]
$$
\n(3.4)

Una vez que el agua alcanza las condiciones de evaporación se requiere energía adicional para que el agua sufra el cambio de estado, la cual se calcula por la ecuación 3.5

$$
Q = m * L [kWh] \tag{3.5}
$$

La masa de agua necesaria que se debe evaporar a lo largo del ensayo (2 horas) para obtener el flujo volum´etrico de vapor se presenta en la tabla 3.1

| Flujo de vapor $[L/min]$ | Agua a evaporar $ gr $ |
|--------------------------|------------------------|
| 1,6                      | 119                    |
| 3, 2                     | 237                    |
| 4.8                      | 356                    |
| 6.4                      | 475                    |
|                          | 594                    |

Tabla 3.1: Agua necesaria para evaporar

Luego, al sumar la energía obtenida a partir de la ecuación 3.4 y 3.5 se obtiene la energía demandada por experimento descrita en la tabla 3.2

| Flujo de vapor $[L/min]$ | Agua a evaporar $ gr $ | Energía demandada $[kWh]$ |
|--------------------------|------------------------|---------------------------|
| 1.6                      | L19                    | 0.24                      |
| 3, 2                     | 237                    | 0,31                      |
| 4.8                      | 356                    | 0, 39                     |
| 6.4                      | 475                    | 0,46                      |
|                          | 594                    | 0,54                      |

Tabla 3.2: Energía demanda por experimento

Como se revisó en la sección 2.1.2 existen una gama de tecnologías de captación solar que puedan suplir estos requerimiento. En particular para esta investigación se escogió un colector de tubos al vacío con sistema heat pipe, dado que son de flujo indirecto, presentan geometrías acoplables al diseño y alcanzan temperaturas de hasta  $200\degree$ C. Para dimensionar su área se debe considerar el recurso solar y la máxima energía demandada (presentada en la tabla 3.2).

Sin embargo, aunque en primera instancia se buscaba alcanzar vapor solo con energía solar, no contar con un controlador de flujo másico para la regulación de vapor previo al ingreso del reactor de medios porosos se debió incorporar al diseño un variador de voltaje conectado a una resistencia eléctrica. Limitando así al sistema solar a aportar energía sin evaporar el agua.

Adem´as de la limitante solar expuesta se debe tener en cuenta que el inicio de los ensayos de gasificación se consideran a partir de las 14:00 [hrs], por lo que el sistema de captación recoge energía hasta este horario y luego se incorpora al proceso de generación de vapor.

Lo anterior, da como resultado que los sistemas presente en el mercados queden sobredimencionados por la baja magnitud energética, por lo que se optó por adaptar tubos de mayor dimensiones al colector presentado en la figura 3.4

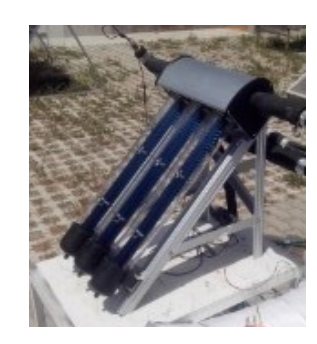

Figura 3.4: Colector solar pequeño de tubos al vacío con sistema heat pipe

Luego, el colector adaptado se presenta en la figura  $3.5$  y sus características se presentan en el cuadro 3.3

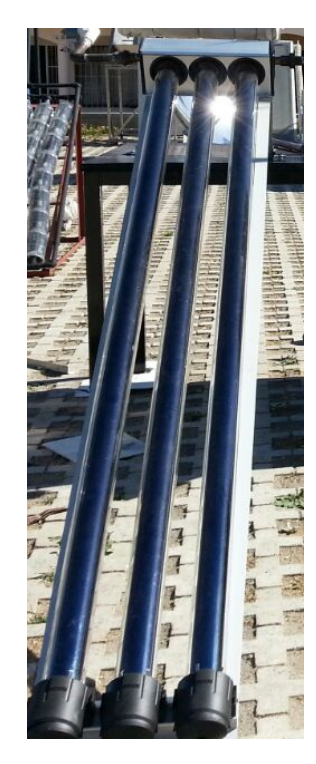

Figura 3.5: Colector solar de tubos al vacío con sistema heat pipe

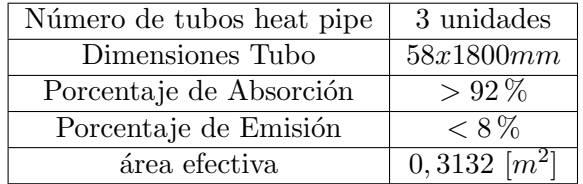

Tabla 3.3: Características del colector

3.1.2.1.3. Cálculo de eficiencia del colector Dado que se desconoce la curva característica del colector y por ende no se puede estimar cual es la bomba óptima, se obtiene la curva de rendimiento bas´andose en las recomendaciones se˜naladas en las norma NCh 3096/2.Of 2008. Energía solar -Sistemas solares térmicos y sus componentes -Colectores solares-Parte 2: Métodos de ensayo. Normativa, que específica los métodos de ensayo para establecer todas las características técnicas de un colector de calentamiento de un fluido y precisa los procedimientos para ensayar colectores bajo condiciones definidas y repetibles.

Para comenzar con los ensayos se montó el colector como se muestra en la figura 3.6 y se tomaron datos de:

 $\blacksquare$  Radiación

- Temperatura de entrada del colector
- Temperatura de salida del colector
- Temperatura ambiente
- Caudal de agua.

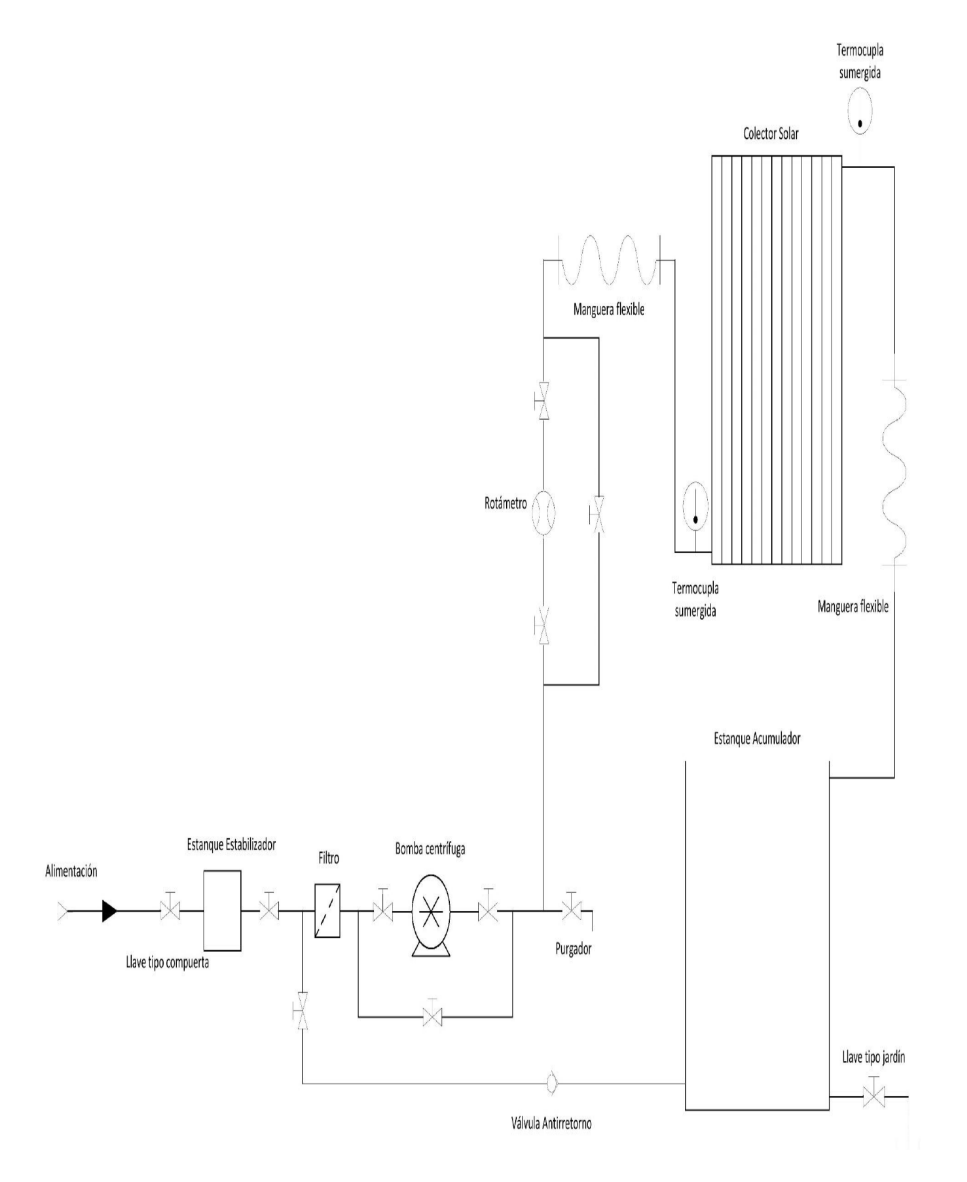

Figura 3.6: Esquema de instalación banco de prueba

Para medir las temperaturas de entrada y salida del colector, se utilizan termocuplas sumergidas, las cuales se conectaron a un adquisidor de datos programable (Dataloger).La temperatura ambiente también fue registrada con la ayuda de este implemento, procurando mantenerlo a la sombra en todo momento. Por su parte, para medir el caudal se utilizó un rotámetro y para la radiación un piranómetro.

Posteriormente, se establecen nueve flujos de ensayos presentado en la tabla 3.4 y se registran las mediciones para cada uno de ellos 3.5

Tabla 3.4: Flujos seleccionados para obtener el rendimiento del colector

| Número           |             |       |       |       |       |       |       |       |       |
|------------------|-------------|-------|-------|-------|-------|-------|-------|-------|-------|
| $\dot{q}[L/min]$ | $\pm 0.372$ | 0,592 | 0,812 | 1,031 | 1,251 | 1,251 | 1,471 | 1,691 |       |
| $\dot{m}$ [kg/s] | 0,006       | 0,01  | 0,014 | 0,017 | 0,021 | 0,021 | 0,025 | 0,028 | 0,032 |

Tabla 3.5: Mediciones promedios obtenidas para los caudales ensayos

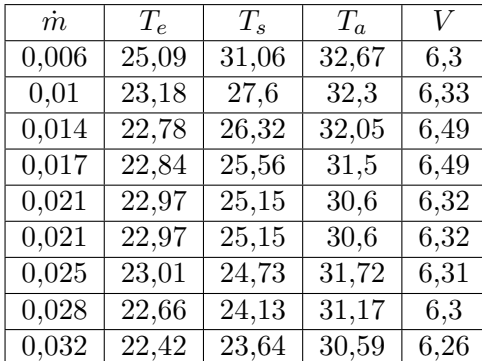

Luego, para calcular el rendimiento se consideran los datos conocidos de la tabla 3.6 y se establecen las fórmulas necesarias para los cálculos  $(3.6, 3.7, 3.8, 3.9, 3.10)$ .

Tabla 3.6: Datos útiles para obtención del rendimiento

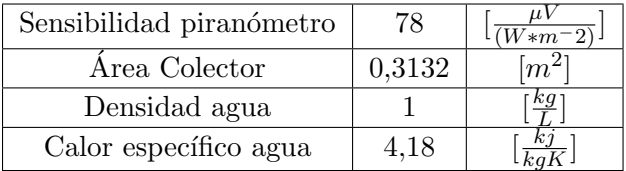

Densidad

$$
\rho = \frac{\dot{m}}{\dot{q}} \left[ \frac{kg}{L} \right] \tag{3.6}
$$

 $\blacksquare$ Irradiancia

$$
G = \frac{v}{s} \left[ \frac{W}{m^2} \right] \tag{3.7}
$$

 $\bullet\,$  Energía captada por unidad de tiempo (potencia generada por el colector)

$$
\dot{Q}_{agua} = \dot{m} * c_p * (T_s - T_e) \left[ W \right] \tag{3.8}
$$

Energ´ıa solar incidente por unidad de tiempo (potencia interceptada por el colector)

$$
\dot{Q}_{solar} = G * A \, [W] \tag{3.9}
$$

 $\blacksquare$ <br> Eficiencia

$$
\eta = \frac{Q_{agua}}{Q_{solar}} * 100\tag{3.10}
$$

| $\dot{m}$ | G        | $Q_{agua}$ | $Q_{solar}$ | $\eta$      |
|-----------|----------|------------|-------------|-------------|
| 0,006     | 1.062,47 | 332,77     | 332,77      | 46,54%      |
| 0,01      | 1.067,21 | 334,25     | 334,25      | 54,58%      |
| 0,014     | 1.094,92 | 342,93     | 342,93      | 58,50%      |
| 0,017     | 1.094,68 | 342,85     | 342,85      | 56,89%      |
| 0,021     | 1.065,93 | 333,85     | 333,85      | 56,94%      |
| 0,021     | 1.065,93 | 333,85     | 333,85      | 56,94%      |
| 0,025     | 1.064,80 | 333,5      | 333,5       | 52,67%      |
| 0,028     | 1.061,99 | 332,62     | 332,62      | $52,10\,\%$ |
| 0,032     | 1.055,89 | 330,7      | 330,7       | 48,86%      |

Tabla 3.7: Rendimiento instantáneo

Con los valores de la tabla 3.7 se obtiene la curva de rendimiento instantáneo para el colector presentada en la figura 3.7).

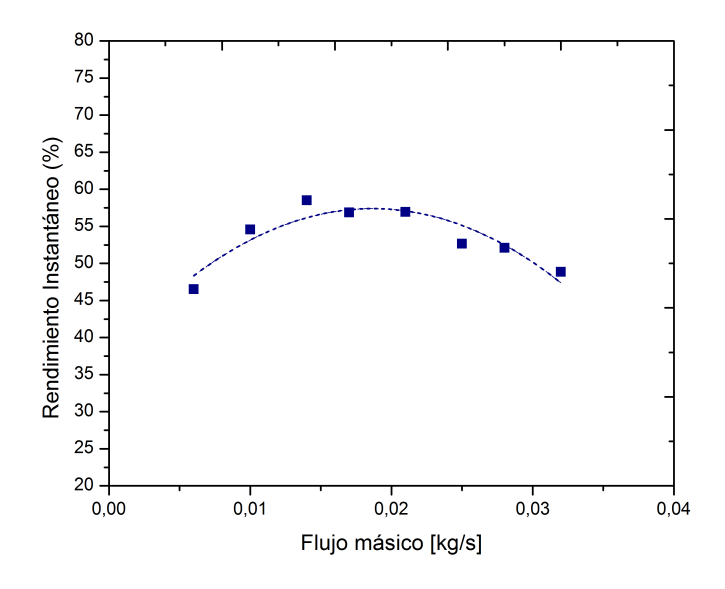

Figura 3.7: Rendimiento instantáneo colector solar

3.1.2.1.4. Fluido caloportador y bomba Para evitar el cambio de estado del agua en las líneas del colector y generar sobrepresión en el sistema, se optó por cambiar el fluido caloportador a aceite vegetal con calor especifico de  $2000[J/KgK]$  y temperatura de humo  $190\degree C$ .

Si bien el rendimiento del colector con agua se obtuvo temprano en esta investigación, al cambiar el fluido de trabajo es necesario volver a obtener este valor, siguiendo el mismo procedimiento. Sin embargo esto no es posible dado que no se cuentan con un banco de prueba acondiciones para aceite vegetal.

En concreto, no fue posible acceder a ninguna bomba de aceite. Por lo que se decidió utilizar una bomba recirculadora de agua.

3.1.2.1.5. Estanque acumulador El estanque acumulador esta formado de acero con un volumen de 4 [L], aislado termicamente de forma exterior.

## 3.1.3. Variador de voltaje

El variador de voltaje, visualizado en la figura 3.8, es un instrumento capaz de cambiar el voltaje de la red en un rango de  $0 - 220$  [V]. Cualidad que resulta útil para controlar la potencia de la resistencia ubicada dentro de la caldera dual y por ende ajustar los flujos de vapor necesarios para los distintos ensayos.

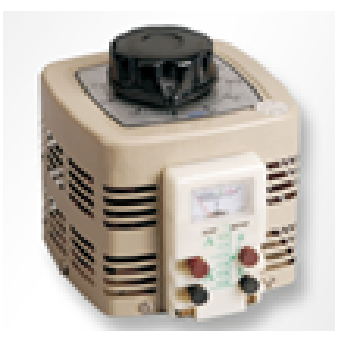

Figura 3.8: Variador de voltaje

## 3.1.4. Baño termostático

El baño termostático es un intercambiador de calor que permite condensar el vapor. Su inclusión en el diseño tiene como único objetivo tener un control experimental del flujo de vapor que sale de la caldera dual y posteriormente ingresa al reactor de medios porosos.

#### 3.1.5. Cálculo de flujo de vapor

El flujo de vapor es una variable significativa del estudio, por lo que se hace necesario controlarlo de manera lo más excautiva posible. Los cálculos de los flujos volumétricos, contemplaron mediciones desde un voltaje inicial de 60 [V] hasta llegar a los 110 [V], aumentado en  $10[V]$  cada prueba. Para realizar las mediciones, en primera instancia, se direccionó el caudal de vapor al baño termostático, en el cual se condensaba a lo largo de un tiempo medido. Posteriormente, con la ayuda de una probeta graduada, de rango 0 a 100  $\text{[mL]}$  y resolución 1  $\text{[mL]}$ , se cuantificó la cantidad de condensado.

Luego, para obtener el flujo volumétrico de vapor se debe considerar que el agua al cambiar de estado expande su volumen en 1617 veces. Por lo tanto

$$
\dot{V}_{vapor} = \frac{V_{cond}}{t} * \frac{1617}{1000} \left[ \frac{L_{vapor}}{min} \right]
$$
\n(3.11)

Donde:

- $\dot{V}_{vapor}$ : Flujo volumétrico de vapor
- $V_{cond}$ : Volumen condensado de vapor
- $\blacksquare$  t: Tiempo

Los valores obtenidos para los flujos de vapor en los diferentes voltajes se observan en la figura 3.9

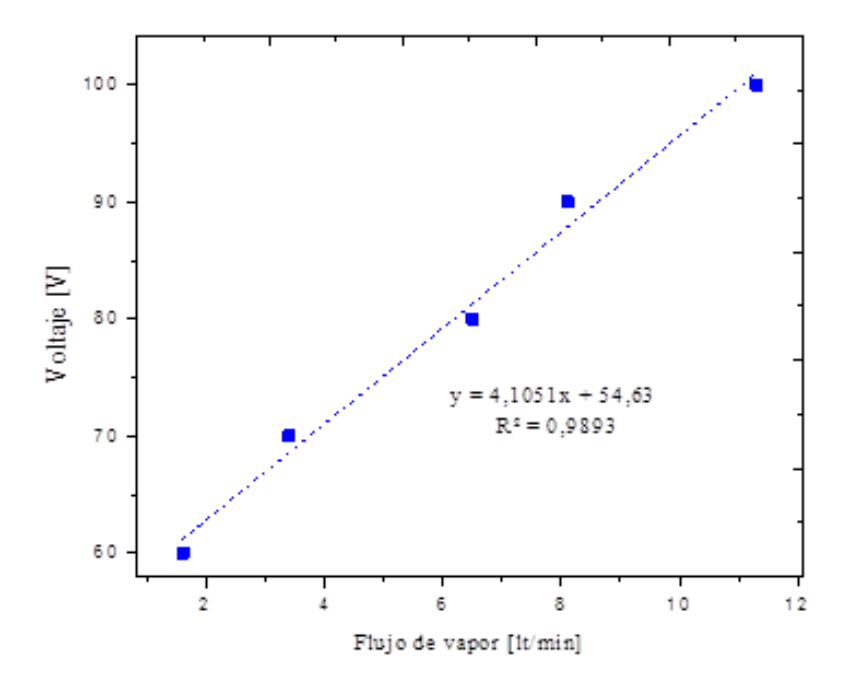

Figura 3.9: Flujos de vapor para distintos voltajes

## 3.2. Suministro y control de GLP y aire

Los componentes acoplados al arreglo presentado en la figura, se dimensionan en base a los c´alculos de los caudales requeridos para el precalentamiento del reactor descrito en la sección 3.2.1 y los caudales utilizados luego de ingresar la mezcla híbrida presentado en [2].

Los experimentos a realizar requieren que el aire cuente con dos características: Presión de 2  $[bar]$  y capacidad de regulación en los flujos calculados.

#### 3.2.1. Cálculo de flujos para mezcla de aire y combustible

El encendido y posterior etapa de precalentamiento del medio poroso para obtener una correcta ignición del carbón, requiere frente de llamas controlados para la mezcla de aire y gas licuado. Estudios anteriores [22] han demostrados frente de llamas estables para mezcla aire-propano en relaciones de equivalencia cercanas a 1,8. Para una velocidad de filtración de 12  $\rm [cm/s]$ . Por requerimiento, se utilizó un flujo de 8 litros por minutos para la mezcla con una velocidad de filtración de  $[10 \text{ cm/s}]$ . Los cálculos y ecuaciones utilizados para determinar los flujos apropiados y la relación de equivalencia entre ellos, se detallan a continuación:

Primero se establece que, para condiciones normalizadas, el flujo volumétrico de la mezcla es igual a la suma del flujo de aire más el combustible:

$$
\dot{V}^{\text{o}}{}_{mezcla} = \dot{V}^{\text{o}}{}_{comb} + \dot{V}^{\text{o}}{}_{aire} \left[ \frac{Nm^3}{s} \right] \tag{3.12}
$$

Luego, en la ecuación 3.13 se lleva a condiciones reales:

$$
\dot{V}^{\text{o}}{}_{mezcla} = [\dot{V}^{\text{o}}{}_{comb} + \dot{V}^{\text{o}}{}_{aire}] * [\frac{P_o}{P} \frac{T}{T_o}] \left[ \frac{m^3}{s} \right]
$$
\n(3.13)

Se amplía esta ecuación considerando las relaciones:

$$
\dot{V}^{\text{o}}{}_{aire} = \dot{m}_{comb} * V^{\text{o}}{}_{aire} \tag{3.14}
$$

$$
V^{\text{o}}_{\text{aire}} = \lambda * V^{\text{o}}_{\text{aire},e} \tag{3.15}
$$

$$
\dot{V}^{\text{o}}{}_{aire} = \dot{m}_{comb} * \lambda * V^{\text{o}}{}_{aire,e} \tag{3.16}
$$

$$
\dot{m}_{comb} = \dot{V}^{\text{o}}{}_{comb} * \rho^{\text{o}}{}_{comb} \tag{3.17}
$$

(3.18)

Se obtiene:

$$
\dot{V}_{mezcla} = [\dot{V}^{\text{o}}{}_{comb} + \dot{V}^{\text{o}}{}_{comb} * \rho^{\text{o}}{}_{comb} * \lambda * V^{\text{o}}{}_{aire,e}] * [\frac{P_o}{P} \frac{T}{T_o}] [\frac{m^3}{s}]
$$
(3.19)

Se despeja  $\dot{V}^{\text{o}}{}_{comb}$ :

$$
\dot{V}_{mezcla} = \dot{V}^{\text{o}}{}_{comb} * [1 + * \rho^{\text{o}}{}_{comb} * \lambda * V^{\text{o}}{}_{aire,e}] * [\frac{P_o}{P} \frac{T}{T_o}] [\frac{m^3}{s}]
$$
(3.20)

$$
\dot{V}^{\text{o}}{}_{comb} * \left[\frac{P_o}{P}\frac{T}{T_o}\right] = \frac{\dot{V}_{mezcla}}{\left[1 + \rho^{\text{o}}{}_{comb} * \lambda * V^{\text{o}}{}_{aire,e}\right]} \left[\frac{Nm^3}{s}\right]
$$
\n(3.21)

$$
\dot{V}_{comb} = \frac{\dot{V}_{mezcla}}{[1 + \rho^{\circ}_{comb} * \lambda * V^{\circ}_{aire,e}]} \left[\frac{m^3}{s}\right]
$$
\n(3.22)

$$
(3.23)
$$

Finalmente, se remplaza  $\lambda = \frac{1}{\phi}$  $\frac{1}{\phi}$  y obtenemos la fórmula principal para obtener flujo volumétrico de combustible

$$
\dot{V}_{comb} = \frac{\dot{V}_{mezcla}}{1 + \frac{\rho^{\text{o}}_{comb}*V^{\text{o}}_{aire,e}}{\phi}} \left[\frac{m^3}{s}\right]
$$
\n(3.24)

Para utilizar la ecuación 3.24 con GLP, es necesario obtener su densidad, la cual viene dada por:

$$
\dot{\rho}_{comb} = \frac{P_o, comb}{R_{comb} * T_{o, comb}} \left[ \frac{kg}{Nm^3} \right]
$$
\n(3.25)

Donde:

$$
R_{comb} = \frac{R_u}{M_{comb}} \left[ \frac{J}{kgK} \right]; R_u = 8314,472 \left[ \frac{J}{kmolK} \right]
$$
 (3.26)

Para calcular el volumen de aire estequiométrico descrito en la ecuación 3.27 se deben conocer las masas molares de los elementos, realizar el análisis elemental para  $1[kmol]$  de combustible y obtener sus fracciones másicas. Tablas 3.8, 3.9 y 3.10, respectivamente.

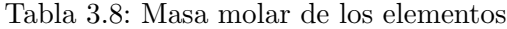

|        | $\text{Carbono}(M_C)$   Hidrógeno $(M_H)$   Oxígeno $(M_O)$   Azufre $(M_S)$ |        |        |
|--------|------------------------------------------------------------------------------|--------|--------|
| 12.011 | $1.008\,$                                                                    | 15,999 | 32,064 |

Tabla 3.9: Análisis elemental de 1 kmol de combustible

| $\boxed{\text{ Carbono}(M_C)}$ Hidrógeno $(M_H)$   Oxígeno $(M_O)$   Azufre $(M_S)$ |  |
|-------------------------------------------------------------------------------------|--|
|                                                                                     |  |

Tabla 3.10: Fracciones másicas

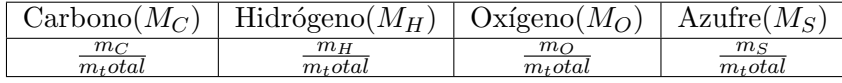

$$
V^{\text{o}}_{\text{aire},e} = \frac{22,4}{0,21} * \left[ \frac{Y_C}{M_C} + \frac{Y_H}{4M_H} + \frac{Y_S}{M_S} - \frac{1}{2} * \frac{Y_O}{M_O} \right] \left[ \frac{m_N^3}{kg} \right]
$$
(3.27)

Ya con la formulación necesaria, se debe obtener el flujo de combustible con la ecuación 3.24 y transformar sus unidades para que puedan ser ajustadas a los instrumentos de regulación de caudal (litros por minutos). Además, se debe considerar que dado que el controlador de flujo está diseñado para gas metano, es necesario realizar ciertas conversiones para utilizarlo con GLP (anexo A).

$$
\dot{V}_{comb} = x \left[ \frac{m^3}{seg} \right] * 1000 \left[ \frac{L}{m^3} \right] * 60 \left[ \frac{seg}{min} \right]
$$
\n(3.28)

Posteriormente, se obtiene flujo de aire al restarlo con el flujo de la mezcla ecuación 3.29

$$
\dot{V}_{aire} = \dot{V}_{mezcla} - \dot{V}_{comb} \left[ \frac{L}{min} \right] \tag{3.29}
$$

Los resultados de estos cálculos se detallan en la tabla 3.11, los cuales serán ajustados conforme a la dirección que se requiera que avance el frente de llama en el reactor y as´ı poder garantizar una buena etapa de precalentamiento, otorgando condiciones necesarias para la ignición del carbón.

|                |            | Caudales $[L/min]$ |      |                                       |
|----------------|------------|--------------------|------|---------------------------------------|
| $\phi$         | <b>GLP</b> | GLP (controlador)  | Aire | Condición frente de llama (Dirección) |
| 0,7            | 0,22       | 0,47               | 7,78 | Agua arriba                           |
| 0,8            | 0,25       | 0,53               | 7,75 | Agua arriba                           |
| 0,9            | 0,28       | 0,60               | 7,72 | Agua arriba                           |
| $\mathbf{1}$   | 0,31       | 0,66               | 7,69 | Agua arriba                           |
| 1,1            | 0,33       | 0,72               | 7,67 | Agua arriba                           |
| 1,2            | 0,36       | 0,79               | 7,64 | Agua arriba                           |
| 1,3            | 0,39       | 0,85               | 7,61 | Agua arriba                           |
| 1,4            | 0,42       | 0,91               | 7,58 | Agua arriba                           |
| 1,5            | 0,45       | 0,97               | 7,55 | Estable                               |
| 1,6            | 0,48       | 1,03               | 7,52 | Estable                               |
| 1,7            | 0,51       | 1,10               | 7,49 | Estable                               |
| 1,8            | 0,53       | 1,16               | 7,47 | aguas abajo                           |
| 1,9            | 0,56       | 1,22               | 7,44 | aguas abajo                           |
| $\overline{2}$ | 0,59       | 1,27               | 7,41 | aguas abajo                           |
| 2,1            | 0,62       | 1,33               | 7,38 | aguas abajo                           |
| 2,2            | 0,64       | 1,39               | 7,36 | aguas abajo                           |

Tabla 3.11: Relación de equivalencia y flujo de 8 litros por minutos

## 3.2.2. Aire

Para suplir los flujos calculados en la sección 3.2.1 se integró al diseño un compresor de aire y un controlador de flujo másico.

El compresor de aire marca indura tiene una potencia de  $1, 5$  [hp], presión de trabajo de 8 [bar] ajustable por válvula integrada y salida flujo de aire constante de 115  $[L/min]$ .

El controlador de flujo másico marca Aalborg, rango de  $0 - 20$  [L/min] y resolución de  $0, 1 \; [L/min]$ .

Ambos implementos funcionan en serie regulando el aire comprimido que ingresa al reactor de medios porosos.

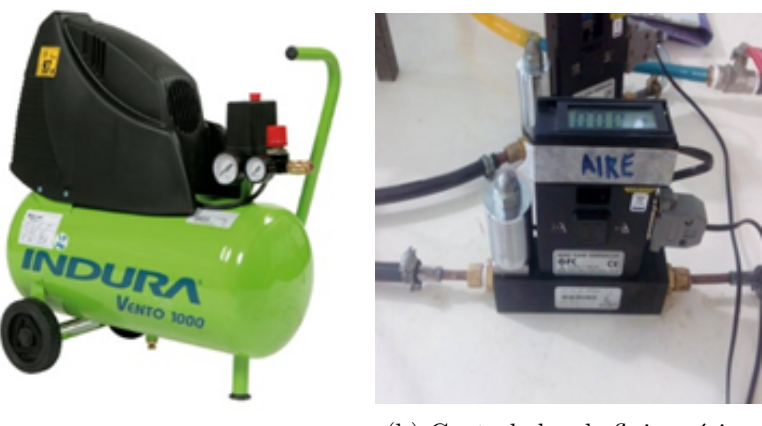

(a) Compresor de aire (b) Controlador de flujo másico

Figura 3.10: Suministro y control de aire presurizado

## 3.2.3. Gas Licuado

El gas licuado se utiliza en el precalentamiento del medio poroso, y al igual que el aire exige condiciones de presión a 2  $\lceil bar \rceil$  y capacidad de regulación de flujo. Su suministro proviene de un bal´on convencional de gas licuado de 15 [kg], el cual es conectado a una válvula que permite el paso del suministro. Posteriormente se incorporó un regulador de presión manual, que cuenta con un manómetro en la salida de este, otorgando la capacidad de visualizar la presión de trabajo. Luego, el gas es regulado por un controlador de flujo másico de Marca: Aalborg, Rango:  $0 - 5$  [L/min] y Resolución: 0,01 [L/min].

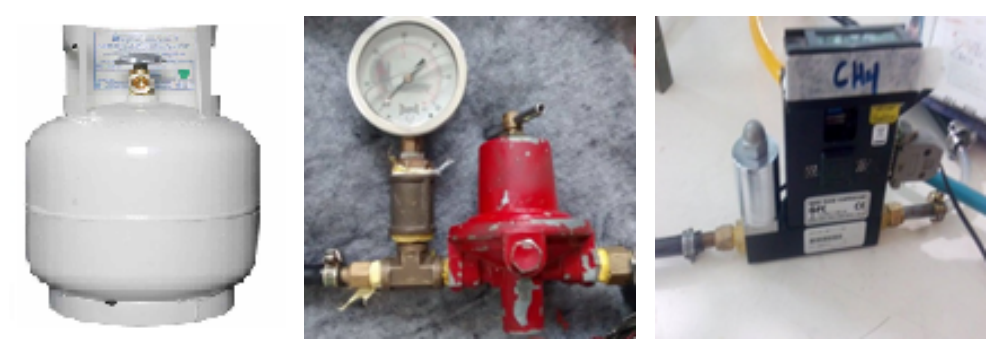

(a) Almacenamiento (b) Regulador y control de (c) Controlador de flujo GLP presión másico

Figura 3.11: Suministro y control de GLP

## 3.3. Reactor de medios porosos

El reactor de medios porosos es el equipo donde ocurre la oxidación parcial del carbón sub-bituminosos. El diseño consideró las características descritas en [2].La figura 3.12 muestra los componentes del reactor, el cual su se forma a base de un cilíndrico de cuarzo de 355 $[mm]$  de largo, diámetro interior de 39, 3 $[mm]$  y un diámetro exterior de 40, 6[mm]. Aislado con una capa de fibra de vidrio en forma interior y exterior, de  $2[mm]$  y  $4[mm]$ , respectivamente. Longitudinalmente y de manera concéntrica lo atraviesa una varilla cerámica porta termocuplas de  $455[mm]$  de largo y  $5[mm]$  de diámetro, la cual posee 6 perforaciones de  $0, 8\vert mm\vert$  de diámetro, en las cuales se ubican 5 termocuplas tipo S (platino/rodio), espaciadas a 40[mm] entre ellas. Por la parte inferior, cuenta de dos tubos de cuarzo que permiten la entrada de la mezcla aire/combustible y el vapor de agua. Su interior, en primera instancia, se rellenó de esferas de alúmina  $(A<sub>2</sub>O<sub>3</sub>)$  de  $6[mm]$  de diámetros hasta aproximadamente 125 [mm] del reactor (región de precarga). A medida que avanza el experimento se ingresa la carga h´ıbrida en las distintas proporciones de carbón y alúminas, llenando así completamente el reactor.

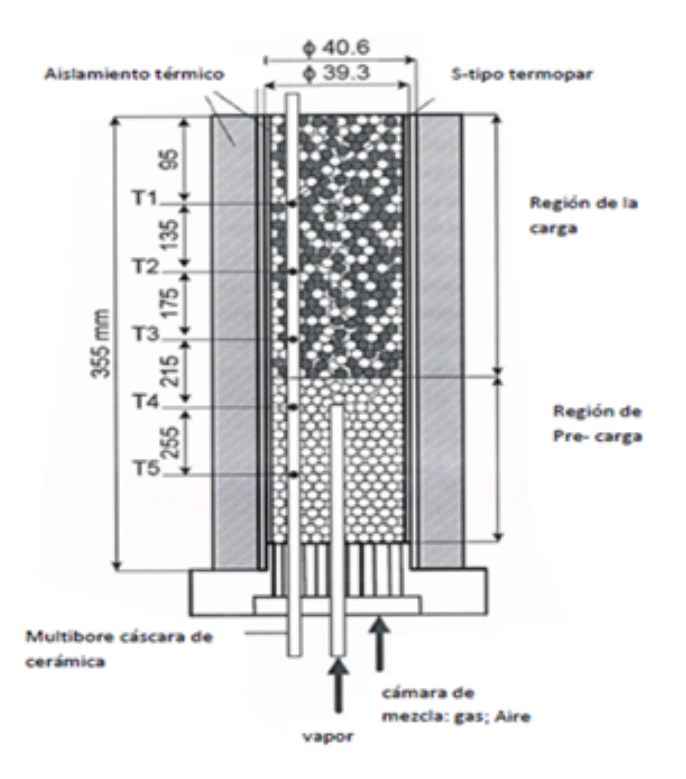

Figura 3.12: Esquema de reactor de medios porosos

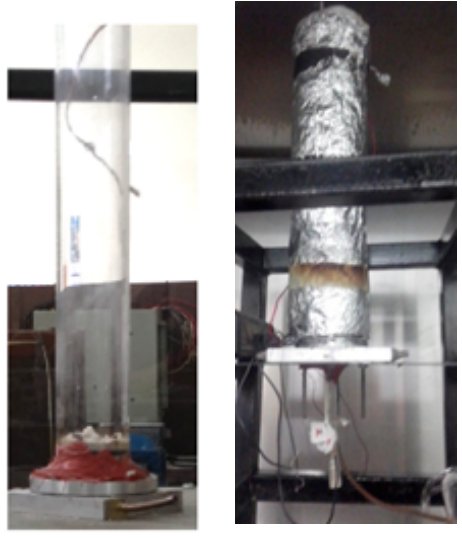

(a) Tubo de cuarzo (b) Reactor de medios porosos

Figura 3.13: Reactor de medios porosos

## 3.3.1. Alúminas

Las alúminas son esferas fabricadas de óxido de aluminio  $(A_2O_3)$ , cuentan con propiedades térmicas que las hacen resistir elevadas temperaturas. En el reactor, conforman el medio poroso donde se lleva a cabo la combustión, jugando un rol inerte en ella. Es decir, no participan en la combustión debido a que no experimentan oxidación. Además, permiten la recirculación de calor aguas arriba o aguas abajo.

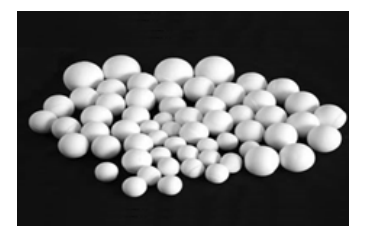

Figura 3.14: Alúminas $(Al_2O_3)$ 

## 3.3.2. Carbón

El carb´on utilizado para realizar este estudio, fue donando por mina invierno. El resumen de su características se detalla en la tabla 3.12, si se desea mayor información revisar el anexo B

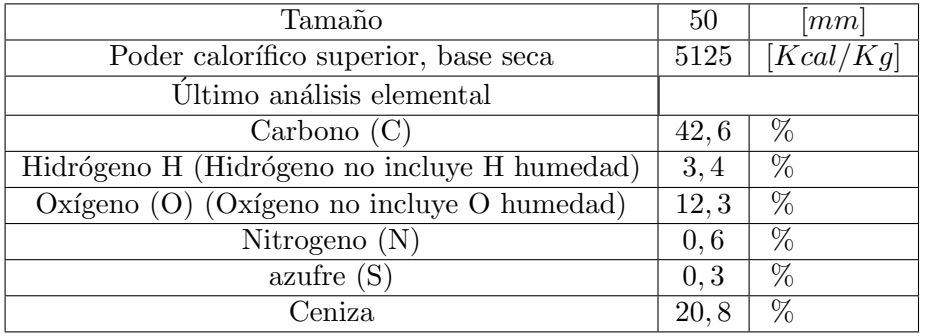

Tabla 3.12: Resumen características de carbón

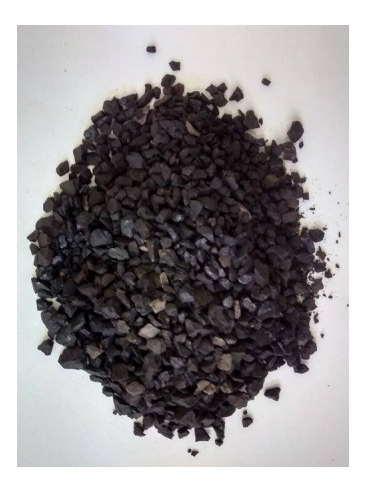

Figura 3.15: Muestra de carbón mina invierno

## 3.3.3. Fibra de vidrio

La fibra de vidrio es un material de baja conductividad térmica que posee un espesor de 2[mm]. Este elemento, recubre al tubo de cuarzo de manera interior y exterior, con una y dos capas, respectivamente. Así se logra minimizar las pérdidas de calor productos de la transferencia radial y a su vez proteger el tubo de cuarzo. .

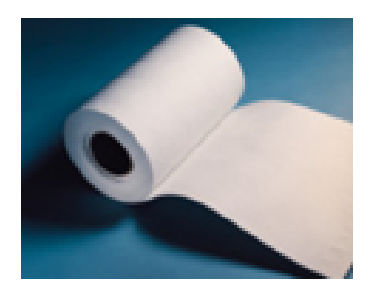

Figura 3.16: Fibra de Vidrio

#### 3.3.4. Varilla de cerámica

La varilla cerámica se fabricadas de óxido de aluminio  $(Al_2O_3)$ , Sus dimensiones son 455 $[mm]$  de largo y 5 $[mm]$  de diámetro. En el interior posee 6 perforaciones de  $0, 8\vert mm\vert$  de diámetro, en la cual van las termocuplas tipo S (platino/ rodio). La función principal de este elemento es evitar el contacto directo de las termocuplas con el frente de combustión y protegerlas de los gases post combustión, evitando así un temprano deterioro de estas .

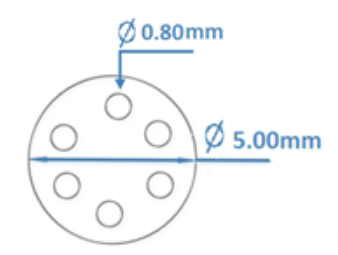

Figura 3.17: Dimensiones de la varilla de cerámica

#### 3.3.5. Termocuplas y cables de compensación

Las termocuplas se fabrican con dos alambres de distinto material unidos en un extremo. En el caso particular de esta investigación se utilizaron termocuplas tipo S, las que cuentan con un alambre  $100\%$  de platino (-) y otro en concentración de  $90\%$  platino y  $10\%$  Rodio  $(+)$ . Al aplicar temperatura en la unión de los metales se genera un voltaje muy pequeño (efecto Seebeck) del orden de los milivolts el cual aumenta con la temperatura. En el reactor se ubican dentro de la varilla cerámica espaciadas a  $40[mm]$  cada una de ellas. Por su parte, los cables de compensación o cables compensados, se utilizan con el prop´osito de extender el cableado a los puertos de los adquisidores de datos. Estos cables tienen el mismo coeficiente de Seebeck, lo cual permite que la medición no se altere. Al igual que las termocuplas los cables compensados tienen una polaridad de conexión  $(+)$  y  $(-)$  que al conectarse con la termocupla se debe respetar.

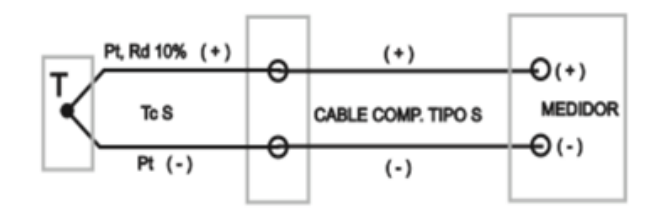

Figura 3.18: Termocupla tipo S y cables de compensación

## 3.4. Implementación

La implementación del sistema se llevo a cabo en el Laboratorio de Energías Renovables de la Universidad Técnica Federico Santa María sede Viña del Mar. En la figura 3.19 se aprecia el sistema en etapa de construcción.

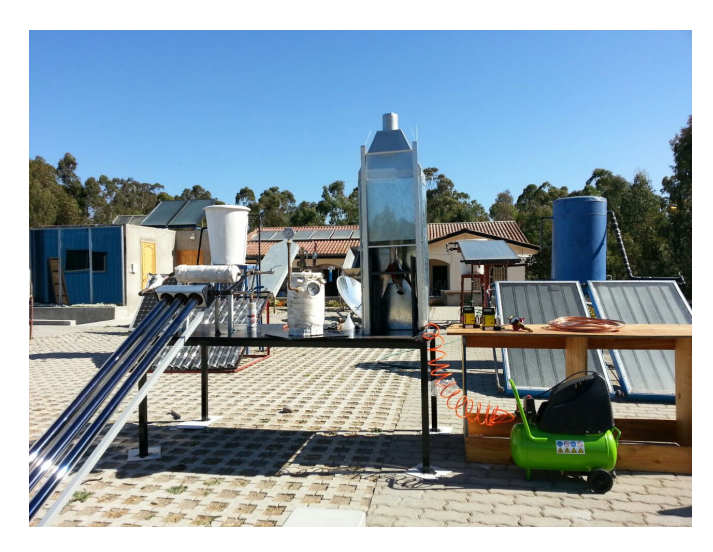

Figura 3.19: Sistema en etapa implementación

En la figura 3.20 se presenta la implementación finalizada con las referencias de los componentes que se describieron anteriormente en la figura 3.1

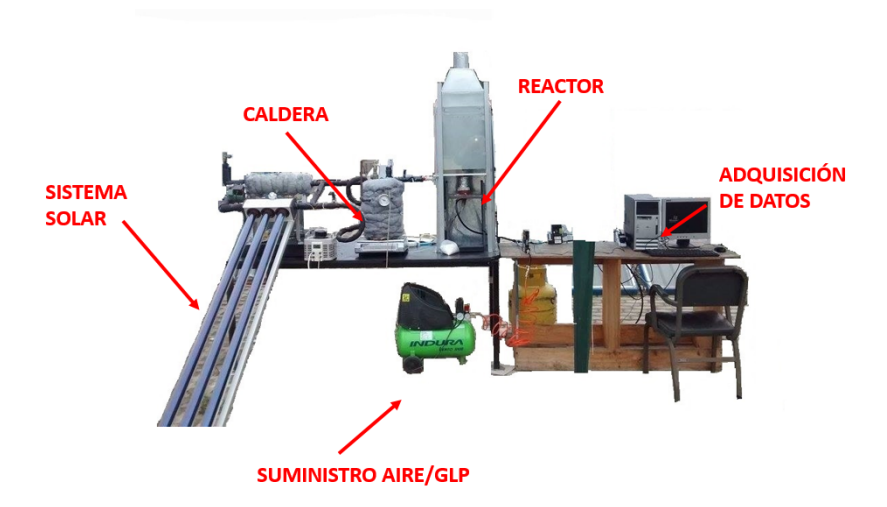

Figura 3.20: Finalización de implementación

## 3.5. Equipos de medición

Para poder realizar el análisis del comportamiento del aporte de energía térmica, las mediciones de temperaturas dentro del reactor y el posterior análisis de gases. Es necesario contar con diversos equipos que ayuden a recabar la información necesaria de forma confiable.

## 3.5.1. Mediciones de datos para cuantificar el aporte de energía solar

Los datos relevantes para posteriores análisis, son radiación, temperatura ambiente, temperatura de entrada y salida de del colector, temperatura de entrada y salida del intercambiador.

#### 3.5.1.1. Piranómetro

El piranómetro es un instrumento que mide la energía solar recibida desde todo el hemisferio. En otras palabras, mide la radiación global en una posición determinada (en nuestro caso, en el mismo ángulo que el colector).

Para el trabajo en cuestión, se utilizó un piranómetro de marca Kipp &Zonen, modelo Sp Lite 2, el cual cuenta con un detector fotodiodo, que genera un voltaje de salida proporcional a la radiación entrante, con una sensibilidad de  $78[\mu V/(W*m^{-2})]$  [23].

El piranómetro, se debe conectar a un equipo que almacena los datos en un período determinado.

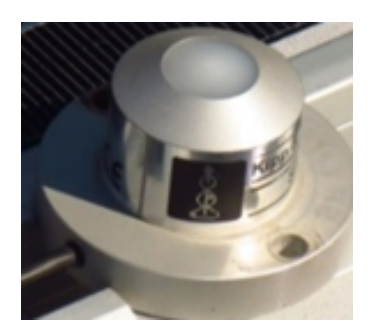

Figura 3.21: Piranómetro

## 3.5.1.2. Data Logger

El Data Logger es un equipo electrónico que sirve para adquirir datos. En esta investigación, se utilizaron dos de estos dispositivos de la marca Tinytag Plus, encargados de almacenar los datos del piran´ometro, temperatura ambiente. Se comandan por la ayuda del software "Tinytag Explorer", el cual permite configurarlos en el tiempo entre cada medición, horario de inicio y término de funcionamiento y descargar los datos al computador.

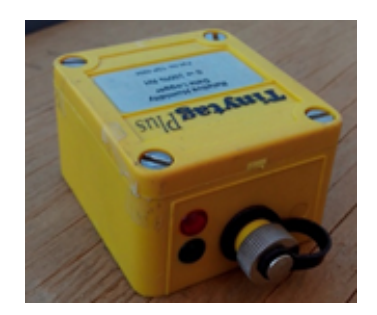

Figura 3.22: Datta logger

## 3.5.2. Mediciones de temperaturas dentro del reactor de medios porosos

Las mediciones de temperatura dentro del reactor se realizan mediante un módulo de adquisición de datos OMEGA OMB-DAQ-56, en el cual se conectan las cinco termocuplas por medio de cables compensados. Luego, de forma inmediata realiza lecturas de diferencias de voltaje que estas experimentan por los cambios de temperaturas.

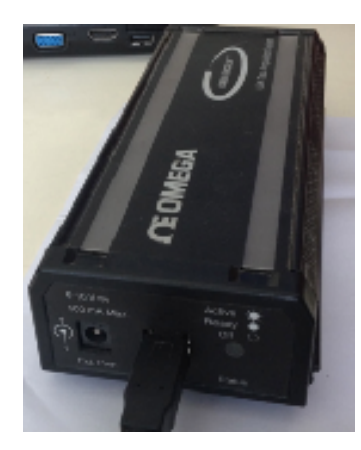

Figura 3.23: Adquisidor de datos OMEGA OMB-DAQ-56

El adquisidor de datos se conecta por medio de un cable USB a un computador que cuenta con el software personal Daqview. Este permite almacenar de forma periódica los datos medidos en intervalos de tiempos previamente establecidos. Además, cuentan con aplicaciones que permite visualizar gráficos de temperatura vs tiempo, temperaturas instantáneas, entre otras.

# Capítulo 4

# Procedimiento Experimental

## 4.1. Procedimiento experimental de operación

## 4.1.1. Mediciones solares

Las mediciones de la energía solar se deben realizar antes de encender el reactor.

- 1. Ajustar el *data logger* de temperatura ambiental e irradiación con ayuda del *soft*ware Tinytag Explorer 4,9.
- 2. Ubicar el data logger en lugar con sombra permanente.
- 3. Conectar piranómetro al data logger.
- 4. Fijar piranómetro en el mismo ángulo que el colector.
- 5. Encender/enchufar computador.
- 6. Instalar un extremo de las termocuplas en los puntos de control y el otro en el adquisidor datos Ni USB − 9162
- 7. Conectar modulo Ni USB − 9162 al computador mediante puerto USB.
- 8. Iniciar el registro de temperatura en el programa labview
- 9. Previo al encendido del reactor, abrir llaves de paso hacia el intercambiador de calor dentro de la caldera, tomar el tiempo.
- 10. Verificar que las temperatura de la caldera y el aceite llegue a una diferencia de  $\pm$  5 °C.
- 11. Cortar las llaves de paso hacia el intercambiador de calor
- 12. Desconectar todo y guardar.
- 13. Descargar datos de temperaturas, irradiación e temperatura ambiente.

## 4.1.2. Puesta en marcha sistema de gasisficación

- 1. Montar implementos según esquema de instalación
- 2. Enchufar/encender computador.
- 3. Verificar caudales de aire, caudales de vapor y relación carbón/alúmina a ensayar previamente calculados.
- 4. Enchufar/encender controladores de flujo.
- 5. Esperar 10 minutos aprox. para completar warm up del controlador.
- 6. Cerrar válvula de los controladores de flujo (aire y combustible).
- 7. Verificar estabilidad y realizar ajuste a cero de los controladores de flujo.
- 8. Enchufar/encender compresor de aire.
- 9. Ajustarla presión de trabajo del compresor a  $2[bar]$ .
- 10. Conectar gas licuado a válvula.
- 11. Ajustarla presión de trabajo de la linea de gas licuado a  $2[bar]$ .
- 12. Enchufar arreglo para generación de vapor de agua.
- 13. Ajustar el voltaje del VARIAC para hervir el agua.
- 14. Situar el ajuste de voltaje a una posición estimada para generar el flujo de vapor a ensayar.
- 15. Cargar *software pDaqView* para control del módulo de adquisición de datos.
- 16. Conectar puerto de las termocuplas a modulo OMEGA OMB − DAQ − 56.
- 17. Conectar módulo OMEGA  $OMB DAQ 56$  al computador mediante puerto USB.
- 18. Verificar identificación del módulo en el software.
- 19. Verificar que el software registre los datos de todas las termocuplas
- 20. Verificar parámetros para utilización de termocuplas tipo S.
- 21. Configurar registro de datos en frecuencias de 1 dato/segundo.
- 22. Verificar que las temperaturas indicadas sean coherentes (temperaturas parejas, estables y cercanas a la temperatura ambiente).

## 4.1.3. Encendido del reactor

- 1. Ajustar paulatinamente el flujo de aire a los parámetros previamente determinados, en el controlador de flujo correspondiente
- 2. Presionar Record en software pDaqView del computador para iniciar registro de temperaturas.
- 3. Ajustar paulatinamente el flujo del gas licuado en el controlador de flujo correspondiente.
- 4. Encender el quemador por la parte superior.
- 5. Verificar su correcto encendido (mediante la identificación de sonido característico y con espejo de forma diagonal a la cima del reactor).

## 4.1.4. Pre-calentamiento del reactor e ingreso mezcla híbrida

- 1. Verificar en el software pDaqView el correcto avance de temperaturas.
- 2. Esperar que la termocupla 2 alcance temperatura del orden de 1000 kelvin.
- 3. Ingresar por la parte superior del reactor la carga de alúminas/carbón que se desee ensayar.
- 4. Verificar un descenso brusco en las temperaturas, esperar que la termocupla 3 comience a incrementar su temperatura.
- 5. Cortar el suministro de gas licuado, cerrando el controlador y las válvulas. Prepararse para la toma de muestra.
- 6. ajustar flujo de aire
- 7. Abrir paso para el ingreso del flujo de vapor deseado en el experimeto.

## 4.1.5. Toma de muestra

- 1. Verificar en el software pDaqView que la termocuplas 3, este pronto a alcanzar su máxima temperatura.
- 2. Ambientar la línea de toma de muestra. Este proceso se lleva acabo llenando 5 veces dos jeringas de  $50ml$  y liberándolas al ambiente
- 3. Ambientar la bolsa de muestreo. Este proceso se lleva a cabo ingresando 300ml a la bolsa y luego libarla al ambiente.
- 4. Esperar que la termocupla 3 alcance su máxima temperatura
- 5. Tomar muestra.

## 4.1.6. Apagado del reactor

- 1. Detener el registro de temperaturas en el computador y guardar datos.
- 2. Abrir y fijar en el máximo la válvula en el controlador de flujo de la línea de aire.
- 3. Esperar a que el interior del reactor se encuentre a una temperatura segura de manejo.
- 4. Cerrar completamente la válvula principal de aire.
- 5. Cerrar válvula en el controlador de flujo de la línea de aire.
- 6. Desconectar el compresor de aire de la toma de corriente.
- 7. Guardar equipos.

## 4.1.7. Cromatografía

Los procedimientos para el correcto uso del cromatógrafo de gases se detallan en el informe otorgado por el encargado de laboratorio, el cual se detalla en el Anexo C.

# Capítulo 5 Resultados Experimentales

Con el objetivo de obtener datos que puedan ser comparados con estudios previos realizados por Araus  $|2|$ , útiles para futuros investigadores, se establecen los mismos tres parámetros de estudio: Flujo de aire, flujo de vapor y contenido de carbón. Estos, se dividen en 2 etapas de ensayos, caracterizada por tener dos parámetros fijos y uno variable en rangos establecidos. Además, de forma paralela, se estudió el aporte otorgado por el sistema solar en la generación de vapor.

La primera etapa de los ensayos, corresponde a la variación del flujo de vapor manteniendo el flujo de aire y el contenido de carb´on fijo. Estos se ajustan a 8 litros por minuto y 75 [mL] de contenido de carbón (50 %), respectivamente. De manera práctica se incorpora al reactor una mezcla homogénea de 75  $[mL]$  de carbón y 75  $[mL]$  de alúmina  $(Al_2O_3)$ , inyectado vapor en proporciones escalonadas de 20% por ensayo, desde un estado inicial en ausencia de vapor (0 %) hasta equiparar el flujo de vapor con el flujo de aire  $(100\%)$ . Los parámetros de los ensayos de la primera etapa quedan detallados en la tabla 5.1.

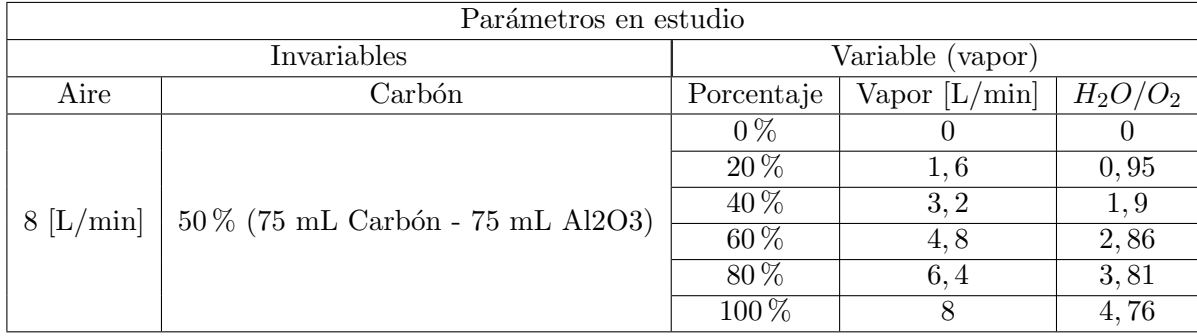

Tabla 5.1: Ensayos para variaciones de flujo de vapor con flujo de aire y contenido de carbón fijos.

La segundo etapa, detallada en la tabla 5.2, corresponde a la variación del contenido de carb´on con flujo de aire y vapor fijos. De manera experimental se fijan los flujos de aire y vapor en 8 y 1,6 litros por minutos (20 % de vapor), respectivamente. Además, Se incorpora al reactor una mezcla homogénea de 150 [mL] en proporciones variables entre carbón y alúminas  $(Al_2O_3)$ . Se inician los ensayos con 30 [mL] de carbón y 120 [mL] de alúminas, equivalente al  $20\%$ . Posteriormente se prosigue aumentando la proporción en  $10\%$  hasta llegar a  $70\%$ .

Tabla 5.2: Ensayos para variaciones de contenido de carbón con flujo de aire y flujo de vapor fijos.

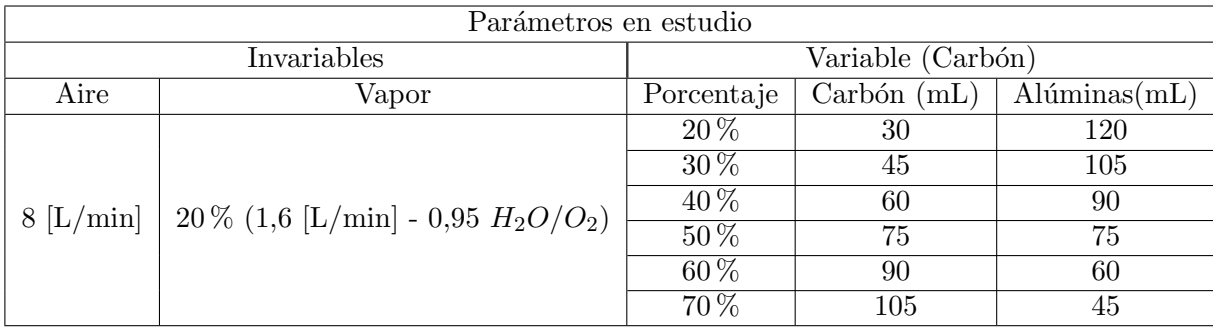

## 5.1. Perfiles de temperatura sobre la posición del reactor

Los perfiles de temperatura sobre la posición del reactor se obtienen a partir de los registros de temperaturas en las 5 termocuplas versus tiempo (intervalos de 1 segundo). Estos registros generan perfiles de temperatura sobre unidad de tiempo, detallados para cada ensayo en el anexo C. Aun as´ı, se observa en la figura 5.1 un esquema de la formación de uno de ellos. Nótese que al ingresar la mezcla híbrida al reactor se presenta un descenso brusco en las temperaturas. Luego, a medida que el carbón comienza su ignición avanza el frente de llamas en sentido aguas abajo describiendo los perfiles de temperaturas presentados

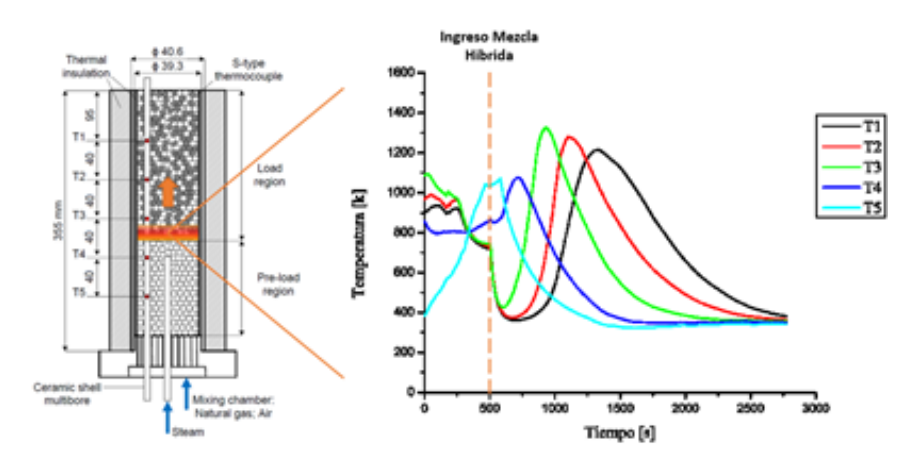

Figura 5.1: Esquema de generación perfiles de temperaturas.

En términos generales, los perfiles de temperatura según la posición en el reactor se

generan desde el momento del ingreso de la mezcla híbrida y su posterior ignición, de manera práctica  $t=0[s]$  se considera desde que comienza el aumento de  $T_3$ . Luego se establecen 6 tiempos de control: t=200[s],t=400[s],t=600[s],t=800[s],t=1000[s] y t=1200[s]. Se destaca que para el ensayo 0 % de vapor se aumentaron al doble estos valores para generar un gráfico representativo del ensayo.

## 5.1.1. Etapa 1: Vapor variable

Para 0 % de vapor

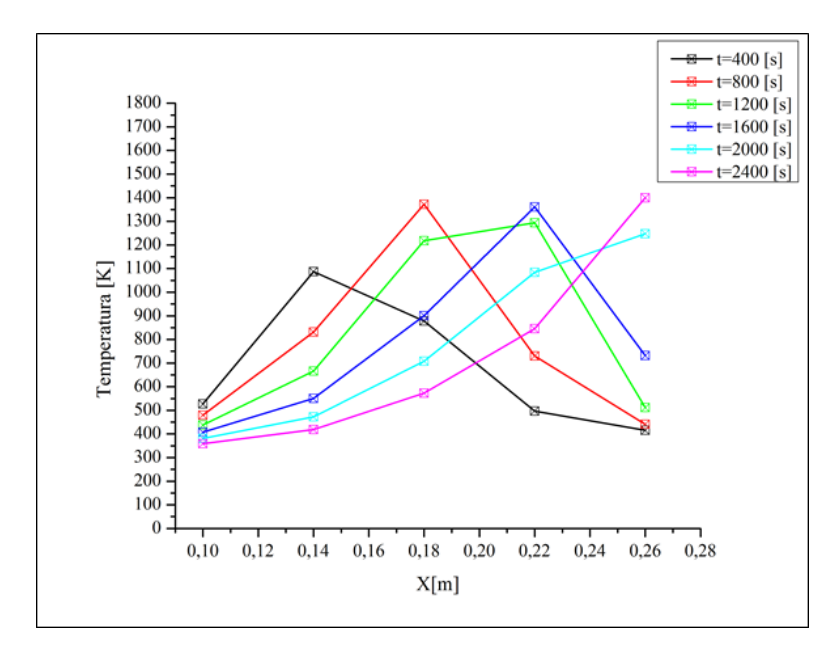

Figura 5.2: Perfil de temperaturas para 0 % vapor

Para 20 % de vapor

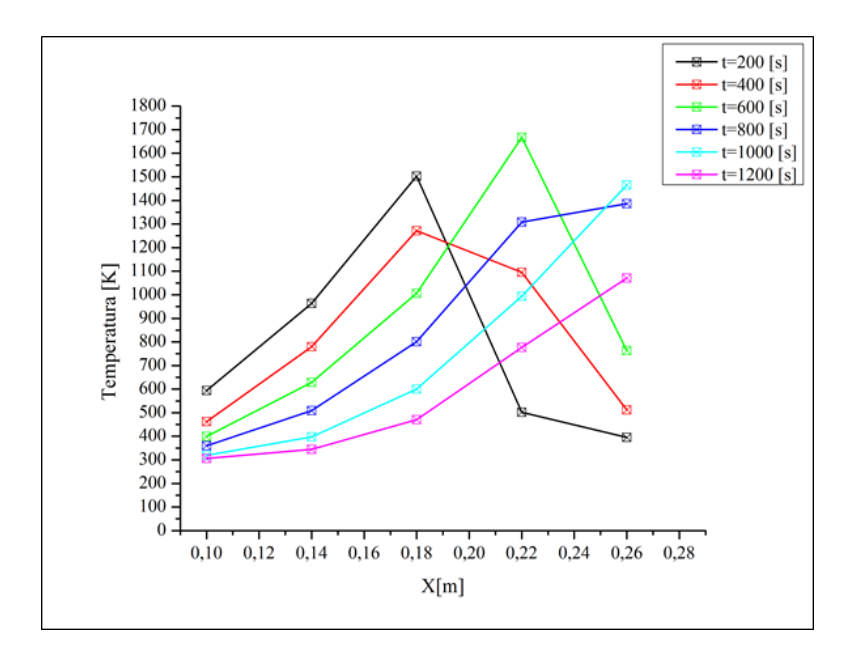

Figura 5.3: Perfil de temperaturas para 20 % vapor

Para 40 % de vapor

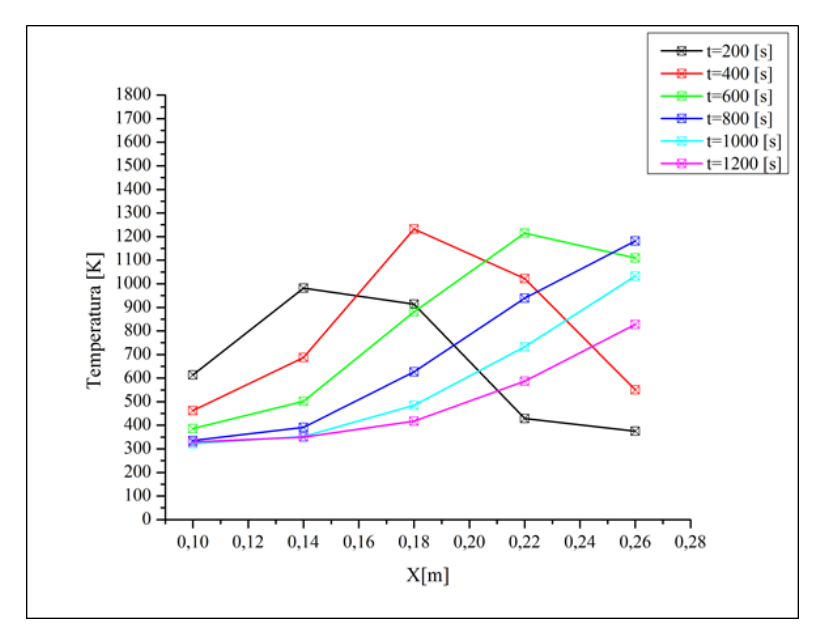

Figura 5.4: Perfil de temperaturas para 40 % vapor

Para 60 % de vapor

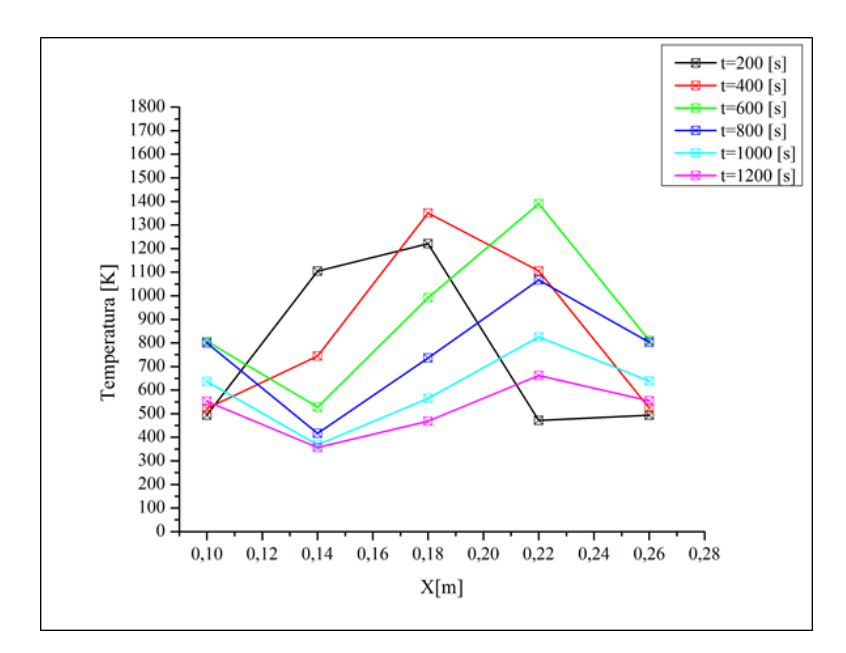

Figura 5.5: Perfil de temperaturas para 60 % vapor

Para 80 % de vapor

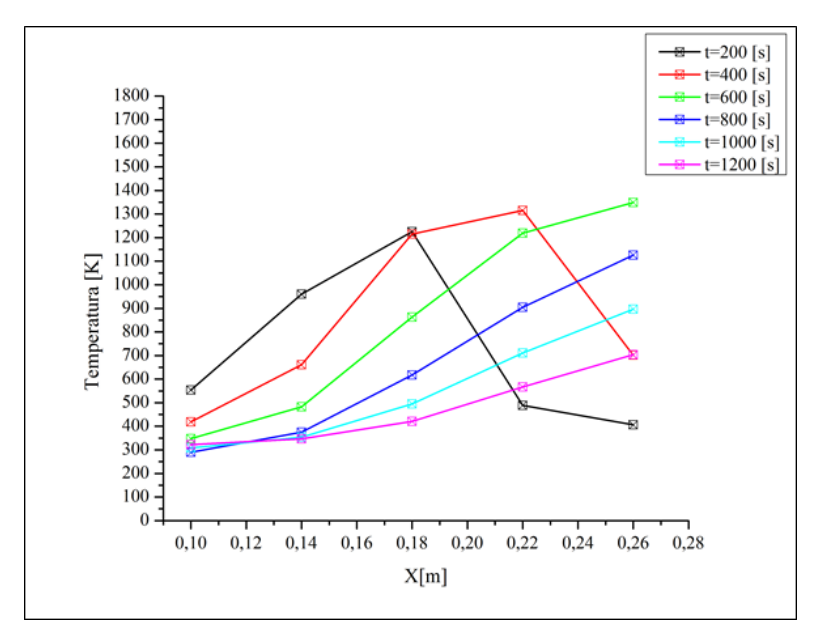

Figura 5.6: Perfil de temperaturas para 80 % vapor

Para 100 % de vapor
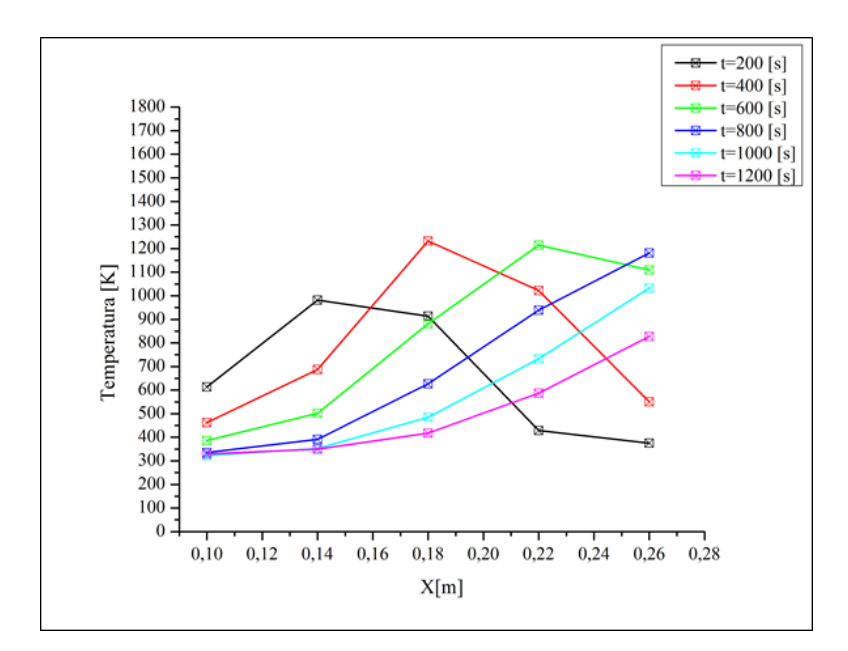

Figura 5.7: Perfil de temperaturas para 100 % vapor

### 5.1.2. Etapa 2: Carbón variable

Los resultados presentados, consideran condiciones fija para el Flujo de Vapor y aire, 1,6 (20%) y 8 litros por minuto, respectivamente.

Para  $20\%$  de carbón

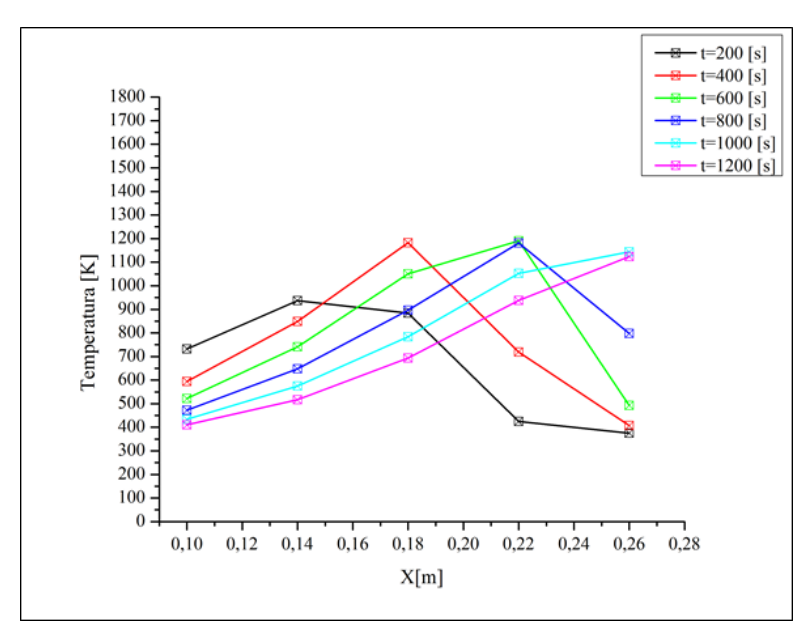

Figura 5.8: Perfil de temperaturas para  $20\,\%$ carbón

Para $30\,\%$  de Carbón

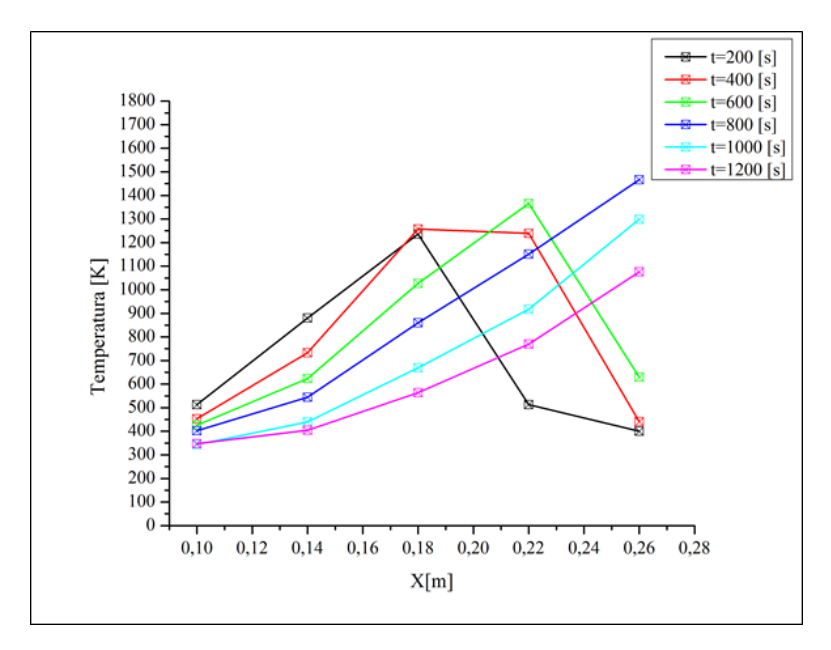

Figura 5.9: Perfil de temperaturas para  $30\,\%$ carbón

Para  $40\,\%$  de carbón

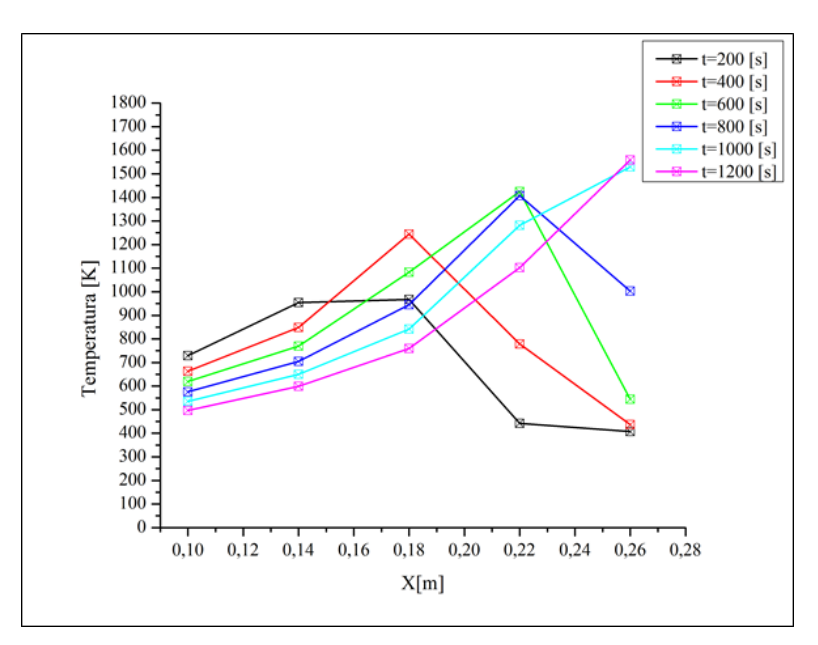

Figura 5.10: Perfil de temperaturas para  $40\,\%$ carbón

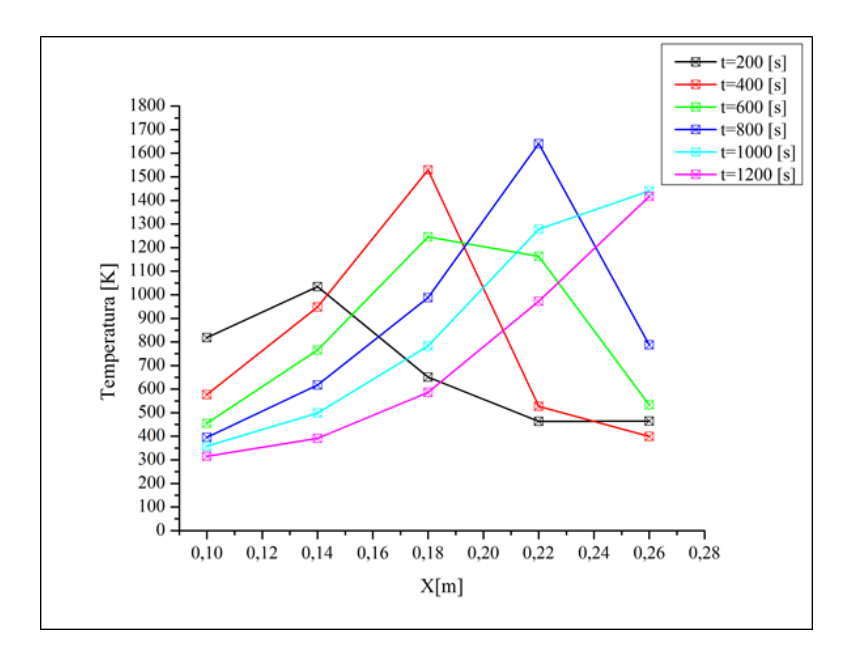

Figura 5.11: Perfil de temperaturas para 50% carbón

Para  $60\,\%$  de carbón

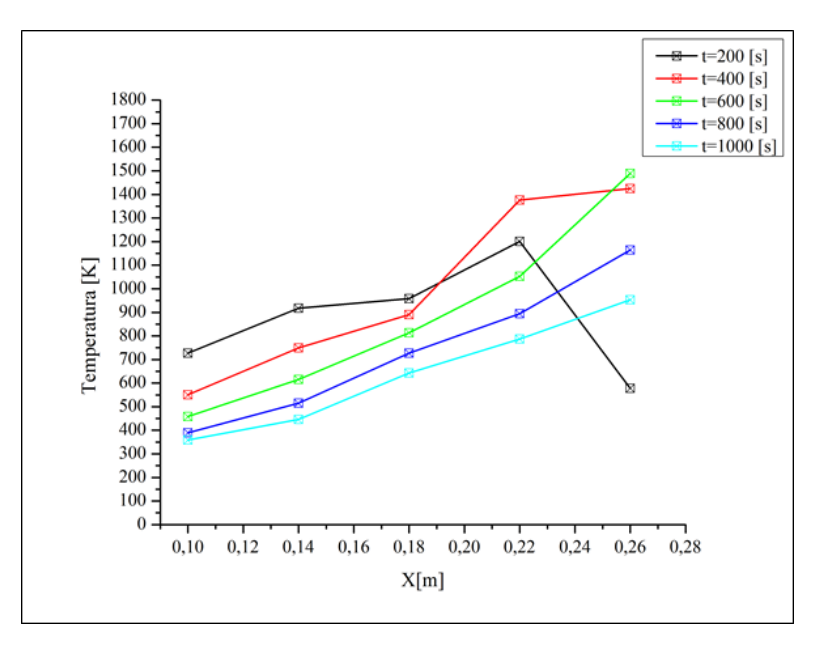

Figura 5.12: Perfil de temperaturas para  $60\,\%$ carbón

Para 70 % de carbón

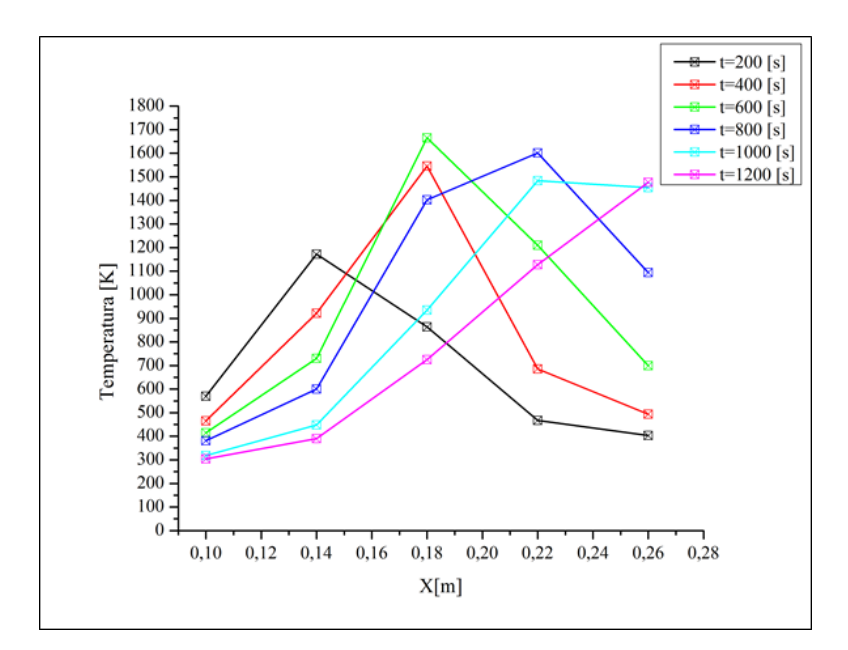

Figura 5.13: Perfil de temperaturas para  $70\%$  carbón

### 5.1.3. Resumen temperaturas máximas vapor variable

La tabla resume de las máximas temperaturas medidas en las termocuplas  $1,\,2$ y 3 dentro del reactor de medios porosos para la etapa de vapor variable

Tabla 5.3: Resumen de temperaturas máximas por termocupla para diferentes concentraciones de vapor

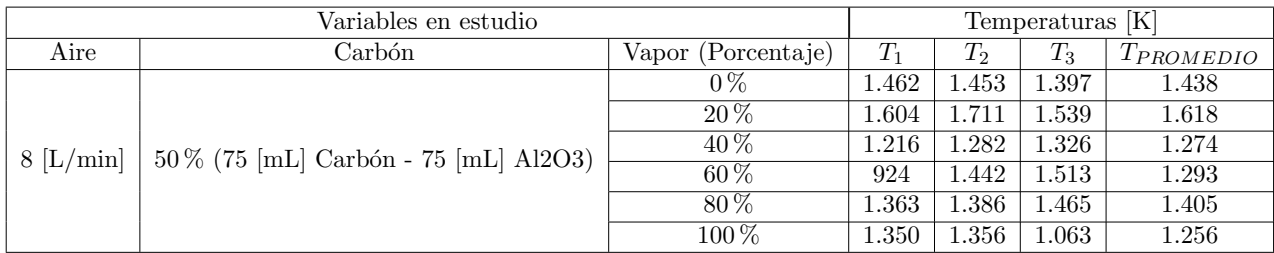

En la figura 5.14 se puede observar con mayor facilidad las tendencias que siguen las temperaturas en las tres termocuplas.

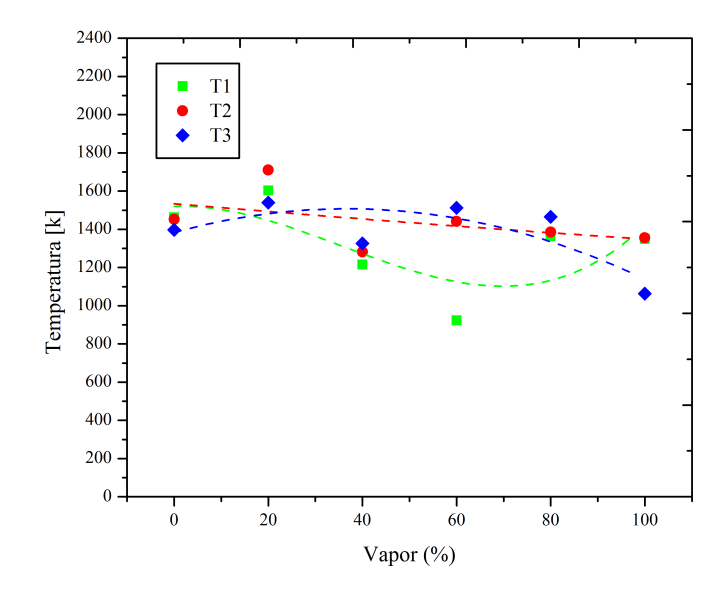

Figura 5.14: : Temperatura máxima en  $T_1, T_2$  y  $T_3$  en función de flujo de vapor en el medio porosos

Para este ensayo se advierte que las termocuplas 2 y 3 evidencian un descenso sostenido de sus máximos con el aumento en la inyección de vapor. Por su parte, la termocupla 1 manifiesta un comportamiento err´atico, que puede ser explicado por motivos como la inevitable aglomeración de ceniza dentro la boquilla de inyección de vapor sumado con las incrustaciones entre alúminas.

#### 5.1.4. Resumen temperaturas máximas carbón variable

La tabla 5.4 resume las máximas temperaturas medidas en las termocuplas 1, 2 y 3 dentro del reactor de medios porosos para la etapa de carbón variable.

Tabla 5.4: Resumen de temperaturas máximas por termocupla para diferentes concentraciones de carbón

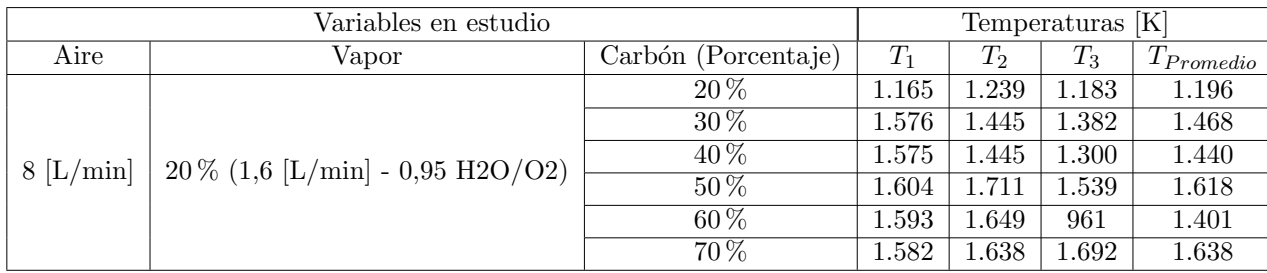

En la figura 5.15 se puede observar con mayor facilidad las tendencias que siguen las temperaturas en las tres termocuplas.

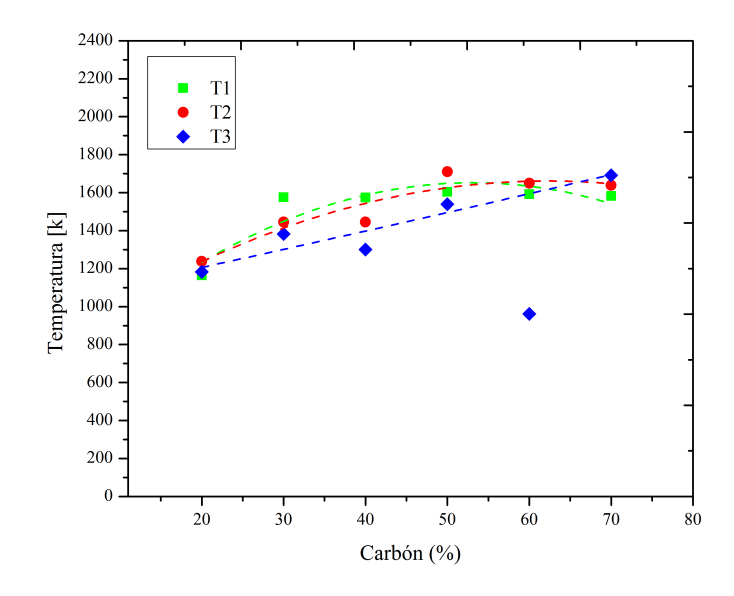

Figura 5.15: : Temperatura máxima en  $T_1, T_2$  y  $T_3$  en función de la fracción volumétrica de carbón en el medio porosos

La figura 5.15 da cuenta de los cambios a medida que se varía la fracción volumétrica de carbón de 20 % a 70 %. En general, salvo para el ensayo de 60 %, se evidencia un aumento en la temperatura del reactor para mayor contenido de carbón en él. El sustento de este comportamiento tiene relación con las condiciones favorables en la ignición del carb´on que presentan las altas temperaturas en el medio poroso, as´ı para mayor contenido volumétrica existen un mayor números de reacciones exotérmicas, en consecuencia una mayor recirculación de calor y por ende mayores temperaturas. Además, se observan temperaturas m´as bajas para la termocupla n´umero 3, lo que puede tener sustento en la proximidad a la inyección de vapor.Por ende, ocurrir un mayor número de reacciones endotérmicas las cuales tienden a disminuir las temperaturas.

### 5.2. Velocidad del frente de llamas

La velocidad del frente de llamas se refiere a la velocidad lineal con la cual este avanza por el reactor.

Para obtenerla fue necesario contar con la ayuda del software pdaqview en el que se midió las temperaturas de las 5 termocuplas ubicadas en el interior del reactor con espaciamiento de 40 [mm] cada una de la otra. A su vez se registra el tiempo a medida que transcurre el experimento.

Para realizar los cálculos, se debe fijar una temperatura de control, al ser alzando por la primera termocupla, se debe registrar el tiempo y repetir este procedimiento para las siguientes termocuplas(tabla 5.5).

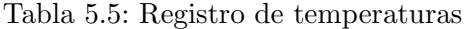

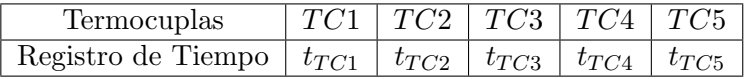

Luego, se establece que:

$$
V_f = \frac{\Delta t_{i=1,2,3,4}}{dist.term.}
$$
\n
$$
(5.1)
$$

Donde:

- $V_f$ = Velocidad de propagación del frente.
- dist. term.  $= 40$ [mm].
- $\Delta t_{i=1,2,3,4} = t_{TC(n+1)} t_{TCn}; n = 0,1,2,3,4.$

De manera más clara la tabla 5.6 resume los cálculos a considerar para obtener la velocidad del frente de llama.

Tabla 5.6: Resumen cálculos velocidad de frente de llamas

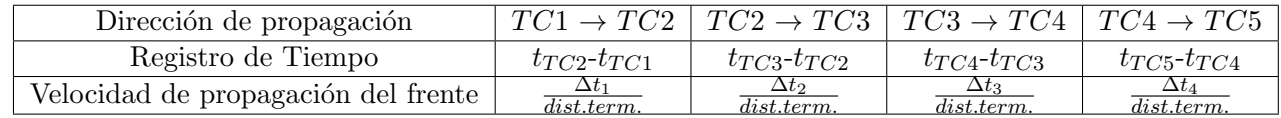

#### 5.2.1. Etapa 1: Vapor variable

Para el análisis de las velocidades del frente de combustión se establecen 3 puntos control de temperatura:  $600[^{\circ}C], 800[^{\circ}C]$  y  $t_{max}[^{\circ}C]$ . Estos puntos se establecieron para todos los ensayos de variación de vapor.

Así, en las figuras 5.18, 5.16 y 5.17 se presentan las velocidades del frente de combustión desde la termocupla 3 a la 2 y de la termocupla 2 a la 1 para esta etapa de ensayos en los 3 puntos de control. Cabe destacar que se solo se tomaron estas dos velocidades debido a que es donde se encuentra la mezcla híbrida (alúminas y carbón).

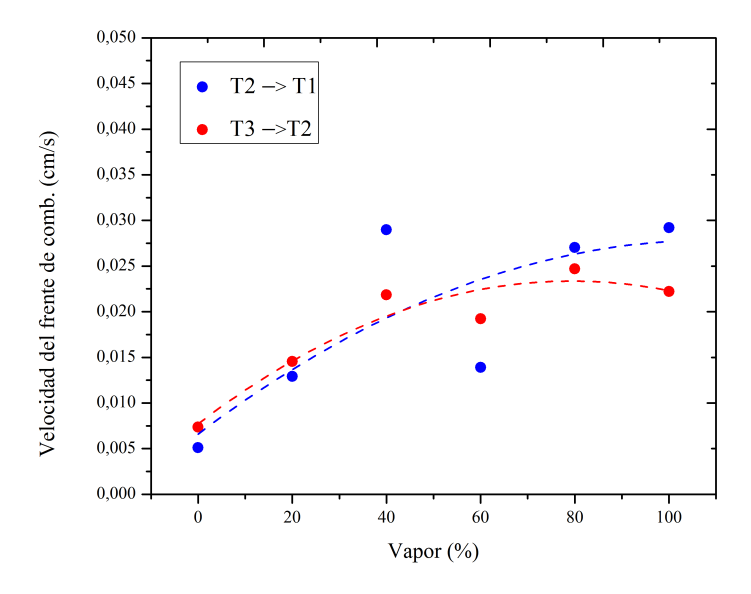

Figura 5.16: Velocidad del frente de combustión a $600[\mathrm{^o}C]$ 

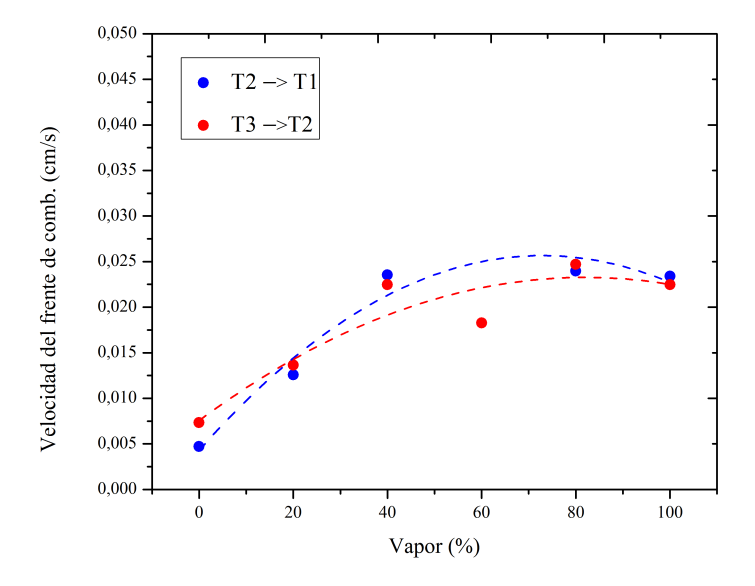

Figura 5.17: Velocidad del frente de combustión a  $800[^{\circ}C]$ 

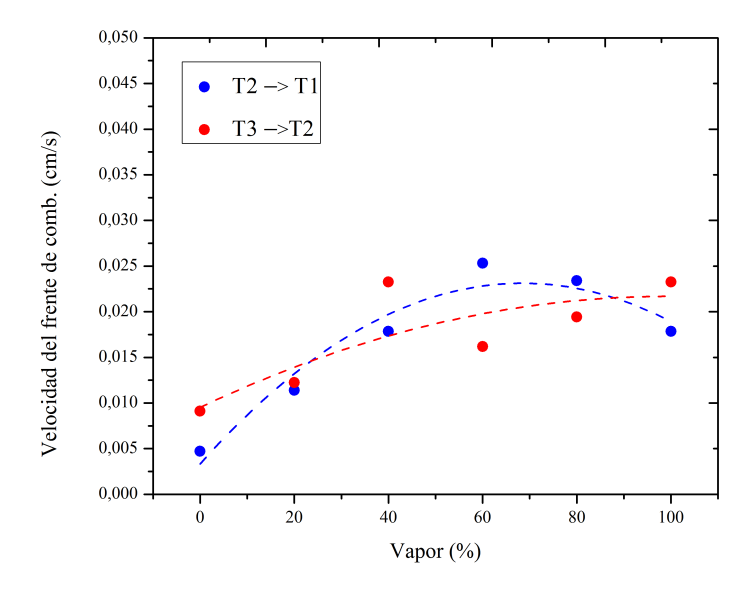

Figura 5.18: Velocidad del frente de combustión a  $T_{max}$ 

Luego de exhibir las velocidades en los distintos puntos de control, se calcula velocidad promedio del frente de combustión, el cual se presenta en la figura 5.19

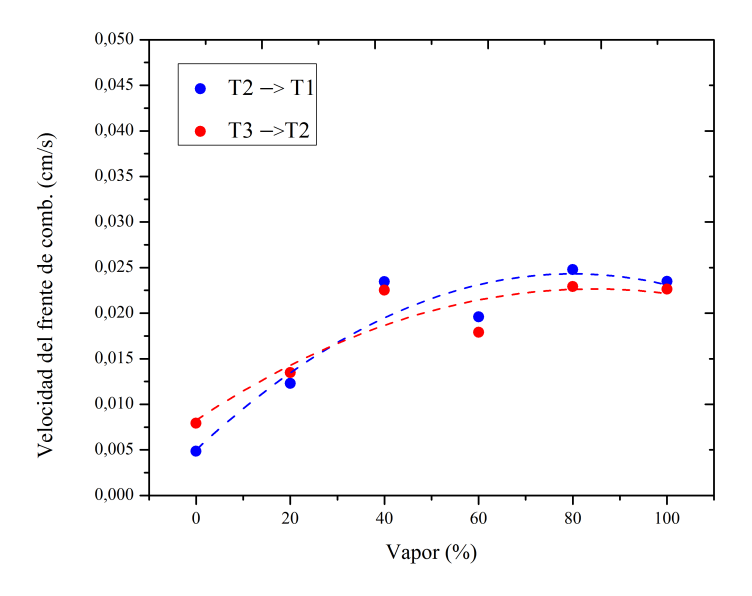

Figura 5.19: Velocidad promedio del frente de combustión

En general, en las figuras 5.16, 5.17 5.18 y 5.19 se puede apreciar que las velocidades

del frente de combustión de la termocupla 2 a la 1 y de la termocupla 3 a la 2 evidencian un aumento sostenido a medida que se inyecta una mayor cantidad de vapor.

### 5.2.2. Etapa 2: Cantidad de carbón variable

Nuevamente, para el cálculo de velocidad del frente de combustión se tomaron los mismo puntos de control que para la variación de vapor:  $600[^{\circ}C]$ ,  $800[^{\circ}C]$  y  $t_{max}[^{\circ}C]$ .

Luego, las figuras 5.20, 5.21 y 5.22 presentan las velocidades de propagación del frente de llama desde la termocupla 3 a la 2 y de la termocupla 2 a la 1 para la variación carbón de 0 % a 70 %.

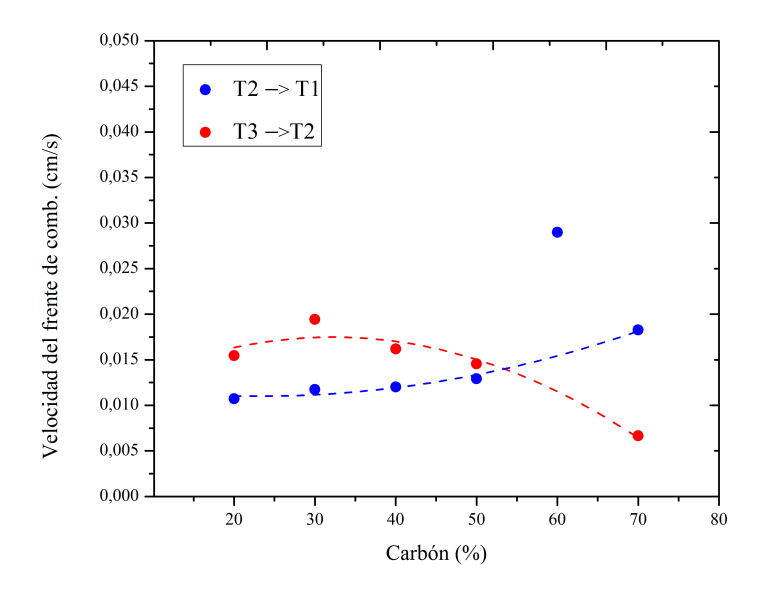

Figura 5.20: Velocidad del frente de combustión a 600 $\lceil \sigma C \rceil$ 

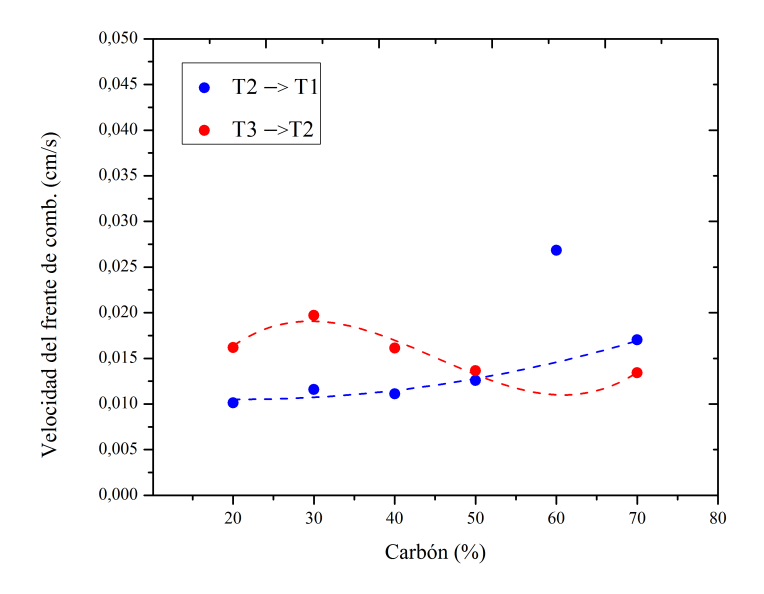

Figura 5.21: Velocidad del frente de combustión a $800[\mathrm{^o}C]$ 

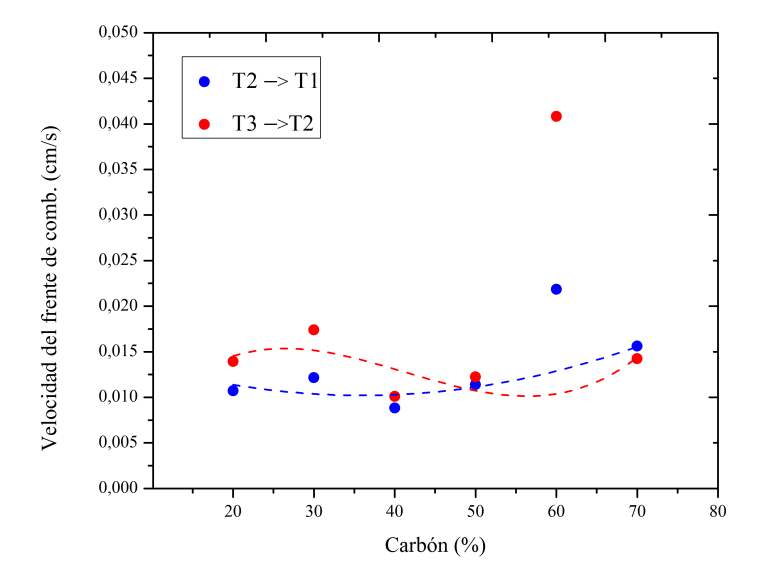

Figura 5.22: Velocidad del frente de combustión a  $T_{max}$ 

después de exhibir las velocidades en los distintos puntos de control, se calcula velocidad promedio del frente de combustión, el cual se presenta en la figura 5.23

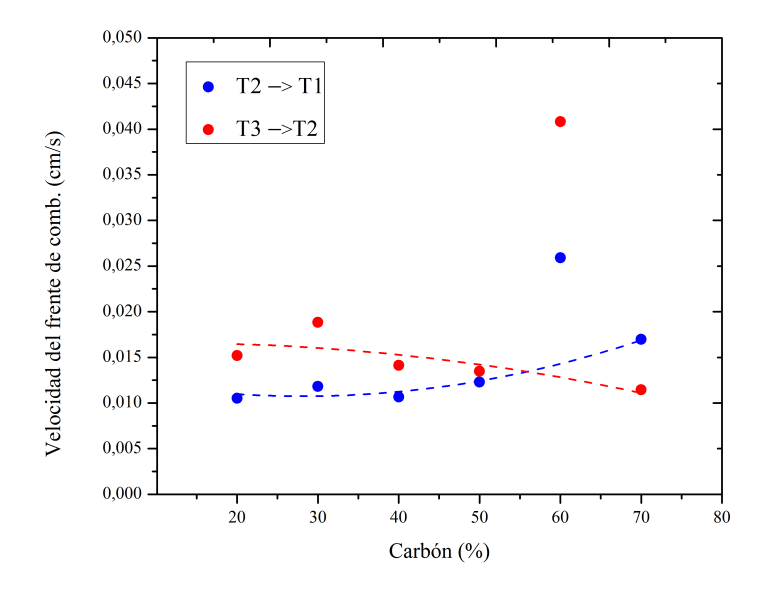

Figura 5.23: Velocidad promedio del frente de combustión

Salvo para el ensayo de  $60\%$  de carbón que presenta un comportamiento diferente al común, en las figuras  $5.20$ ,  $5.21$   $5.22$  y  $5.23$  se puede observar velocidades bastantes regulares para los desplazamiento de la termocupla 2 a la 1 y de la termocupla 3 a las  $2$ a medida que se varía el carbón de  $20\,\%$ a $70\,\% .$ 

### 5.3. Cromatografía

Se presenta los resultados de hidrógeno obtenidos luego de someter a cromatografía gaseosa a las diferentes muestras tomadas en cada ensayo, los cuales son entregados en porcentajes volumétricos. Cabe destacar que los otros componentes de la gasificación  $(CO, CO<sub>2</sub>)$  no pudieron ser medidos por limitaciones en el cromatógrafo.

#### 5.3.1. Etapa 1: Vapor variable

En la tabla 5.7 se presentan los resultados de cromatografía para esta etapa de ensayos.

|                                   | Gas analizado                       |                    |                    |
|-----------------------------------|-------------------------------------|--------------------|--------------------|
| Aire                              | Carbón                              | Vapor (Porcentaje) | $H_2$ (Porcentaje) |
| $8 \left[ L / \text{min} \right]$ | $50\%$ (75 mL Carbón - 75 mL Al2O3) | $0\%$              | $3,6\,\%$          |
|                                   |                                     | $20\,\%$           | $4.6\%$            |
|                                   |                                     | $40\%$             | $4.1\%$            |
|                                   |                                     | $60\,\%$           | $2.7\%$            |
|                                   |                                     | $80\%$             | $2.9\%$            |
|                                   |                                     | $100\,\%$          | $7.4\%$            |

Tabla 5.7: Porcentaje de hidrógeno para diferentes concentraciones de vapor

Los valores de la tabla 5.7 se observan de manera gráfica en la figura 5.24

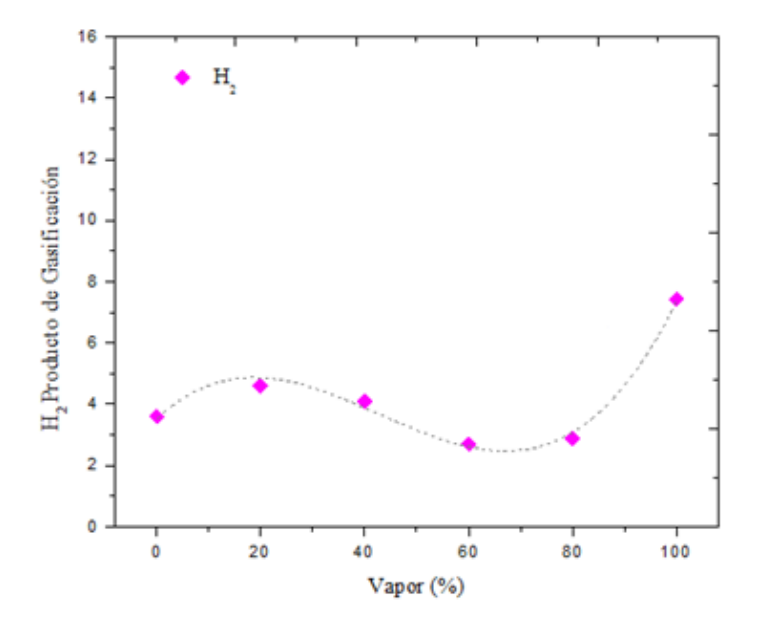

Figura 5.24: Contenido volumétrico de hidrógeno en muestras para variaciones en el porcentaje de vapor

En la figura 5.24 se puede observar que la máxima producción de hidrógeno se presentó para condiciones de 100 % de vapor. Se debe considerar que los resultados de producción de hidrógeno se vieron afectados por la variación de la relación entre los agentes oxidantes  $H_2O/O_2$ , lo que podría explicar el comportamiento presentado.

### 5.3.2. Etapa 2: Cantidad de carbón variable

Al igual que en la etapa anterior, en la tabla 5.8 se presentan los resultados de cromatografía para este conjunto de ensayos.

|             | Gas analizado                      |                     |                    |
|-------------|------------------------------------|---------------------|--------------------|
| Aire        | Vapor                              | Carbón (Porcentaje) | $H_2$ (Porcentaje) |
| $8$ [L/min] | $20\%$ (1,6 [L/min] - 0,95 H2O/O2) | $20\%$              | $1,02\%$           |
|             |                                    | $30\%$              | $1,69\,\%$         |
|             |                                    | $40\%$              | $3,14\%$           |
|             |                                    | $50\,\%$            | $5,11\%$           |
|             |                                    | $60\,\%$            | $7,93\%$           |
|             |                                    | $70\%$              | $3,20\,\%$         |

Tabla 5.8: Porcentaje de hidrógeno para diferentes concentraciones de carbón

Los valores de la tabla 5.7 se observan de manera gráfica en la figura 5.24

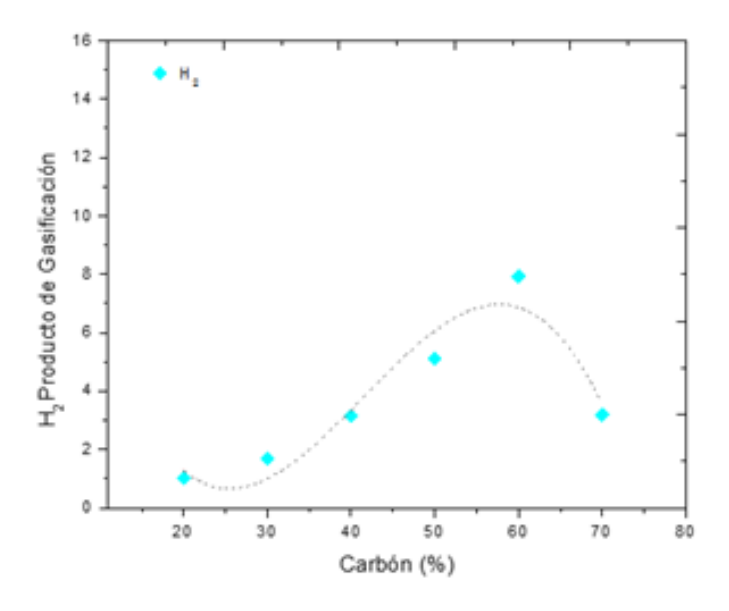

Figura 5.25: Contenido volumétrico de hidrógeno en muestras para variaciones en el porcentaje de carbón

En la figura 5.25, se observa una tendencia bastante directa entre el aumento volumétrico de carbón en el interior del reactor y la producción de hidrógeno para variaciones entre 0 % a 60 %. Llegando a un máximo cercano al 8 % del contenido volumétrico de la muestra.

### 5.4. Ceniza

La medición de ceniza no estaba contemplada en esta investigación. Sin embargo, dado que en el transcurso de los experimentos se apreció considerables acumulaciones y aglomeraciones en el interior del reactor (figura 5.26), se decidió al menos dar un análisis cualitativo.

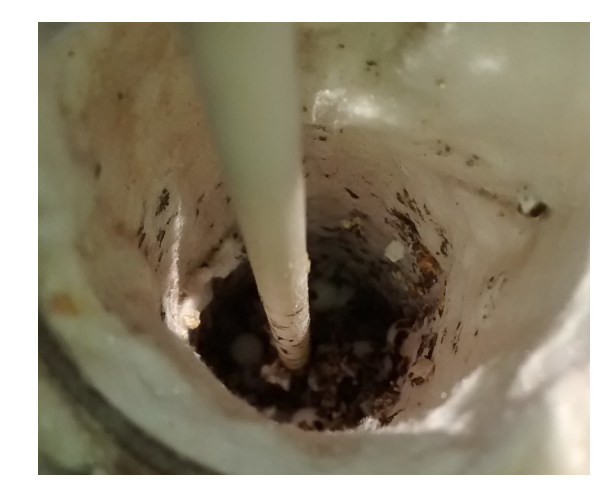

Figura 5.26: Aglomeración de ceniza en el reactor

Aunque se logro cuantificar para dos ensayos, no se contó con los equipos necesario para eliminar la humedad de ´esta. Por ende no es 100 % comparable con la masa de carbón que entró seca al reactor. Aun así, la ceniza se midió en el ensayo de  $20\%$  vapor, el cual fue repetido dos veces. Se procedió en primera instancia con masar el carbón antes de ingresar al reactor.posteriormente se separo la ceniza de las alúminas y se cuantificó su masa.

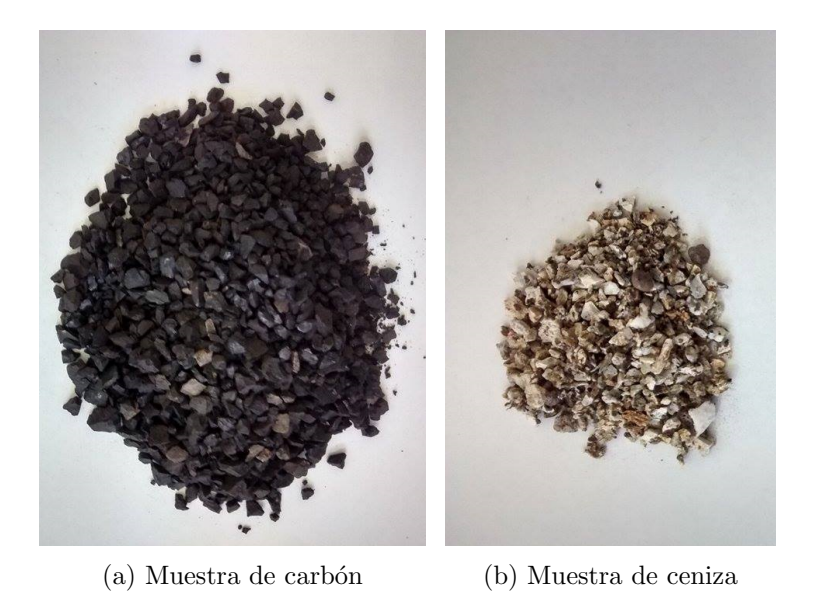

Figura 5.27: Comparación muestra de carbón versus ceniza

Los resultados de las mediciones se presentan en la tabla 5.9, en la cual se observa que para este ensayo en particular el porcentaje de ceniza promedio fue de un 27 %

#### Tabla 5.9: Ceniza

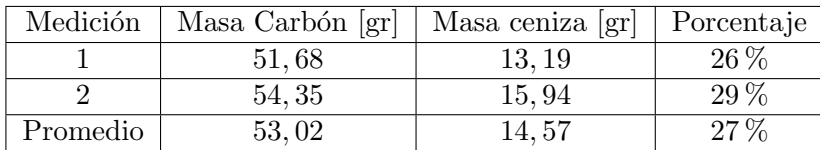

### 5.5. Energía Solar

la energía solar captada se almacenó en el sistema descrito en la sección 3.1.2 en un tiempo de 4 horas  $(10:00 \text{ a } 14:00 \text{ horas})$ . En este punto se suministra el aporte energético a la generación de vapor hasta alcanzar un punto de equilibrio, en el cual se corta el suministro. En la tabla 5.10 se presentan valores promedios para cada 30 minutos de medición.

| Hora  | T Promedio aceite $[°C]$ | Ganancia de energía [Wh] | Energía Acumulada [Wh] |
|-------|--------------------------|--------------------------|------------------------|
| 10:00 | 37,49                    | 42,98                    | 42,98                  |
| 10:30 | 50,73                    | 26,48                    | 69,46                  |
| 11:00 | 60,61                    | 19,75                    | 89,22                  |
| 11:30 | 66,48                    | 11,75                    | 100,97                 |
| 12:00 | 69,32                    | 5,67                     | 106,63                 |
| 12:30 | 69,08                    | $-0,48$                  | 106,16                 |
| 13:00 | 68,99                    | $-0,17$                  | 105,99                 |
| 13:30 | 67,36                    | $-3,27$                  | 102,72                 |
| 14:00 | 66,85                    | $-1,02$                  | 101,70                 |

Tabla 5.10: Resultados energía solar, escasa nubosidad

La figura 5.28 muestra un comportamiento clásico de almacenamiento de energía solar en el sistema bajo una radiación incidente en el colector.

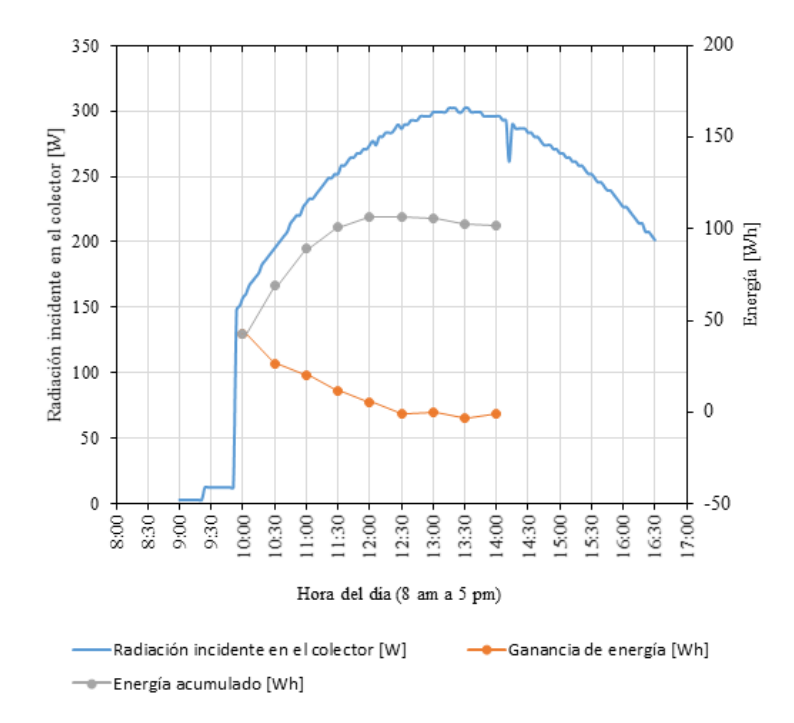

Figura 5.28: Ganancia de energía en el sistema, escasa nubosidad

En la figura 5.28 se observa que el sistema aumenta progresivamente su energía hasta alcanzar una temperatura de estancamiento, para este caso cercana a los 70 $[°C]$ . Del mismo modo las pérdidas se incrementan en los componentes (colector, tuberías y acumulador) ocasionando que en cierto momento sean mayores a la energía que se logra recolectar.

Si bien, el momento del aporte se fijó a las 14:00 horas se puede observar que en este caso la máxima acumulación se genera a las 12:00 horas, por lo que se podría optar a realizar dos veces el ensayo.

En la tabla 5.11 se presenta el almacenamiento del sistema para un día con radiación afectada por las condiciones clim´aticas (nubosidad intermitente).

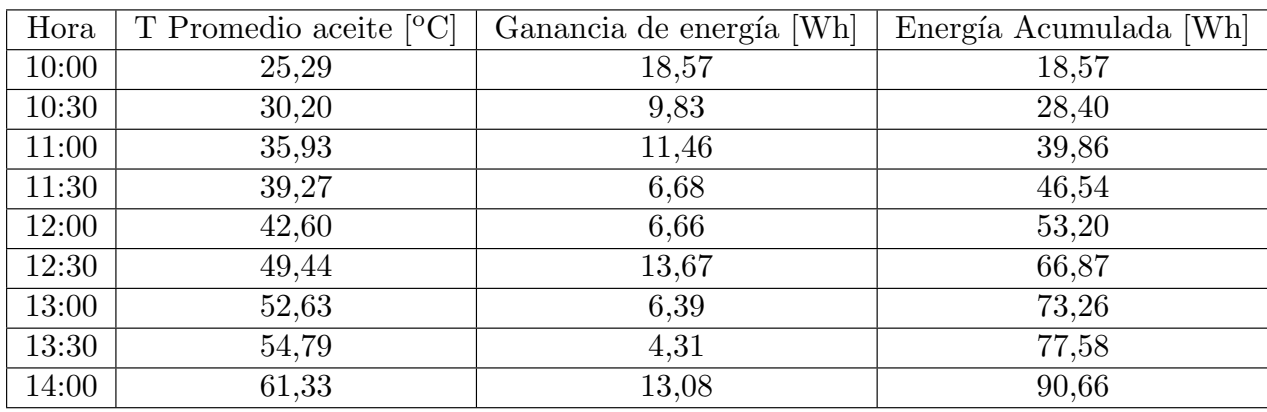

Tabla 5.11: Resultados energía solar, nubosidad intermitente

De manera gráfica se observa en la figura 5.29

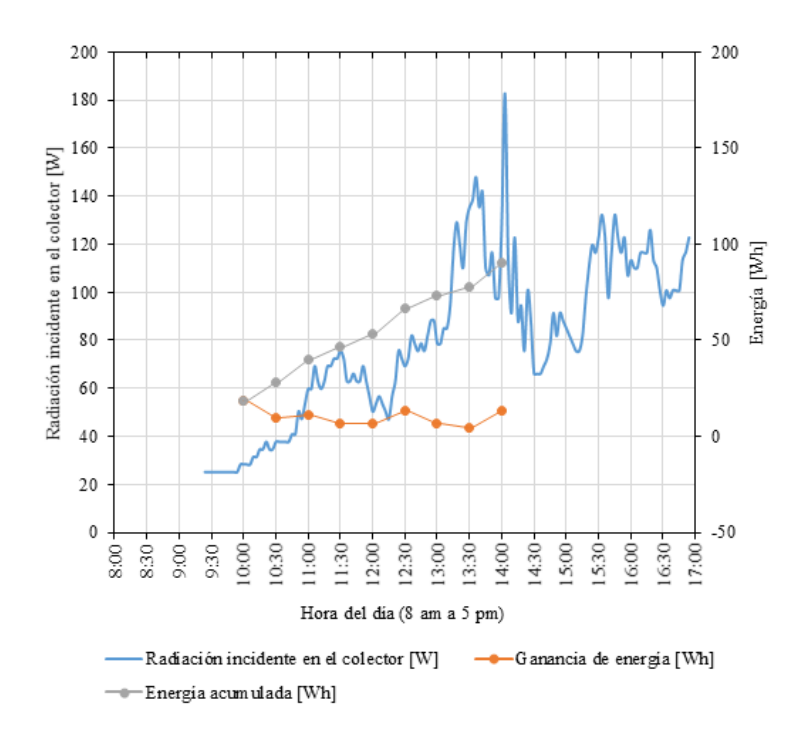

Figura 5.29: Ganancia de energía en el sistema, nubosidad intermitente

Si bien, en la figura 5.29 se puede observar que el aporte de energía entregado al proceso de generación de vapor son bajas, no se debe olvidar que por seguridad se trabajo con 6 veces el volumen requerido (agua dentro de la caldera). Por lo que conviene comparar con la energía necesaria utilizada para el diseño.

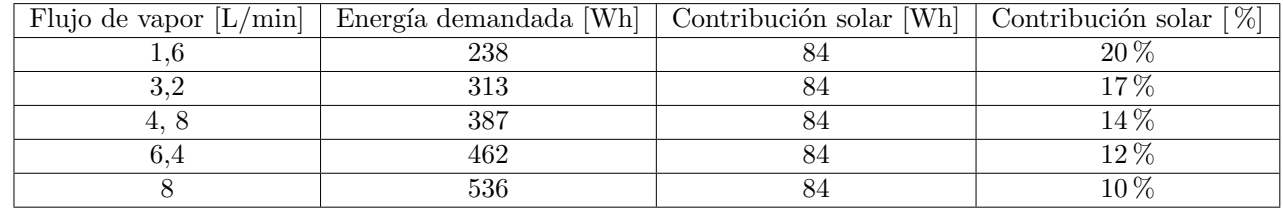

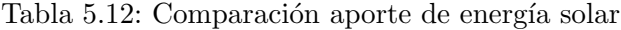

Cuando se compara con la energía que se demandaba por ensayo se obtiene que existe una contribución solar del  $20\%$ . Mayor análisis no es posible realizar, dado las limitaciones experimentales descritas en el capítulo 3.

# Capítulo 6 Conclusiones

En el presente trabajo se logró implementar un arreglo que permitió estudiar de manera experimental el proceso de gasificación de carbón sub-bituminoso en un reactor de medios porosos, analizando la generación de gas de síntesis a partir de carbón subbituminoso y el aporte de energía solar en la generación de vapor.

La energía solar se estudió mediante un sistema de captación, almacenamiento y suministro. El análisis se vio limitado por el aparato experimental, aun así se obtuvieron reducciones energéticas de hasta un  $20\%$  en la fase de producción de vapor.

Por su parte, la generación de gas de síntesis se estudió utilizando mezclas de aire/vapor de agua en 2 etapas de ensayo. Se midieron los gases productos de la gasificación, temperaturas en el reactor y velocidades de frente de llama.

En primer lugar se realizaron ensayos variando el flujo de vapor desde 0 a 8 [L/min], manteniendo fijo el flujo de aire en 8  $[L/min]$  y el contenido de carbón en 75  $[mL]$ . En segundo lugar se experimentó la variación contenido volumétrico de carbón desde 30 a 105 [mL], manteniendo fijo el flujo de aire en 8 [L/min] y el flujo vapor en 1,6 [L/min].

Por limitaciones en la cromatografía gaseosa sólo se logró medir el porcentaje de hidrógeno, con el cual se identificó el punto óptimo de operación para cada etapa:

- Etapa 1: Condiciones de operación 8 [L/min] de vapor, 75 [mL] de carbón y 8  $[L/min]$  de aire, con generación de hidrógeno equivalentes a un 7 % del contenido volumétrico total.
- Etapa 2: Condiciones de operación para 90  $[mL]$  fracción volumétrica de carbón, 1,6  $[L/min]$  de vapor y 8  $[L/min]$  de aire, con generación de hidrógeno equivalentes a un  $8\%$  del contenido volumétrico total.

Las temperaturas promedios para todos los ensayos fueron superior a 1250 [K], con un máximo de 1618 [K] para condiciones de operación del reactor de un flujo 8  $[L/min]$ de aire, una fracción volumétrica de 75 [mL] de carbón y 1,6 [L/min] de vapor. Pese a las elevadas temperaturas se evidencio acumulación de ceniza dentro del reactor, la cual no fue degradada completamente y quedando aglomeradas en las paredes, parte inferior y entre alúminas.

Los resultados experimentales demostraron que la combustión en medios porosos puede auto-sostener la generación de gas de síntesis usando carbón sub-bituminoso como combustible sólido, en presencia o ausencia de vapor de agua.

### Capítulo 7

### Limitaciones del trabajo y propuestas futuras

### 7.1. Propuesta en el proceso

El proceso de gasificación bajo el arreglo experimental descrito en este trabajo, se limita por la mezcla carbón/alúminas que ingresa al reactor de medios porosos, la cual una vez consumida detiene la producción de gas de síntesis. Lo anterior, deja un nicho para realizar mejoras con tal de avanzar hacia un proceso que sea continuo.

En particular, para un reactor de este tipo se propone acoplar un sistema de carga y almacenamiento para mezclas carbón/alúminas. En el caso de contar con un reactor reciproco se podría trabajar en dos puntos de carga.

#### 7.1.1. Producción de vapor con energía solar

El estudio de la energía solar se vio limitado por la implementación que se contemplo en el inicio esta investigación. Para el proceso de gasificación se hace relevante contar con un equipo que pueda controlar el flujo másico de vapor a temperaturas elevadas. Con este componente incorporado en el arreglo, se propone utilizar tecnología solar de mayor temperatura acoplado con un sistema de almacenamiento con sales que puedan autosostener el proceso de producción de vapor las 24 horas del día. De no contar con este instrumento se recomienda incluir desde el inicio un solo circuito donde el agua sea precalentada y luego evaporada.

### 7.2. Propuesta en aparato experimental

- Cambio en el ingreso de vapor.
- Controlador de flujo másico para vapor.
- Termocuplas en las paredes del reactor.
- Bomba de aceite.

### **Bibliografía**

- [1] Energy Outlook. International energy outlook. Outlook, 2010.
- [2] T. Mario Toledo, S. Karina Araus, and A. Diego Vasconcelo. Syngas production from coal in presence of steam using filtration combustion. International Journal of Hydrogen Energy, 40(19):6340 – 6345, 2015.
- $[3]$  Pedro Sarmiento. *Energía solar: aplicaciones e ingeniería*. Ediciones Universitarias de Valparaíso de la Universidadd Católica, 1995.
- [4] Soteris A Kalogirou. Solar thermal collectors and applications. Progress in energy and combustion science, 30(3):231–295, 2004.
- [5] Soteris Kalogirou. The potential of solar industrial process heat applications. Applied Energy, 76(4):337–361, 2003.
- [6] Jos´e Ignacio Linares Hurtado, Beatriz Yolanda Moratilla Soria, and Foro de la Industria Nuclear Española. El hidrógeno y la energía. Asociación Nacional de Ingenieros del ICAI, 2007.
- [7] AK Avci, DL Trimm, and Z  $\dot{\rm I}$ lsen  $\ddot{\rm O}$ nsan. Heterogeneous reactor modeling for simulation of catalytic oxidation and steam reforming of methane. Chemical Engineering Science, 56(2):641–649, 2001.
- [8] Suman Dutta. A review on production, storage of hydrogen and its utilization as an energy resource. Journal of Industrial and Engineering Chemistry, 20(4):1148– 1156, 2014.
- [9] Doki Yamaguchi, Ken Chiang, Liangguang Tang, Lucas Rye, Nick Burke, Seng Lim, and Trevor Hadley. Small Scale Hydrogen Production from Metal-Metal Oxide Redox Cycles. INTECH Open Access Publisher, 2012.
- [10] L Barelli, G Bidini, F Gallorini, and S Servili. Hydrogen production through sorption-enhanced steam methane reforming and membrane technology: a review. Energy, 33(4):554–570, 2008.
- [11] FJ Weinberg. Combustion temperatures: the future? Nature, 233:239–241, 1971.
- [12] AM Adris, BB Pruden, CJ Lim, and JR Grace. On the reported attempts to radically improve the performance of the steam methane reforming reactor. The Canadian Journal of Chemical Engineering, 74(2):177–186, 1996.
- [13] M Flytzani-Stephanopoulos and GE Voecks. Autothermal reforming of aliphatic and aromatic hydrocarbon liquids. International Journal of Hydrogen Energy, 8(7):539–548, 1983.
- [14] M Abdul Mujeebu, M Zulkifly Abdullah, MZ Abu Bakar, AA Mohamad, RMN Muhad, and MK Abdullah. Combustion in porous media and its applications–a comprehensive survey. Journal of environmental management, 90(8):2287–2312, 2009.
- [15] MM Kamal and AA Mohamad. Combustion in porous media. Proceedings of the Institution of Mechanical Engineers, Part A: Journal of Power and Energy, 220(5):487–508, 2006.
- [16] Sebastián Caro. Modelación de la oxidación parcial de petróleo pesado con cracking catalítico fluidizado en un medio poroso". Master's thesis, UTFSM, Valparaíso, 2015.
- [17] Alfred Egerton, K Gugan, and FJ Weinberg. The mechanism of smouldering in cigarettes. Combustion and Flame, 7:63–78, 1963.
- [18] Origen del cab´on. <http://www.catamutun.com/produc/carbon/origen.html>. Accessed: 2015-05-10.
- [19] European Association for Coal and Lignite. [http://www.euracoal.org/pages/](http://www.euracoal.org/pages/layout1sp.php?idpage=2) [layout1sp.php?idpage=2](http://www.euracoal.org/pages/layout1sp.php?idpage=2). Accessed: 2015-05-13.
- [20] ASTM INTERNATIONAL. [http://www.astm.org/Standards/D388.htm](http://www.astm.org/Standards/D388.htm ). Accessed: 2015-05-13.
- [21] Yunus A Çengel, Michael A Boles, Víctor Campos Olguín, and María Teresa Colli Serrano. *Termodinámica*. McGraw-Hill México, 2003.
- [22] Mario Toledo, Valeri Bubnovich, Alexei Saveliev, and Lawrence Kennedy. Hydrogen production in ultrarich combustion of hydrocarbon fuels in porous media. international journal of hydrogen energy, 34(4):1818–1827, 2009.
- [23] Kipp Zonen B.V. [http://www.kippzonen.es/Product/217/](http://www.kippzonen.es/Product/217/SP-Lite2-Piranometro#.VfSFl_mG-Sp) [SP-Lite2-Piranometro#.VfSFl\\_mG-Sp](http://www.kippzonen.es/Product/217/SP-Lite2-Piranometro#.VfSFl_mG-Sp). Accessed: 2015-06-06.

### Anexos

### Anexos A

### Regulación controlador de flujo AALBORG

Estos tipo de controladores de flujo viene calibrado para ser utilizado con un gas en particular (aire,  $CH_4,C_2H_5$ , etc). Sin embargo, el fabricante ofrece una calibración manual para que puedan ser operados con otros compuestos. En particular para esta investigación se utilizó GLP en un controlador de  $CH_4$  por lo que fue necesario seguir las especificaciones técnicas del fabricante para un correcto control de los flujos.

La conversión de calibración con gases de referencia incorpora un factor denominado por la letra K.

$$
K_{gas} = \frac{1}{d * C_p} \tag{A.1}
$$

Donde:

- $\blacksquare$  d: Densidad del gas [gramo/litros]
- $C_p$ : Calor específico [Calorías/gramo]

$$
Q_{actual} = Q_r \frac{K_a}{k_r} \tag{A.2}
$$

Donde:

- $Q_r$ : Caudal gas de referencia [gramos/litro]
- $Q_a$ : Caudal Actual [gramos/litro]
- $K_a$ : Factor K del gas actual
- $K_r$ : Factor K del gas de referencia

Anexos B

# Especificaciones carbón mina invierno

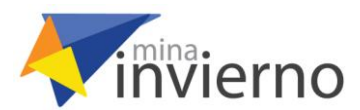

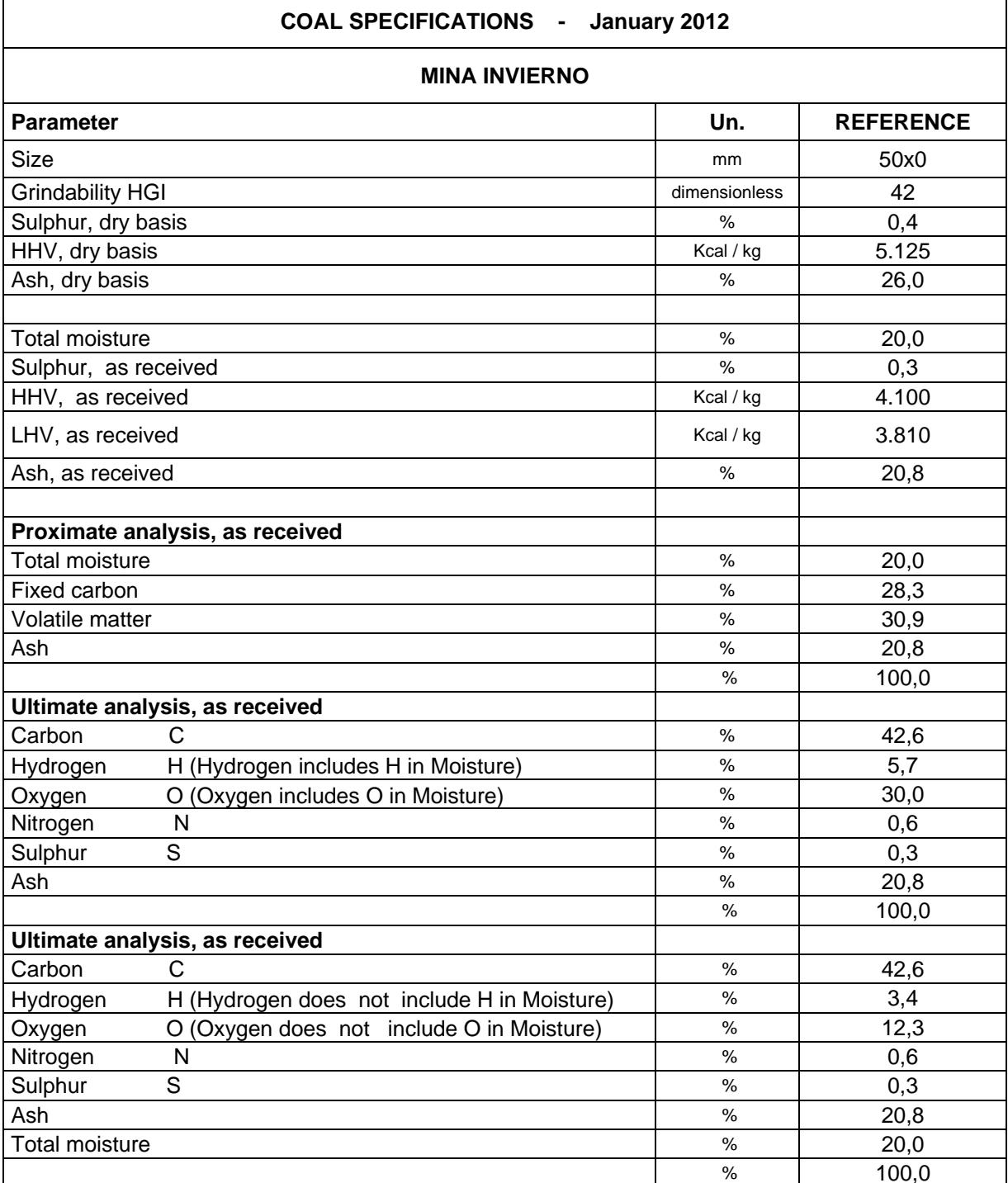

T.

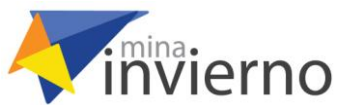

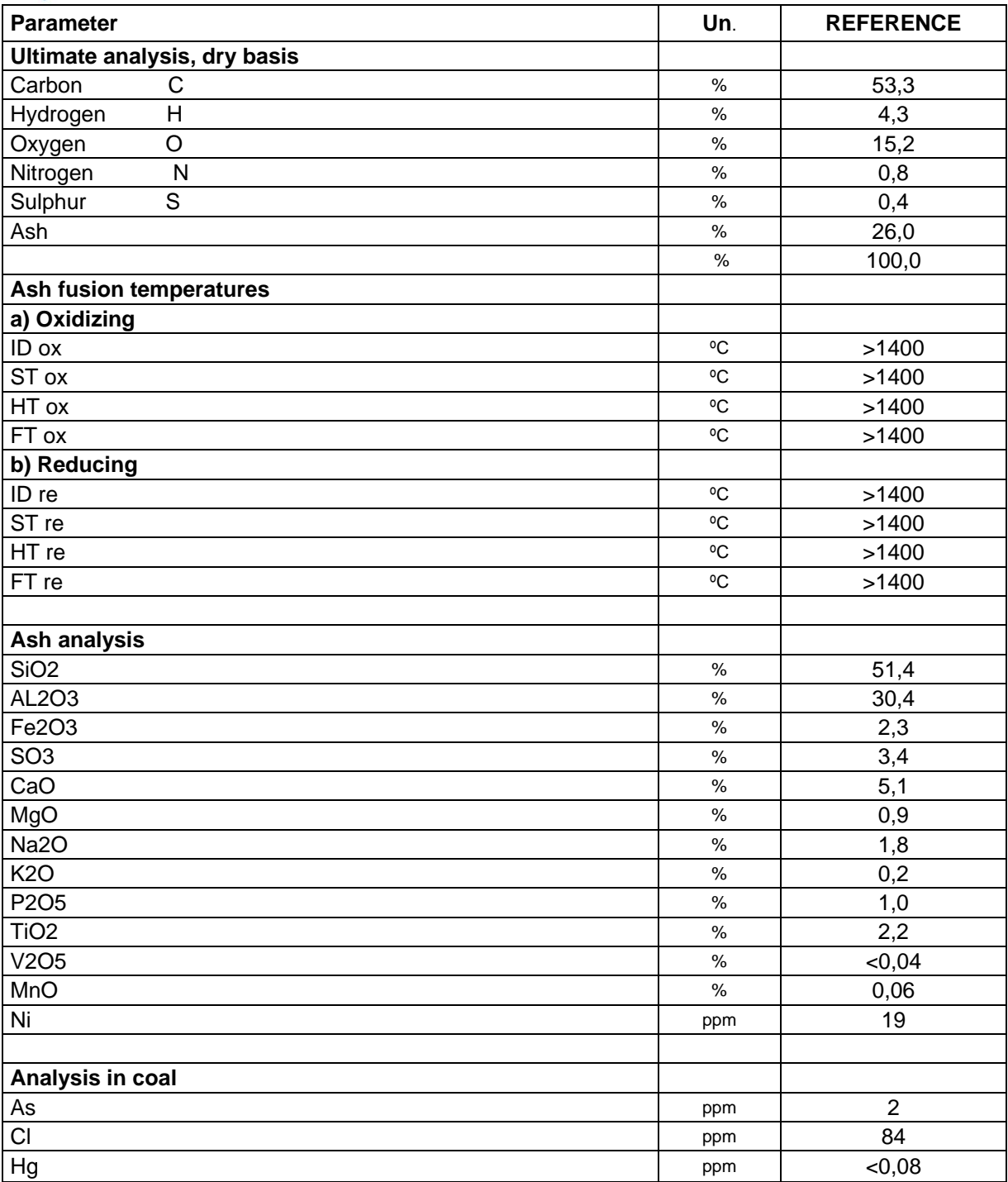

Anexos C Operación Cromatografo de gases

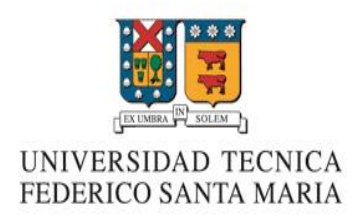

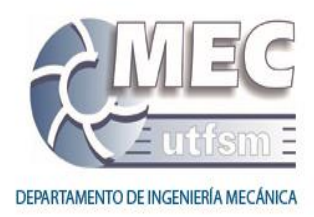

### **Procedimiento de uso Cromatógrafo de Gases Clarus 580**

Elaborado por: Sebastián Caro Versión: Diciembre 2014

Este procedimiento se ha preparado para informar el modo de uso del Cromatógrafo de gases Clarus 580 (en adelante GC) a nivel usuario para el análisis de muestras gaseosas utilizando el Detector de Conductividad Térmica (TCD).

### **1. Encendido**

- 1.1.Apertura de las válvulas (2 válvulas en la misma línea 1 antes y 1 después del manómetro-) de paso de Helio, que se utiliza como gas portador.
- 1.2.Encendido del GC mediante interruptor ubicado en el costado inferior derecho.
- 1.3. "Log in" (a) en la interfaz del GC.

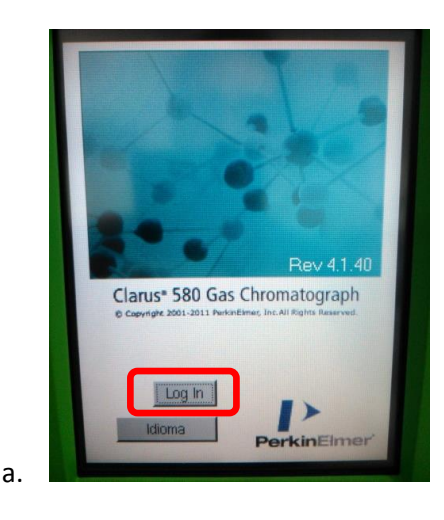

### **2. Preparación**

- 2.1.Encendido del PC, ingresar como usuario mec01, sin password.
- 2.2.Abrir el software "TC Navigator" (hay un acceso directo en escritorio) en modo administrador e ingresar con el user: *manager* y el password: *tcclarus*.
- 2.3.En la interfaz del programa, click en "*Setup*" (b)
- 2.4.Click en "method" (c1) para cargar el método seleccionando el archivo llamado "*MolS*" (c2).
- 2.5.Ingresar un nombre reconocible para el archivo de salida de los resultados (c3).
- 2.6.A partir de este momento, el PC toma control del GC, configurando las condiciones necesarias para la ejecución del método de detección. Esta configuración se lleva a cabo mientras la interfaz del GC indica en la pantalla del TCD (d): "Not ready" y dura hasta que indique "Ready" (e2). Además, antes de continuar con la siguiente sección, se debe esperar a que el GC indique una diferencia de potencial 0.98-0.99 mV (e1), tardando cerca de 45 minutos.

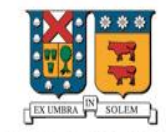

## UNIVERSIDAD TECNICA<br>FEDERICO SANTA MARIA

b.

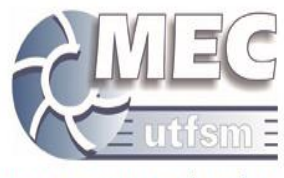

DEPARTAMENTO DE INGENIERÍA MECÁNICA

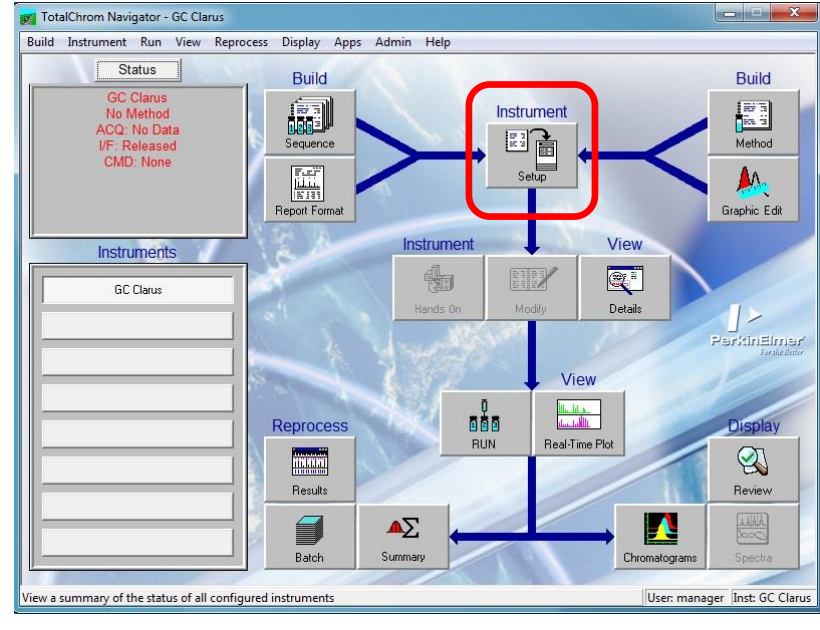

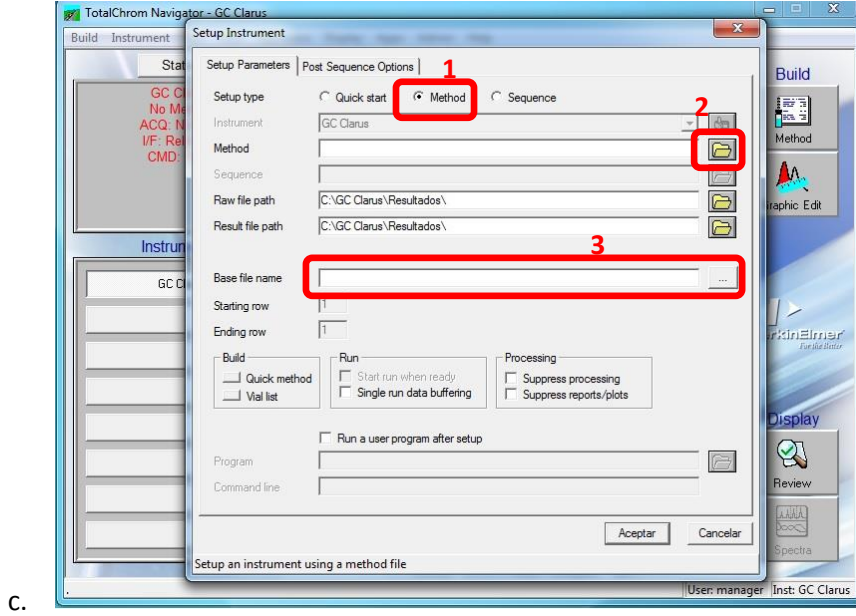

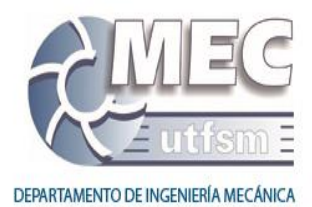

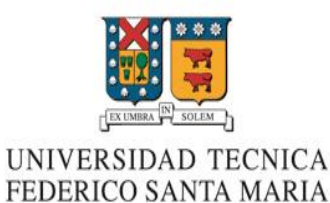

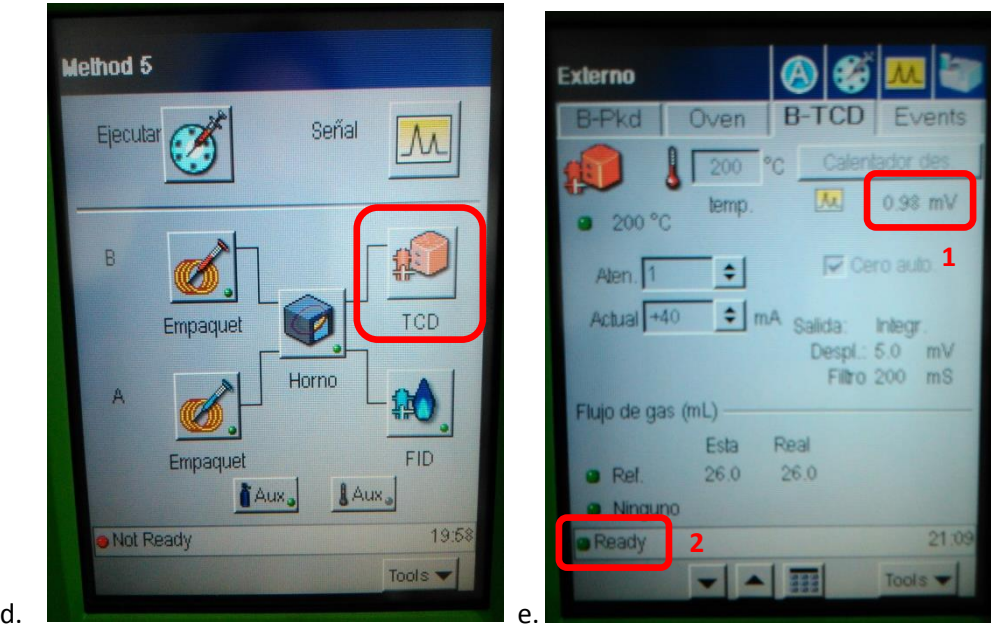

### **3. Muestra**

- 3.1.Verificar estado de la jeringa a utilizar.
- 3.2. "Ambientar" jeringa mediante la toma de muestras desde la bolsa de muestreo, expulsando el contenido aspirado al ambiente (repetir unas 3 veces).
- 3.3.Toma de muestra con jeringa desde la bolsa de muestreo.
- 3.4.Seleccionar y anotar un volumen inicial a inyectar.

### **4. Inyección de la muestra**

- 4.1.En el GC, seleccionar el modo de inyección de muestra (f).
- 4.2.Presionar "iniciar" (g2) para iniciar la cuenta regresiva de 5 segundos (g1), dentro de los cuales el contenido de la jeringa debe ser ingresado por el canal B (ubicado en la parte superior del GC) (h). -En el canal B, con la jeringa se debe sobrepasar una membrana para luego proceder con la inyección de la muestra a una velocidad constante-.
- 4.3.A partir de que la cuenta regresiva llegó a cero, el GC comienza a analizar la muestra, lo que dura cerca de 12 minutos.

NOTA: Los gases detectados por el método son H<sub>2</sub>, N<sub>2</sub>, CH<sub>4</sub>, CO, CO<sub>2</sub> y aparecen en los siguientes tiempos (aprox.) de análisis: 0,7; 0,25; 1,6; 2,8 y 9.8 min respectivamente.

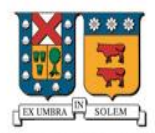

### UNIVERSIDAD TECNICA FEDERICO SANTA MARIA

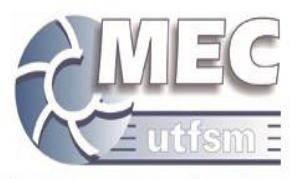

DEPARTAMENTO DE INGENIERÍA MECÁNICA

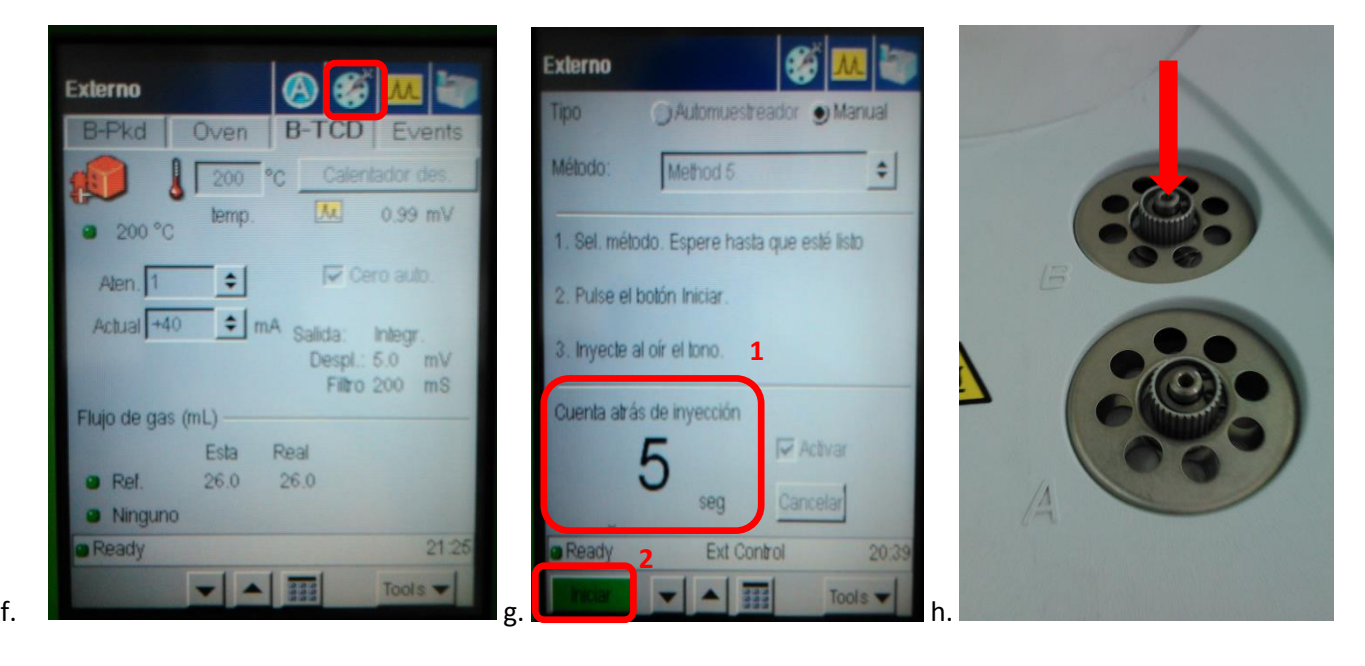

### **5. Interpretación de resultados**

- 5.1.Abrir el software "*Graphic Method*" como administrador, se encuentra en "Inicio", "Todos los Programas", "TotalChrom Workstation".
- 5.2.En el software abrir el archivo de resultado guardado con el nombre asignado en 2.5, lo que permitirá la visualización y tratamiento de los datos obtenidos mediante un cromatrograma.
- 5.3.Para ver los resultados del área, se debe seleccionar "*Display*" (i1) y luego "*Peak report*" (j)

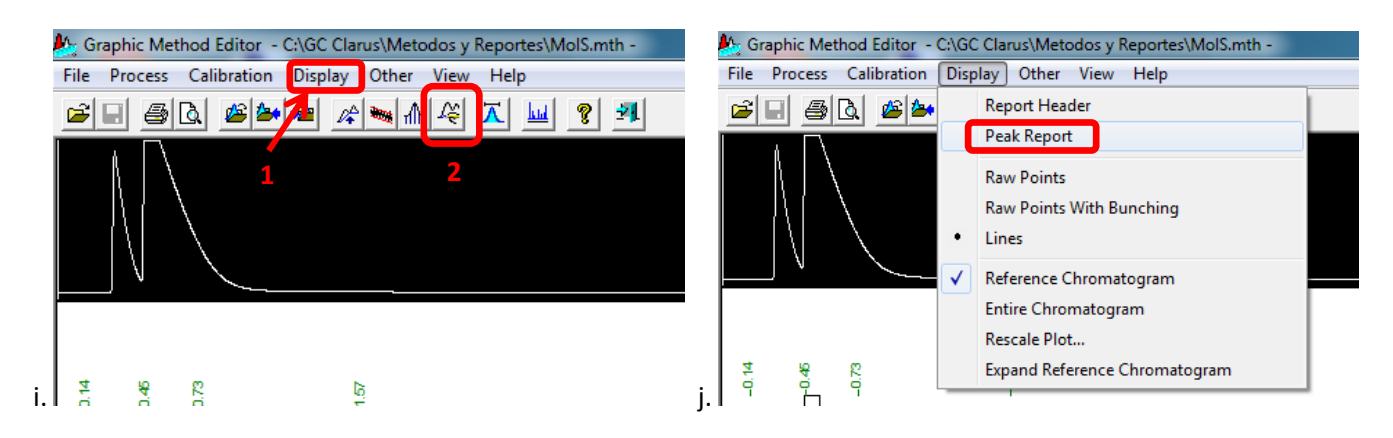

NOTA: Los resultados del cromatograma se muestran en función del área bajo la curva (k), las cuales deben estar dentro de los rangos que se especifican en *Tabla 1*. Si el área de un componente se encuentra fuera del rango –para el cual el GC está calibrado-, será necesario repetir el análisis inyectando un volumen diferente de muestra como sigue: si el área del componente es mayor que la mayor área de su rango, se debe inyectar un volumen menor al inicialmente inyectado, por otra parte, si el área del componente es menor que la menor área de su rango, se debe inyectar un volumen mayor al inicialmente inyectado. Si bien el software realiza una integración automática del área correspondiente en el cromatograma, estos resultados no son correctos, por lo que se debe realizar una integración manual mediante "*manual integration*" (i2), borrando las líneas base de integración y agregando los nuevos dominios para cada tramo de integración. El usuario puede identificar estos dominios a partir de los tiempos de aparición de cada componente.

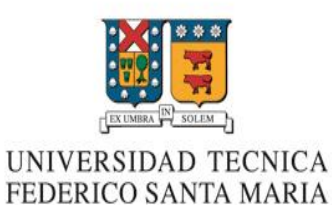

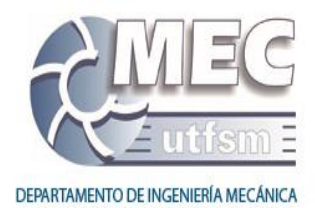

### *Tabla 1*: Rango de áreas para cromatograma (µV·s)

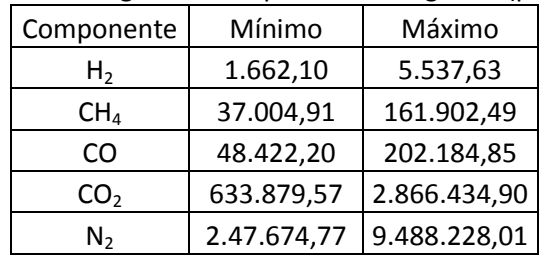

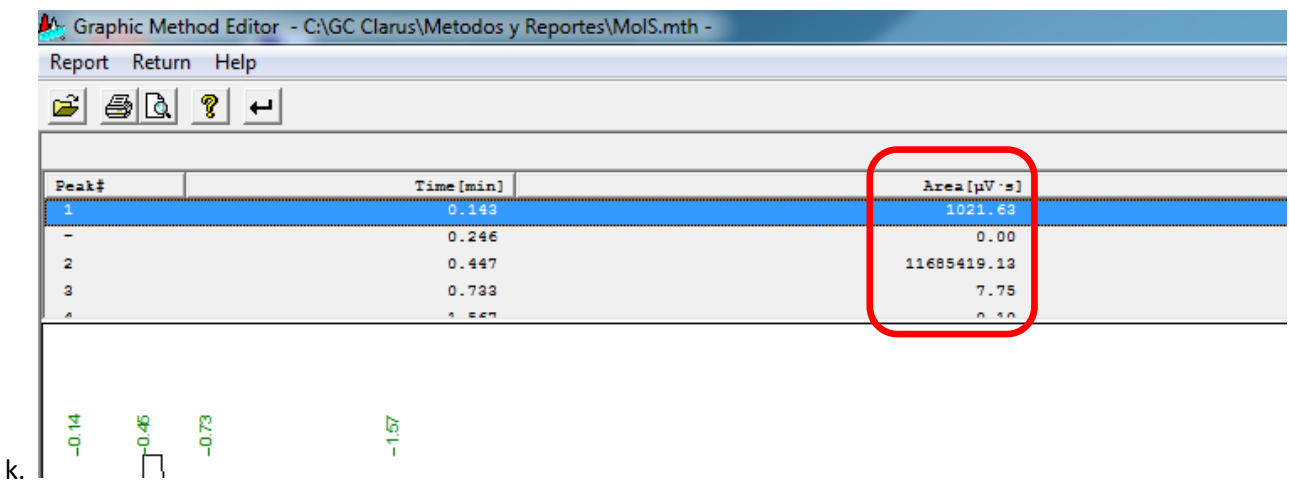

5.4.Anotar las áreas de los componentes de interés para posterior conversión

5.5.Abrir el archivo Excel "*Curva. GC KA-2013\_oct.xlsx*" en la pestaña "CG-Clarus 580\_2" (l1).

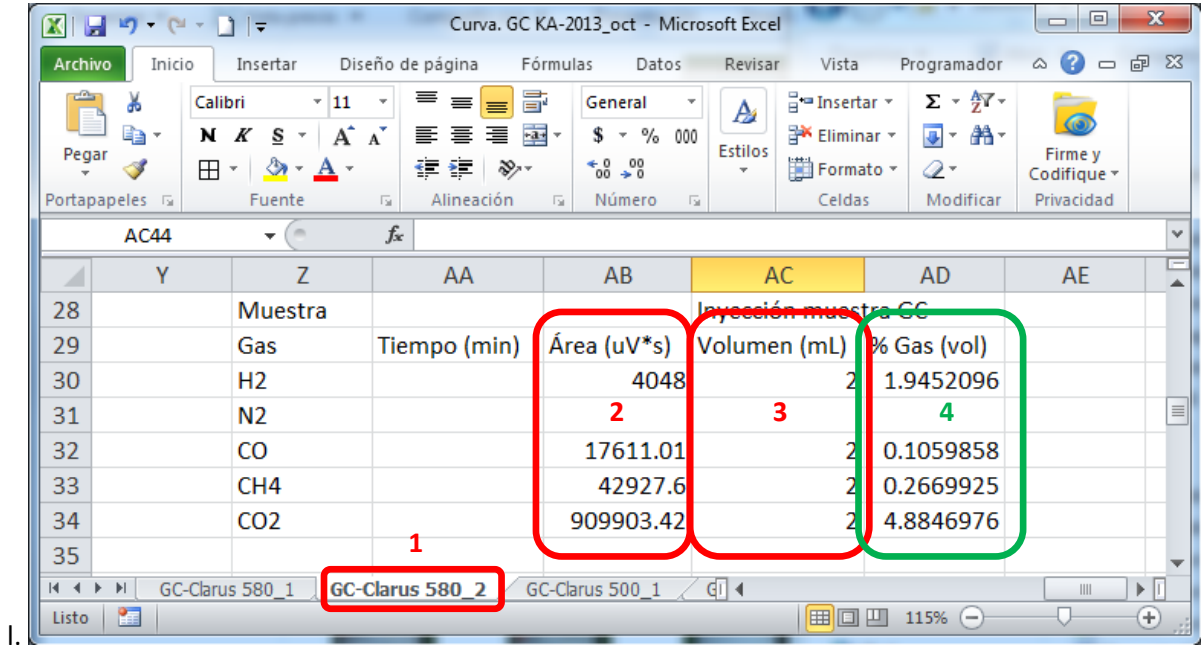

5.6.Ingresar los valores de las áreas para conversión de cada componente en (l2)

5.7.Ingresar el volumen de la muestra inyectada para análisis (mismo de paso 3.4) en (l3) en ml.

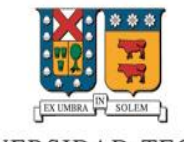

### UNIVERSIDAD TECNICA FEDERICO SANTA MARIA

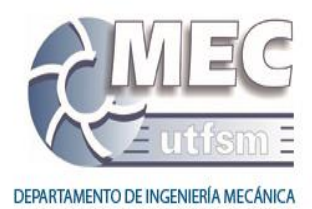

5.8.Registrar el resultado mostrado en (l4) correspondiente al porcentaje volumétrico del componente en la muestra analizada.

### **6. Apagado**

- 6.1.Pulsar "Tools" (m), "Lanzar" (n), "Sí" (ñ).
- 6.2.En el menú TCD (d), presionar sobre la temperatura a configurar (o) –se pondrá azul- e ingresar mediante el teclado de la parte inferior (p): 100°C.
- 6.3.Esperar a que la temperatura alcance 100°C (q1) y se indique "*Ready*" (q2).
- 6.4.Pulsar "Tools" (m), "Cerrar sesión" (r), "Sí" (s).
- 6.5.Apagar el equipo mediante interruptor en costado inferior derecho, mismo interruptor de 1.2.
- 6.6.Cerrar válvulas de Helio.

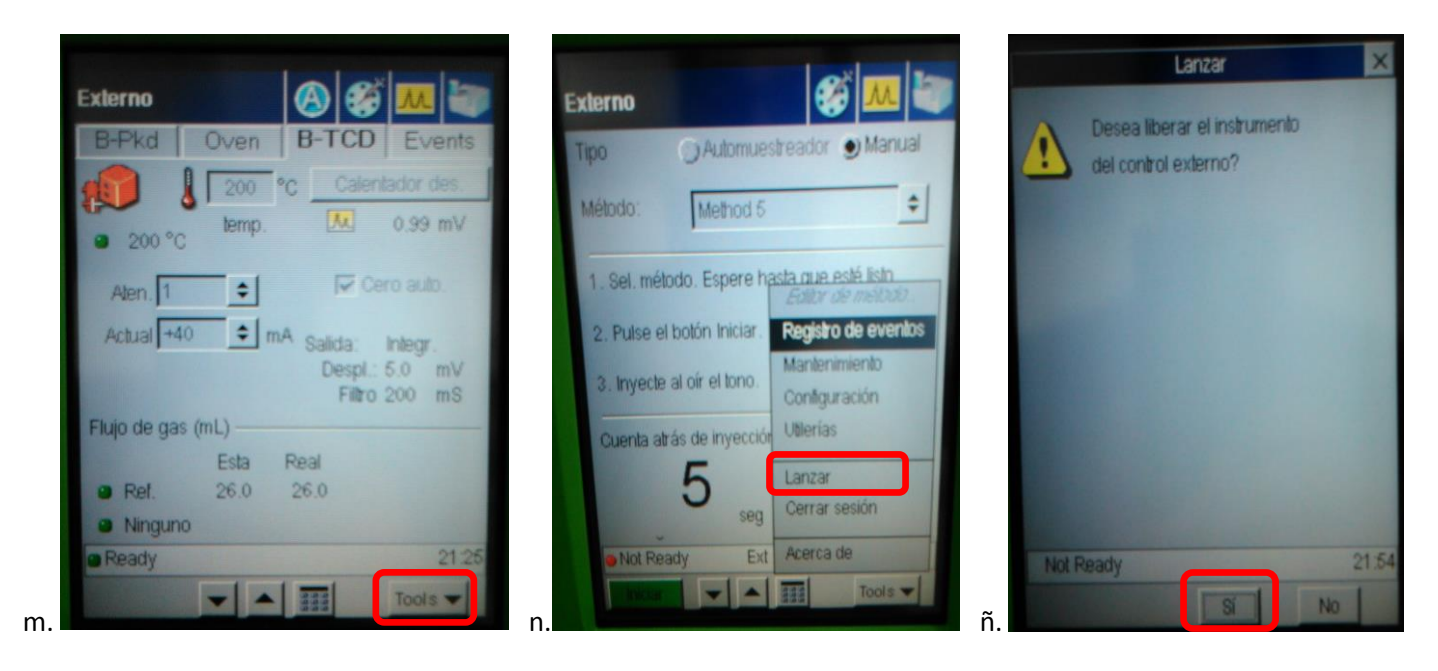

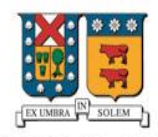

### UNIVERSIDAD TECNICA FEDERICO SANTA MARIA

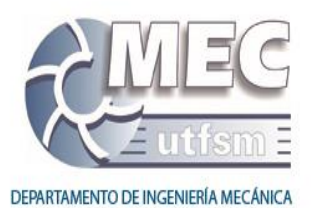

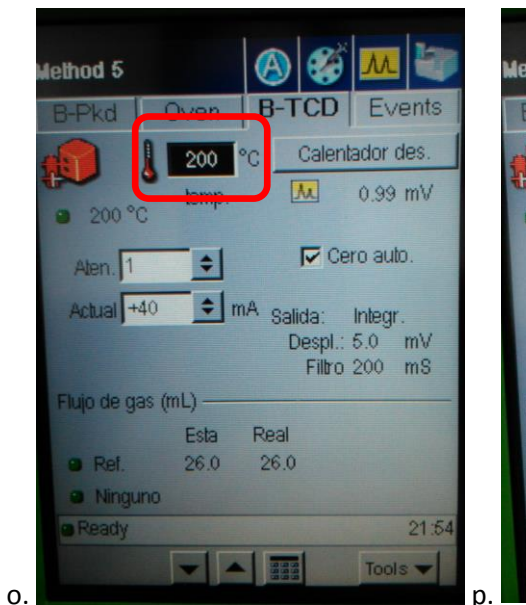

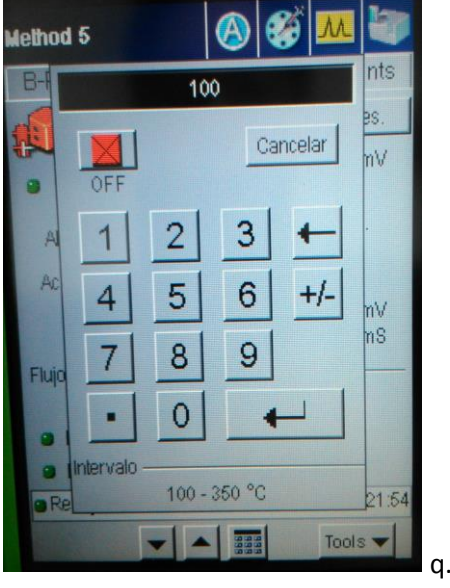

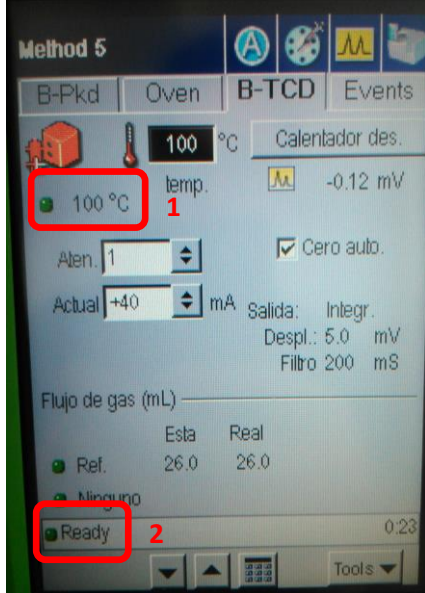

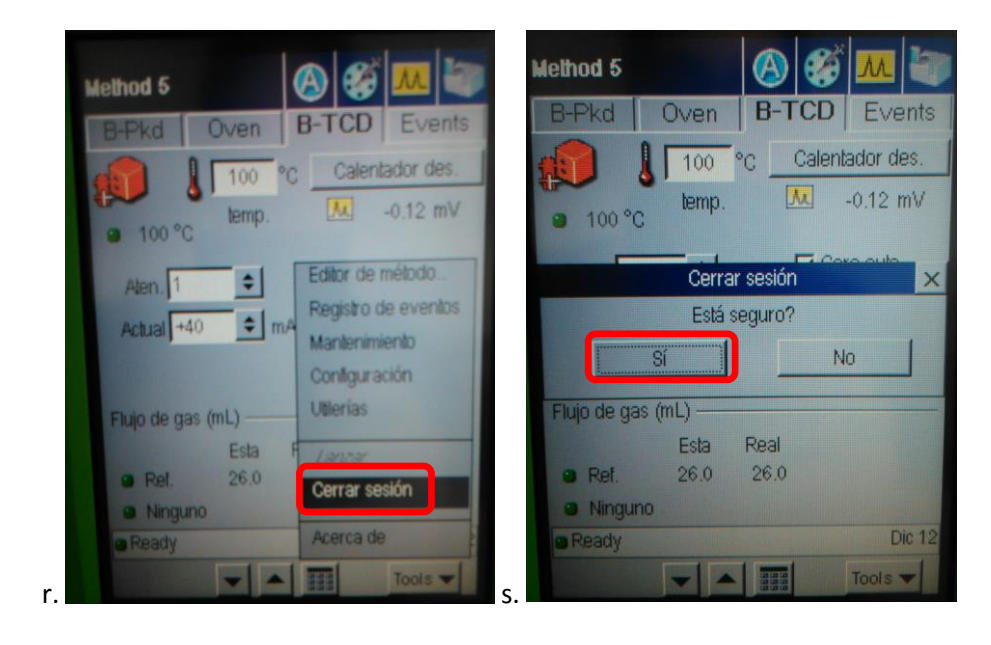
## Anexos D

## Perfiles de temperatura sobre unidad de tiempo

Los gráficos mostrados corresponden a las temperaturas registradas en las 5 termocuplas en intervalos de 1 segundo.

## D.1. Etapa 1: Vapor variable

Los resultados presentados, consideran condiciones fija para la cantidad de carbón y el flujo de aire, 75 ml y 8 litros por minuto, respectivamente

Para 0 % de Vapor

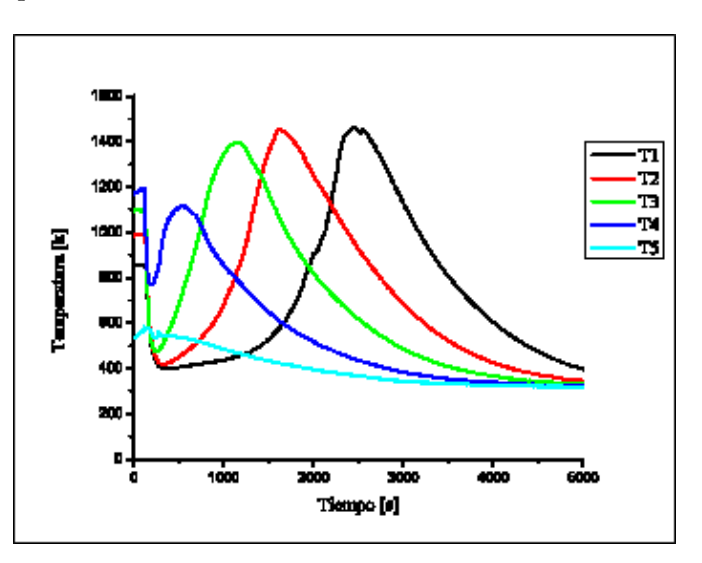

Figura D.1: Perfil de temperaturas para 0 % vapor

Para 20 % de Vapor

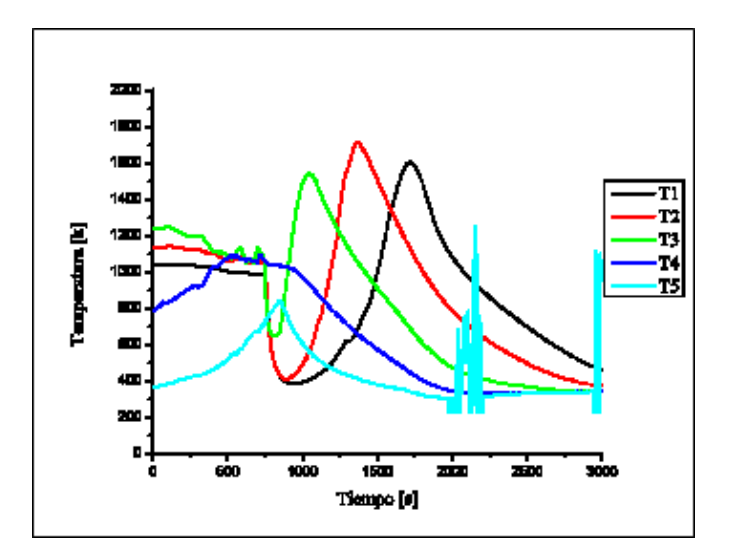

Figura D.2: Perfil de temperaturas para 20 % vapor

Para 40 % de Vapor

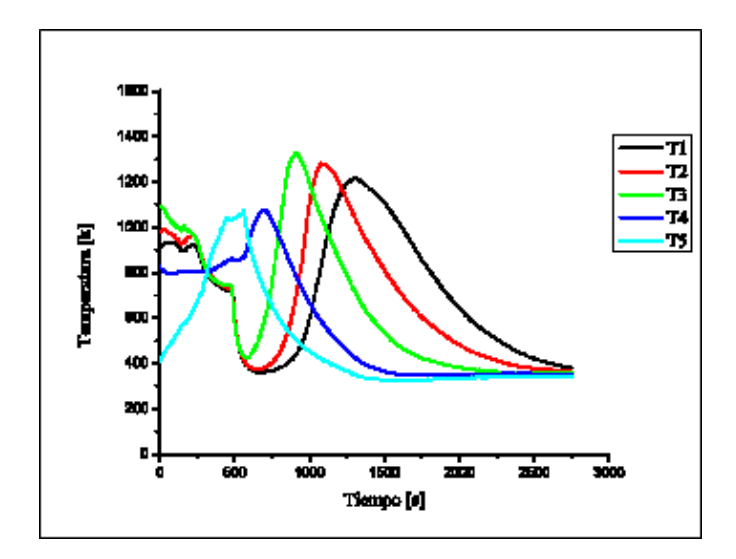

Figura D.3: Perfil de temperaturas para 40 % vapor

Para 60 % de Vapor

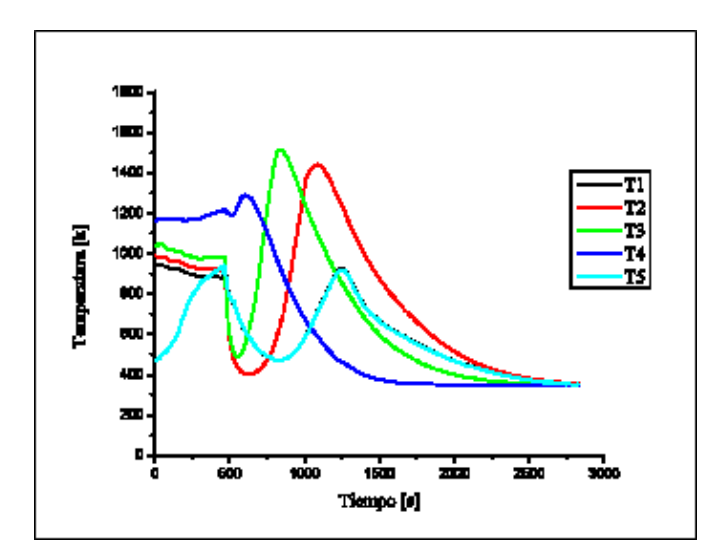

Figura D.4: Perfil de temperaturas para 60 % vapor

Para 80 % de Vapor

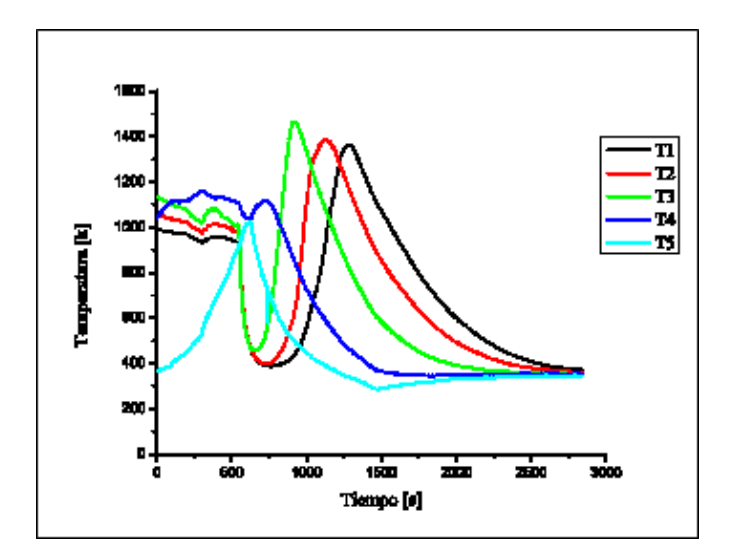

Figura D.5: Perfil de temperaturas para 80 % vapor

Para 100 % de Vapor

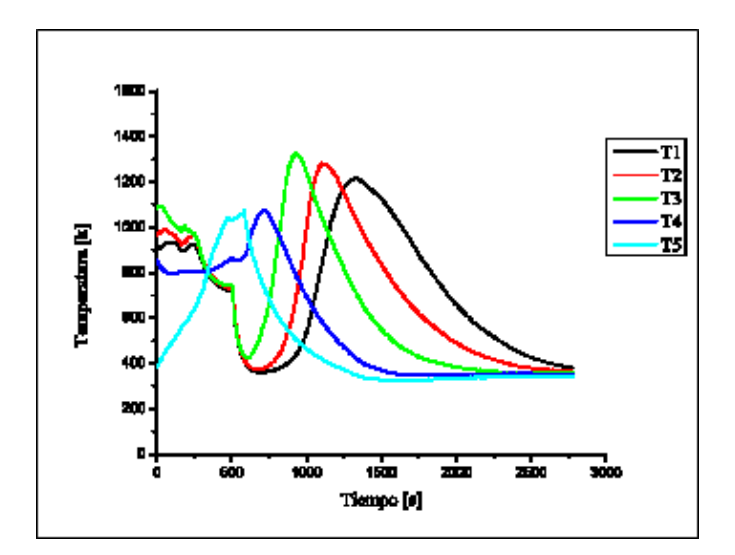

Figura D.6: Perfil de temperaturas para 100 % vapor

## D.2. Etapa 2: Cantidad de carbón variable

Los resultados presentados, consideran condiciones fija para el Flujo de Vapor y aire, 1,6 (20 %) y 8 litros por minuto, respectivamente.

Para  $20\,\%$  de Carbón

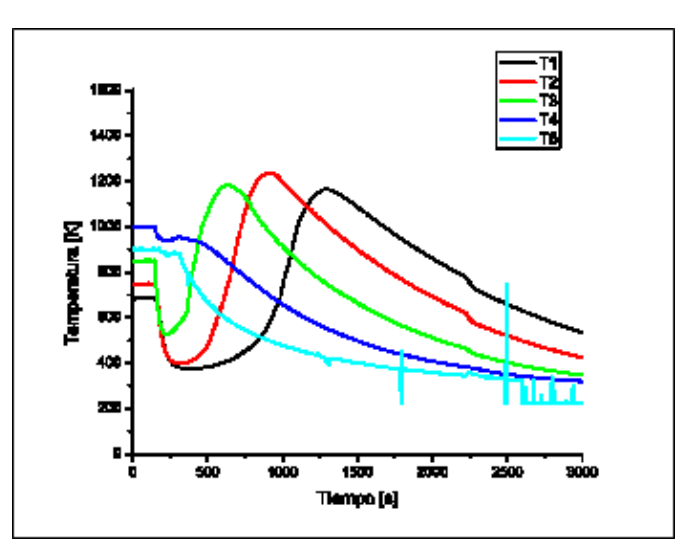

Figura D.7: Perfil de temperaturas para  $20\%$  carbón

Para $30\,\%$  de Carbón

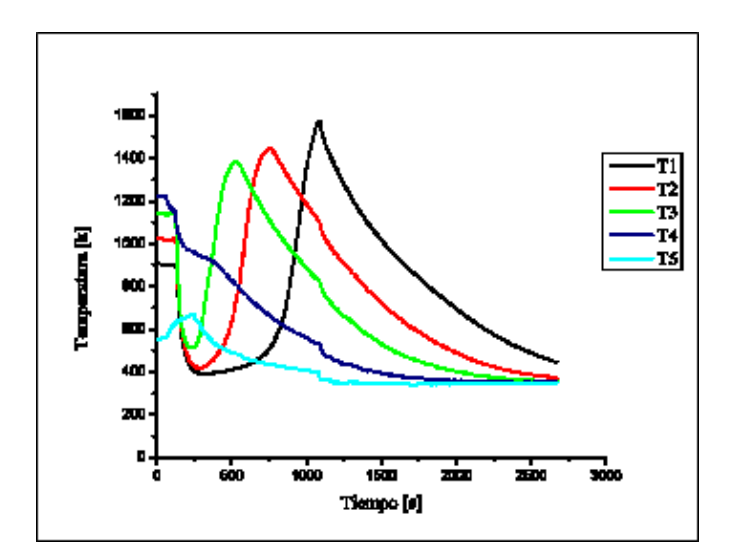

Figura D.8: Perfil de temperaturas para $30\,\%$ carbón

Para $40\,\%$  de Carbón

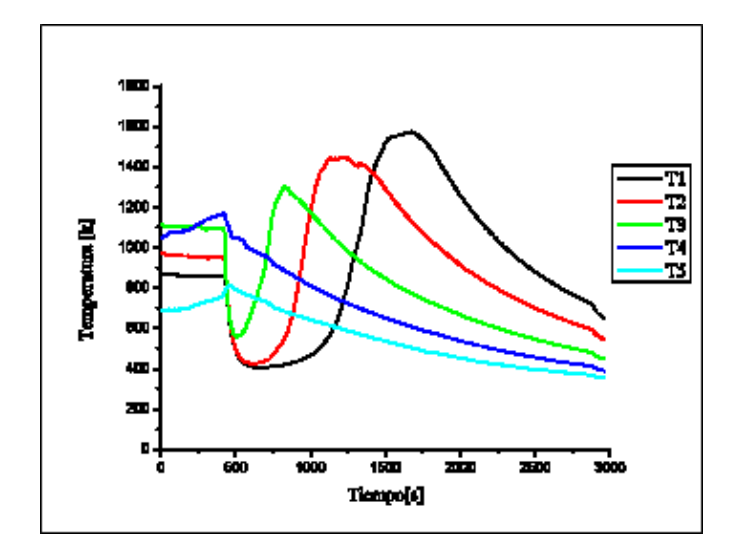

Figura D.9: Perfil de temperaturas para  $40\,\%$  carbón

Para $50\,\%$  de Carbón

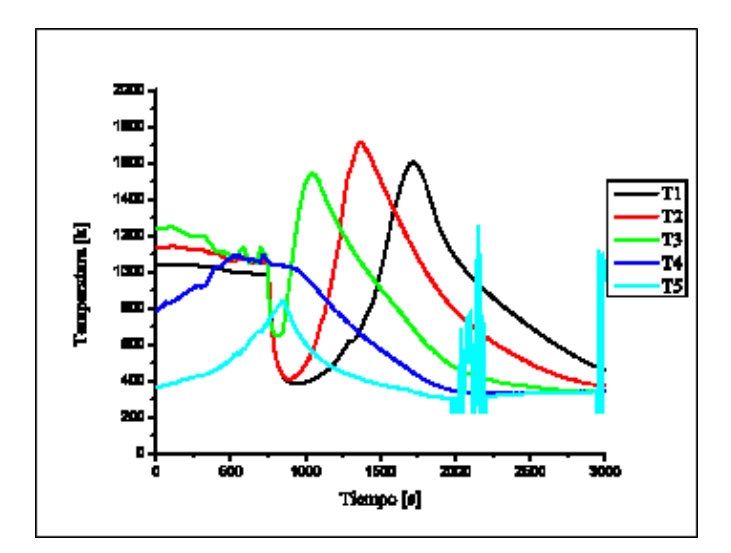

Figura D.10: Perfil de temperaturas para  $50\,\%$ carbón

Para $60\,\%$  de Carbón

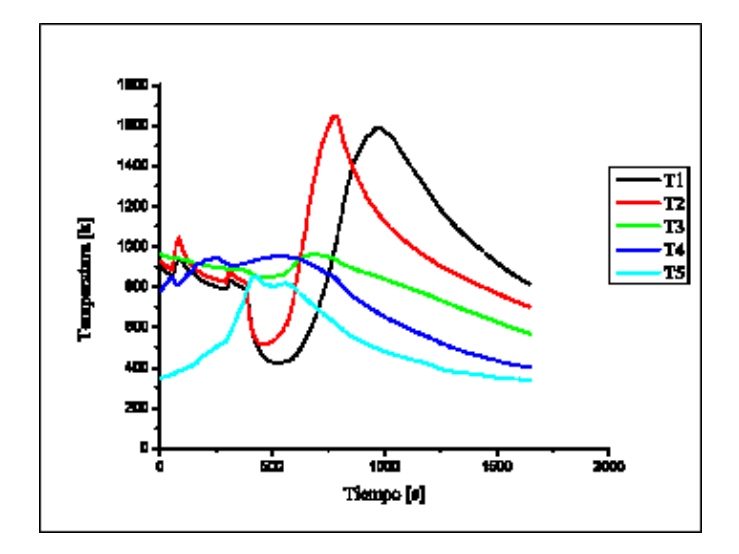

Figura D.11: Perfil de temperaturas para  $60\,\%$ carbón

Para $70\,\%$  de Carbón

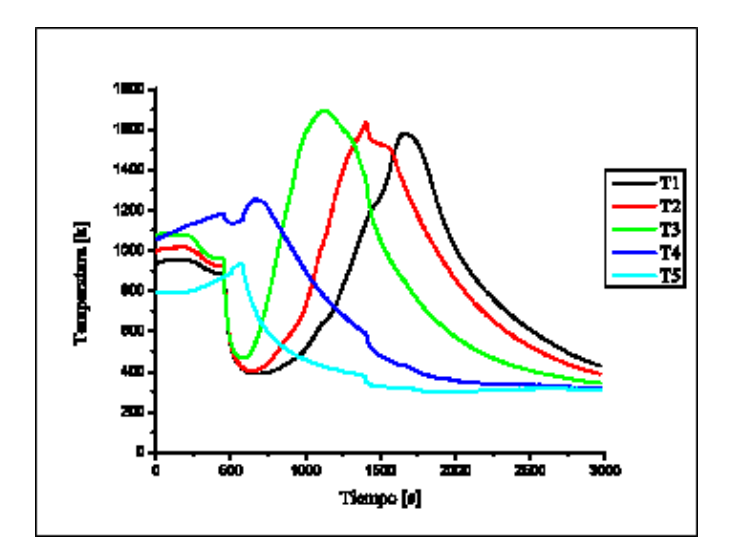

Figura D.12: Perfil de temperaturas para  $70\,\%$ carbón